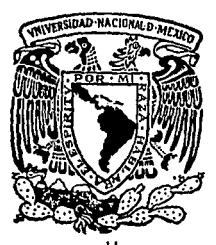

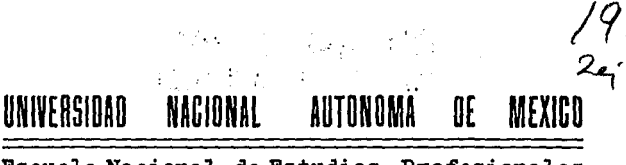

Escuela Nacional de Estudios Profesionales "ARAGON"

## PROGRAMA DE COMPUTO PARA ANALISIS DE DEMANDA EN CIRCUITOS DE DISTRIBUCION DE ENERGIA ELECTRICA Y SU CORRELACION CON **ENERGIA EOLICA**

#### **TESIS PROFESIONAL**

QUE PARA OBTENER EL TITULO DE INGENIERO MECANICO ELECTRICISTA P  $\mathbf{R}$ Е.  $\mathbf{s}$  $E$  $\mathbb{N}$ T  $\Lambda$  $\sim$  1 **GERARDO PEREZ JUAREZ** 

México, D. F.

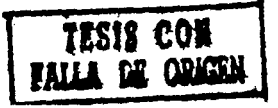

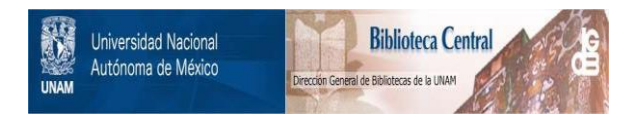

# **UNAM – Dirección General de Bibliotecas Tesis Digitales Restricciones de uso**

# **DERECHOS RESERVADOS © PROHIBIDA SU REPRODUCCIÓN TOTAL O PARCIAL**

Todo el material contenido en esta tesis está protegido por la Ley Federal del Derecho de Autor (LFDA) de los Estados Unidos Mexicanos (México).

El uso de imágenes, fragmentos de videos, y demás material que sea objeto de protección de los derechos de autor, será exclusivamente para fines educativos e informativos y deberá citar la fuente donde la obtuvo mencionando el autor o autores. Cualquier uso distinto como el lucro, reproducción, edición o modificación, será perseguido y sancionado por el respectivo titular de los Derechos de Autor.

#### INDICE.

### Introducción

#### CAPITULO l

#### l. Antecedentes.

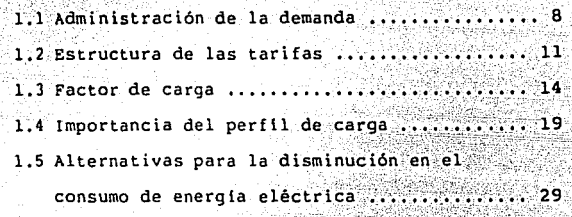

#### CAPITULO<sub>2</sub>

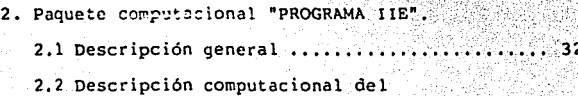

paquete computacional "PROGRAMA IIE" ...... 33

#### CAPITULO 3

3. Programa computacional "PRESENTA.BAS".

 $3.1$  Descripción del programa "PRESENTA.BAS" ... 40

3.2 Descripción computacional del

programa "PRESENTA.BAS"

- 3.2.1 Procedimiento de computación ........ 46
- 3.2.2 Esquema del programa ................. 47

ı

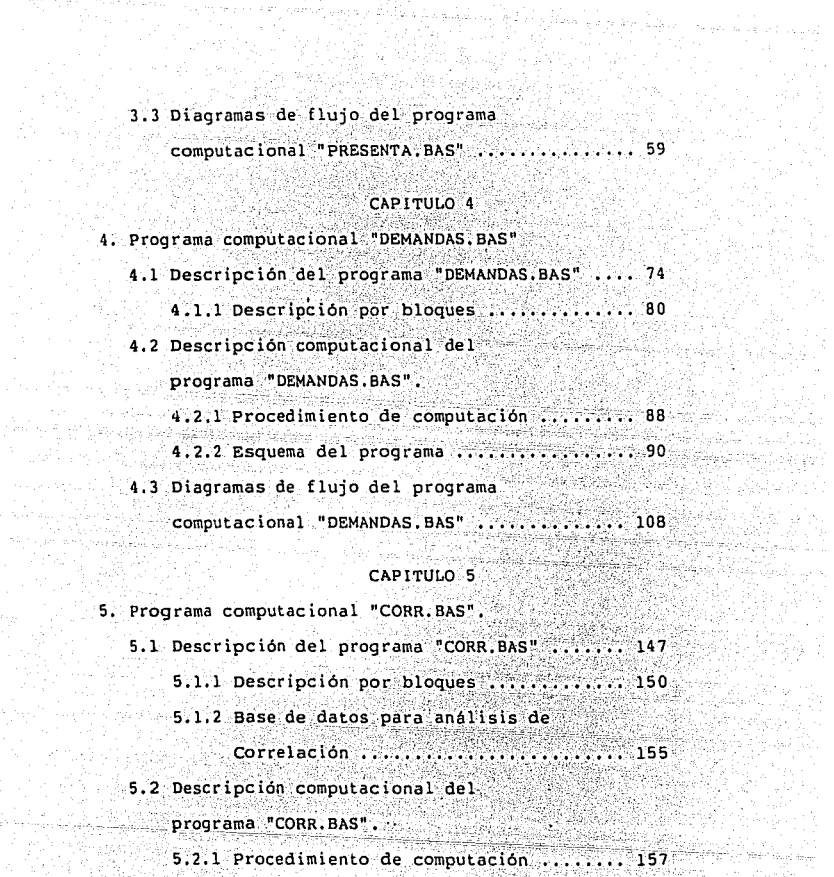

istije ku<br>Pauli Siri

개위 대학원이

artisti konstantin<br>Album album album album album album album album album album album album album album album a

. Krigi

A 29 in in historie<br>Spielvombek

e in it was a su

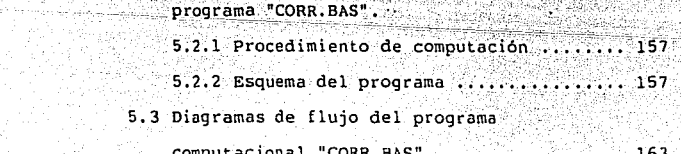

**TANK SEA** 

#### CAPITULO 6

tes di an<br>Maria Ba

놓으면 19

위원 107<br>대한민국

of the common stage are completely

- 이번 개발

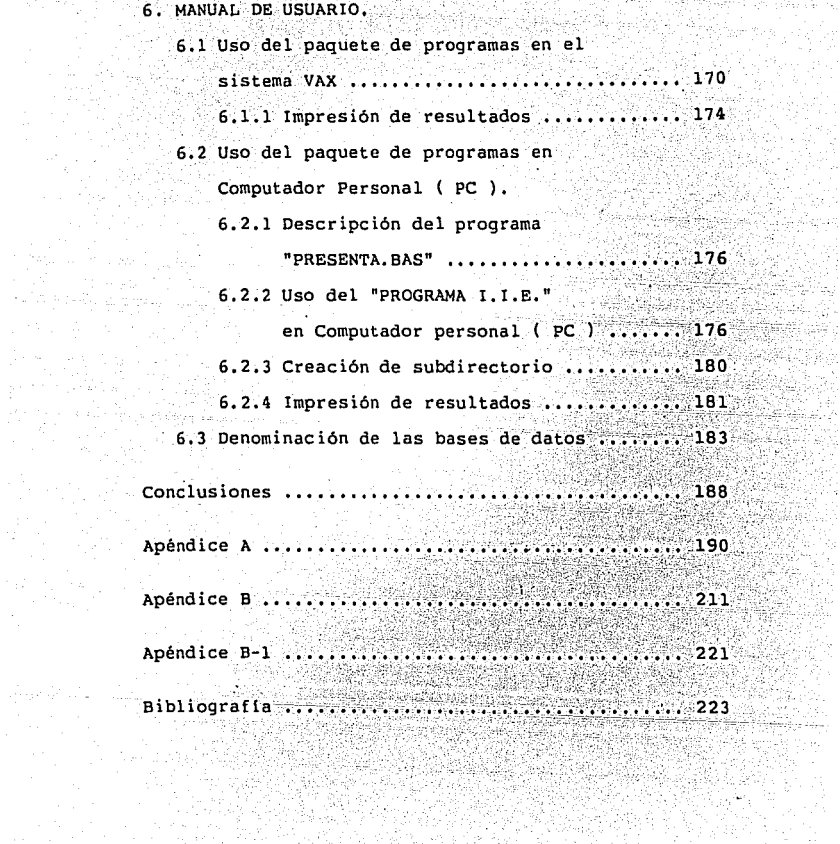

3

2.19 부분 작동 중요함.<br>그는 1960년 2월 20일

#### INTRODUCCION.

El paquete computacional "PROGRAMA IIE", surge como una herramienta en el procesamiento de información, para el análisis y conocimiento claro v detallado del comportamiento a lo largo del tiempo, de los Circuitos de Distribución de Energía Eléctrica, para así poder elaborar estudios acerca de la interconexión de Aerogeneradores considerándolos como sistemas aportadores de energía (carga negativa) a éstos.

En el presente documento se detallan los resultados obtenidos en la elaboración del paquete computacional "PROGRAMA IIE", el cual realiza un análisis estadístico del comportamiento de los Circuitos de Distribución de Energía Eléctrica. Este análisis surge de la necesidad de tener un conocimiento claro y detallado de su comportamiento a lo largo del tiempo, para así contar con una herramienta indispensable en los estudios para la interconexión de Aerogeneradores a Circuitos de Distribución.

Así mismo, debido al tipo de análisis realizado por los diferentes programas computacionales que conforman el paquete. éste puede ser utilizado por Comisión Federal de Electricidad, como un apoyo para el conocimiento del comportamiento de las demandas y consumos de Energía que se presentan en los Circuitos v/o subestaciones de distribución, en el desarrollo de técnicas y procedimientos, enfocadas a mejorar la confiabilidad y calidad

ī.

del servicio suministrado a los usuarios, o bien por Industrias cuyos requerimientos estén enfocados a conocer el comportamiento de sus cargas a lo largo del tiempo y las características eléctricas de éstas.

El paquete computacional "PROGRAMA IIE" realiza un análisis estadistico de los parámetros operativos de los Circuitos de Distribución en base a la información recopilada en intervalos de tiempo de 15 minutos mediante instrumentos de medición y muestra en forma gráfica *y* numérica, los resultados obtenidos.

#### Este análisis contempla:

- Análisis de Demanda (Potencia Activa KW). - Análisis de Reactivos (Potencia Reactiva KVAR). - Análisis de Aparentes (Potencia Aparente KVA). - Análisis de Voltaje (KVOLTS). - 'Análisis de Factor de Potencia (Adimensional). - Cálculo de la correlación matemática entre dos variables.

Los primeros cinco análisis mencionados, configuran la parte de análisis eléctrico de los Circuitos de Distribución los cuales pueden resumirse, para cada variable, en:

- 3 The County Assistant August<br>2005 Carlos Antonio Antonio Antonio Antonio Antonio Antonio Antonio Antonio Antonio<br>2006 Carlos Antonio Antonio Antonio Antonio Antonio Antonio Antonio Antonio Antonio Antonio Antonio Ant - Análisis a nivel diario. . sema Music Sad) Michael (1920)
	- Valor promedio· .•
- Desviación estandar.
	- Lectura de los tres valores máximos.

1. 2. 5日為水溶解析: 1000

- Hora de ocurrencia de los valores máximos.
- -. Lectura de los tres valores minimos.
- Hora de ocurrencia de los valores minimos.
- Total de los consumos.

- Análisis a nivel semanal.

Representación a nivel de bloques de 7 días con las siguientes caracteristicas:

- Promedio cada hora.
- Valor máximo del dia.
- Hora de ocurrencia del valor máximo.
- Valor minimo del dia,
- Hora de ocurrencia del valor mínimo.
- Promedio diario.
- Total por dla.
- Gráficas por día del patrón diario.
- Análisis a nivel del periodo total de.medición,
	- .- Promedio del periodo,
	- Lectura de los tres valores máximos·,
	- Día de ocurrencia de los tres valores máximos,

-3.10

**A EXAMPLE A CONTRACTOR** CONTRACTOR COMPANY

- Hora de ocurrencia de los tres valores máximos. - Lectura de los tres valores mínimos. - Dia de ocurrencia de los tres valores minimos. - Hora de ocurrencia de los tres valores mínimos, - Desviación estandar del periodo. - Total por periodo. - Duración del periodo. - Curva de frecuencia. - Gráfica del patrón diario.

El paquete de programas "PROGRAMA IIE" contiene, como fue mencionado, un programa que; analiza la forma en que se modificará el patrón de demanda de un Circuito de Distribución, si se le interconectara un conjunto de Aerogeneradores, considerando la potencia generada por estos, como una carga negativa. Este análisis se realiza en la siguiente forma:

El patrón de generación de un conjunto de Aerogeneradores, obtenido mediante. una combinación de las Curvas de Potencia contra Velocidad de Viento y del patrón de Velocidad de Viento caracterlstico del sitio de instalación, se compara en forma horaria contra el patrón de Demanda del Circuito de distribución, ·al cual se interconectarian los Aerogeneradores, obteniéndose como resultado, la Demanda que

se tendría en el Circuito de Distribución así como los excedentes que los Aerogeneradores podrían aportar al Sistema, en caso de que éstos existieran.

Los resultados proporcionados por este análisis son:

. Cálculo del coeficiente de correlación entre la Demanda de los Circuitos de Distribución y la Potencia Generada mediante Aerogeneradores.

Error probable del coeficiente de correlación.

Gráfica de la Potencia Generada por los Aerogeneradores, Demanda en el Circuito de Distribución. la Demanda Aparente y los excedentes de generación (en caso de existir éstos).

El paquete "PROGRAMA IIE" está realizado en alenguaje de programación BASIC y se cuenta con versiones tanto para el sistema VAX como para Computadoras Personales (PC) o compatibles con el sistema IRM.

Este paquete de programas por haber sido desarrollado en el sistema VAX y en Computador Personal, es factible implementarlo tanto en sistemas Macro (computadores compatibles con el sistema VAX), como en una gran variedad de Computadores Personales

compatibles con el sistema IBM, existentes en el mercado.

·El paquete de programas por ser presentado al usuario, en forma tutorial en sus dos.versiones y en su forma modular, es posible que se puedan incrementar sus funciones de acuerdo a las necesidades de análisis que se desee.

Es importante mencionar que la obtención de datos, es posible lograrla a partir de cualquier dispositivo registrador de eventos eléctricos, con capacidad de registro en intervalos de tiempo periódicos *y* posteriormente crear la base de datos respetando las caracteristicas propias de ésta, para un proceso futuro mediante el paquete computacional "PROGRAMA IIE".

Paralelamente a la eleboración de este paquete computacional, se desarrolló en el IIE un Analizador de Potencia, con el cual es posible almacenar en memorias de estado sólido, la información de un período, contribuyendo así a la instrumentación automatizada, además de tener ' grandes posibilidades de competencia en el mercado internacional debido a su bajo costo y alta tecnología, puesto que los equipos más codiciados en los paises desarrollados, .actualmente operan .bajo principios similares de operación que el Analizador de Potencia.

Junto con el Analizador de Potencia, se cuenta con el programa computacional "ALE.ANA.BAS", el cual a partir del "Lector de Memorias" (los dos desarrollados en el IIE) recupera la información almacenada en las Memorias de estado Sólido

6

ήħς

previamente proporcionando grabadas los por datos el Analizador de Potencia, **necesarios** para el proceso de información mediante el paquete computacional "PROGRAMA I IE",

En el apéndice A, se muestran las hojas de resultados que se obtienen al procesar la información de un Circuito de Distribución (datos de prueba), mediante el paquete computacional "PROGRAMA IIE",

7

maana.c.f.

#### l, ANTECEDENTES.

1.1 Administración de la. demánda,

En los Circuitos de. distribución, una parte mayoritaria del costo del servicio está determinada por el gran capital que se necesita invertir para atender a las cargas. Dentro de los elementos de costo, el más importante lo constituye el que se refiere a la demanda, pues ésta es la que impone la necesidad de invertir capital.

Este costo se puede considerar fijo, ya que es independiente de la generación; la razón de que sea repercutido en las tarifas puede explicarse con el examen de dos usuarios con igual consumo pero diferente demanda.

El usuario A tiene 25 kW que opera durante 200 hrs al mes, lo que hace 5000 kWh-mes, mientras que el usuario B tiene una carga de 50 kW que opera 100 horas al mes, con lo cual consume también 5000 kWh-mes.

Sin embargo, el costo de suministro para el usuario B es obviamente superior que para el usuario A debido a que se necesita una cantidad mayor de equipo para satisfacer su demanda que es superior. Cabe observar que bajo ciertas condiciones la

industria eléctrica tiene costos decrecientes. Suponiendo que el incremento del consumo de energia eléctrica fuera hecho dentro del valle de la curva de carga, cuya muestra aparece en la figura 1.1.1, no habria necesidad de realizar nuevas inversiones en ampliaciones, ni algunas erogaciones aumentarian<br>correlativamente. correlativamente.

De ah! que algunas tarifas contengan precios menores conforme aumenta el factor de carga del servicio, res est.

9<br>99 -

CURVA DE CARGA TIPICA, DIA HABIL SISTEMA INTERCONECTADO NACIONAL

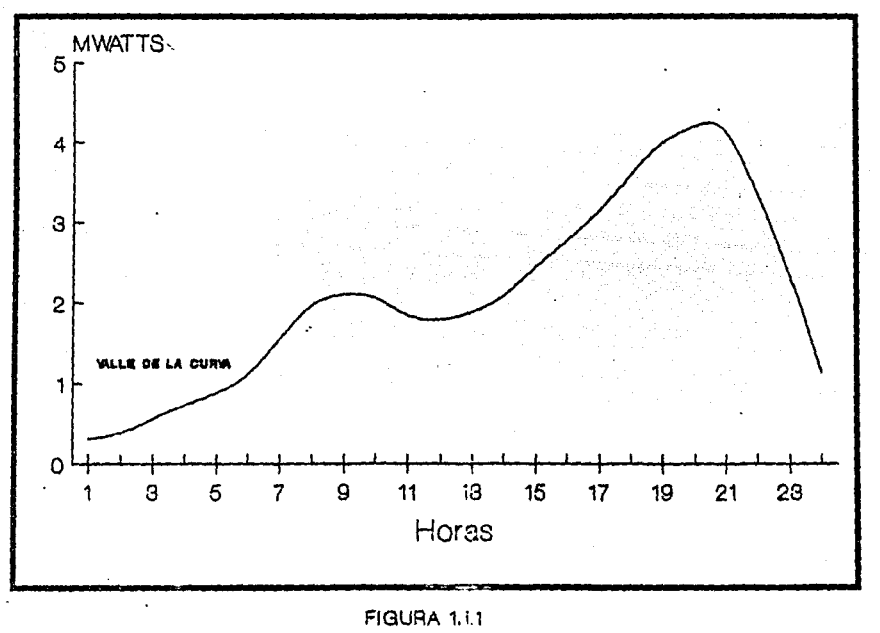

**CONTRACTOR** 

L 2 Estructura de las tarifas.

a Para

Como ejemplo, es interesante observar la estructura de la tarifa No.8, aplicable a servicios hasta diciembre de 1983 y la que entró en vigor a partir de enero de 1984, para comprobar, el incremento en los precios correspondientes al pago por

A continuación se explican las dos tarifas antes 2008) 2011 mencionadas,

- Estructura Anterior.

Contenía dos cargos fijos en función de la demanda, más cinco cargos por energía eléctrica consumida, cuyos precios disminuían a medida que aumentaba el consumo, no conciderándose éste en términos absolutos si no en función también de la demanda, según se muestra a continuación:

CARGOS FIJOS:

\$ 220.3516 Por c/u de los primeros 50 kW de demanda.

11

\$ 244.3505 Por cada kW adicional de demanda.

그는 그 그만의 그만만든 사람

# CARGOS POR ENERGIA:

likat

landari

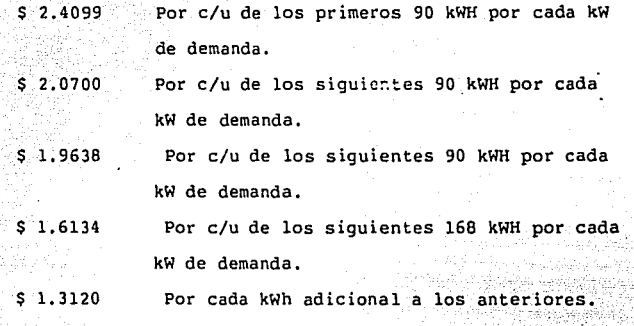

Se dice que esta estructura es una combinación de las<br>Cas Hopkinson y Wright. tarifas Hopkinson y Wright.

Ω. 

4.

ەقەتلىكىگە ئەممەتىرىكە بىرى ئۇيلىدىكىلىك ئەملىك ئۇنجىلىك ئەملىك ئەملىك كەنتەت   $-$  Estructura actual.

A partir de enero de 1984, se eliminó uno de los cargos fijos así como los bloques de energía, de manera que la tarifa No. 8 ahora contiene un sólo cargo por demanda y un sólo cargo por energía, es decir, se ajusta a la tarifa Hopkinson que reconoce el factor de carga.

> CARGO POR DEMANDA (ENERO DE 1987) \$ 3.864.04 Por cada kW de demanda.

CARGO POR ENERGIA (ENERO DE 1987) \$ 19.33 Por cada kWh

Como las tarifas previenen un incremento mensual acumulativo aproximado al 3.5 %, las cuotas para junio de 1987 serán de \$ 4,955.04 de cargo por demanda y \$ 24.78 de cargo por energia y para diciembre de 1987 serán de \$ 6,269.50 por demanda y \$ 31.36 por energía, lo cual representa un incremento de 62%.

Esta estructura pretende proporcionar al usuario un mayor incentivo por aumentar el factor de carga de su servicio, ya que, como se verá más adelante, el precio medio decrece con mayor intensidad, al aumentar dicho factor, que con la estructura anterior.

 $\sim 13-$ 

1.3 Factor de carga.

Se define como.el cociente que resulta de dividir la demanda media entre la demanda máxima. Disponiendo de los datos fundamentales de un servicio como son: consumo en kWh, demanda máxima en kW y periodo de consumo, el factor de carga se puede obtener con realizar dos operaciones:

- Dividir el consumo en kWh entre el periodo expresado en horas, con lo cual se está obteniendo la demanda media,
- Dividir el resultado anterior entre la demanda máxima en kw.

Para ilustrar gráficamente lo que representa el factor de carga, obsérvese la figura 1.3.l donde se puede comprobar que el área tanto bajo la curva llena como bajo la linea punteada son idénticas, puesto que corresponden al mismo volumen de energía eléctrica.

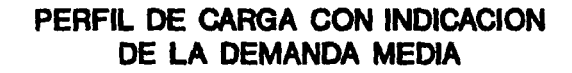

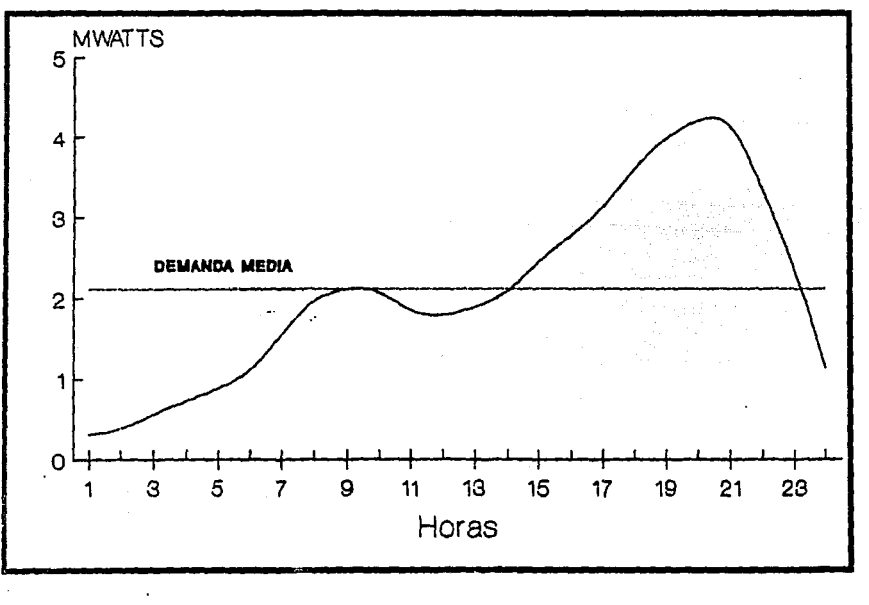

FIGURA 1.3.1

on experience

•

 $\cdot$ 

Lo importante de esta similitud consiste en que, si se desea que la relación demanda media entre demanda máxima, sea lo más cercano a la unidad y as! obtener el minimo precio medio, es necesario eliminar el pico y ubicar el área correspondiente (consumo de energia eléctrica) dentro del valle áe la curva de tal manera que se tenga una conformación tan parecida a un rectángulo como sea posible; a esto se le denomina administración de la demanda, cuyos beneficios económicos hacia el usuario trata de explicar este trabajo.

As! pues de acuerdo con la nueva estructura de la tarifa No. B, el comportamiento del precio medio con respecto al factor de carga es idéntico a una hipérbola, es decir, el precio de \$ ll,15 por kWh (junio de 1986) se aplica a cualquier rango de consumo,

Para tener un panorama objetivo de lo anterior, la figura 1.3.2 muestra cual es realmente el precio medio para cualquier valor del factor de carga y de esta manera poder evaluar los beneficios económicos que se obtendrian de incrementar el factor de carga consecuencia de una administración de la demanda, de cuya observación se deduce lo siguiente:

La curva para enero de 1985 tiene más pendiente que la correspondiente a diciembre de 1983, lo cual significa que para un mismo incremento de factor de carga, la diferencia en el precio medio ahora es mayor que antes.

Un usuario que en junio de 1986 esté operando con un factor de carga muy pobre, 10% por ejemplo, pagará a razón de \$42.ll el kWh, pero si llegara a 100%, condición hipotética por dificil de alcanzar, entonces el kWh lo estaría pagando a 14.24 que representa el 66% aproximadamente de disminución.

Por lo tanto se podría absorber el incremento tarifario, con el sólo hecho de aumentar el factor de carga.

Por ejemplo, el precio medio para enero de 1986, considerando un factor de carga de 40 %, es similar al precio 1nedio que supuestamente habrá en diciembre del mismo año con un factor de carga de 65 % aproximadamente.

La brecha entre las dos curvas es menor conforme aumenta el factor de carga; esto significa que a medida que sea mayor el factor de carga de un servicio, el incremento tarifaría será **menor.** 

 $\mathbf{I}$ 

 $\langle \hat{f}_{\mu} \rangle$ 

 $\bar{z}$ 

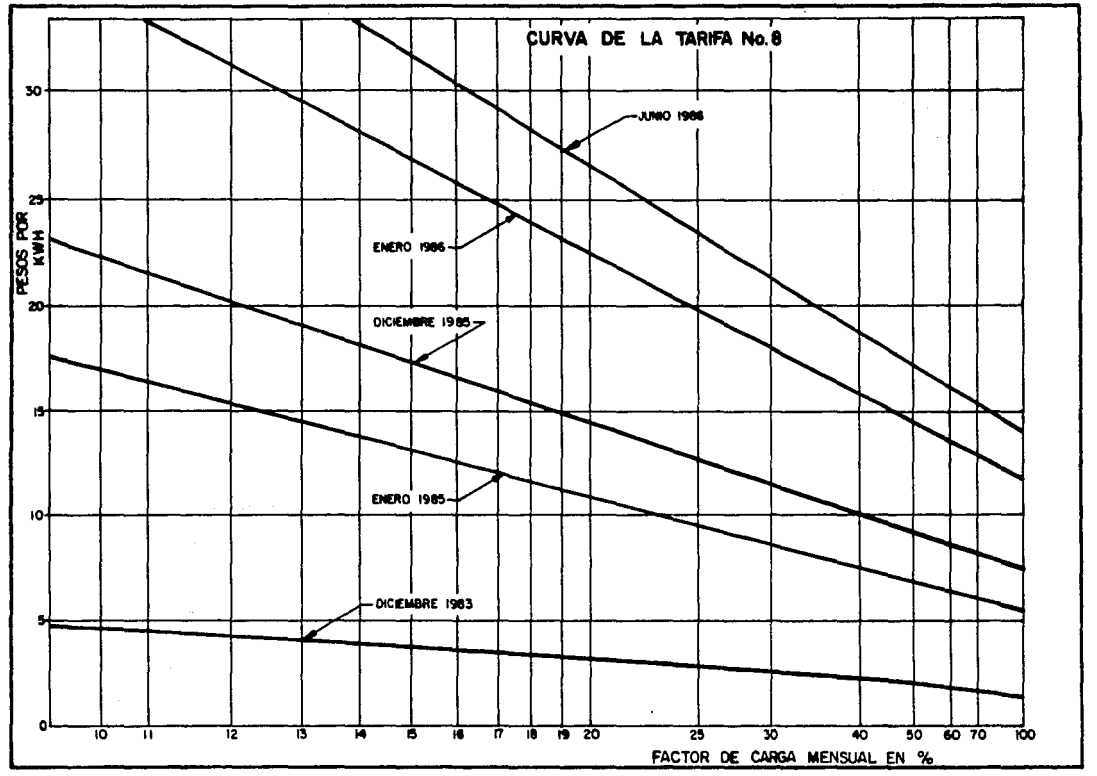

Fig.1.3.2

1.4 Importancia del perfil de carga.

Como fue mencionado para tener un factor de carga cercano a la unidad, es necesario tener una curva de duración de carga tán parecida a un rectángulo como sea posible. Consecuentemente el primer paso será la obtención de un perfil de la carga a lo largo de las 24 horas de un día que se considere representativo del consumo de un usuario determinado.

Sólo asi se podr1a estar en condiciones de hacer un diagnóstico lo más cercano posible con base a lo siguiente:

Existencia o no de picos.

Duración de los picos.

- Magnitud de los picos.

Horario de los picos.

Origen de los picos.

Posibilidades de abatir los picos.

Debe considerarse que cualquier intento que se haga, sin considerar el perfil de carga proveniente, por ejemplo, de una facturación mensual será el valor promedio que estará influenciado por los dias de descanso o baja producción, de ahi la necesidad de un patrón de demanda mensual para la realización de un estudio más detallado.

La demanda que se observa en la figura 1.4.1 presenta oscilaciones ·constantes a lo largo de las 24 horas, lo. que. indica la existencia de circunstancias peculiares y la posibilidad de que esta curva pudiera modificarse ya dependerá de un análisis que sobre el tema se haga.

있으면 전

a Angels and Stevens

As1 pues, tomando en consideración lo anterior y para fines tanto industrial como de Distribución de Energia Eléctrica, en el Instituto de Investigaciones Eléctricas se desarrolló un programa computacional llamado "DEMANDAS.BAS" {objeto de esta tesis), el cual a partir de datos de demanda medidos en intervalos de 15 minutos, se proporciona información acerca del comportamiento del circuito y/o subestación (ya sea de tipo Industrial o Circuito de Distribución) a nivel diario, semanal *y* mensual. Logrando con ésto conocer el comportamiento en forma detallada para los periodos antes mencionados y poder programar en forma efectiva las condiciones necesarias para la administración de la carga en el caso de las industrias y como una herramienta para la operación, mantenimiento y distribución. de los circuitos de

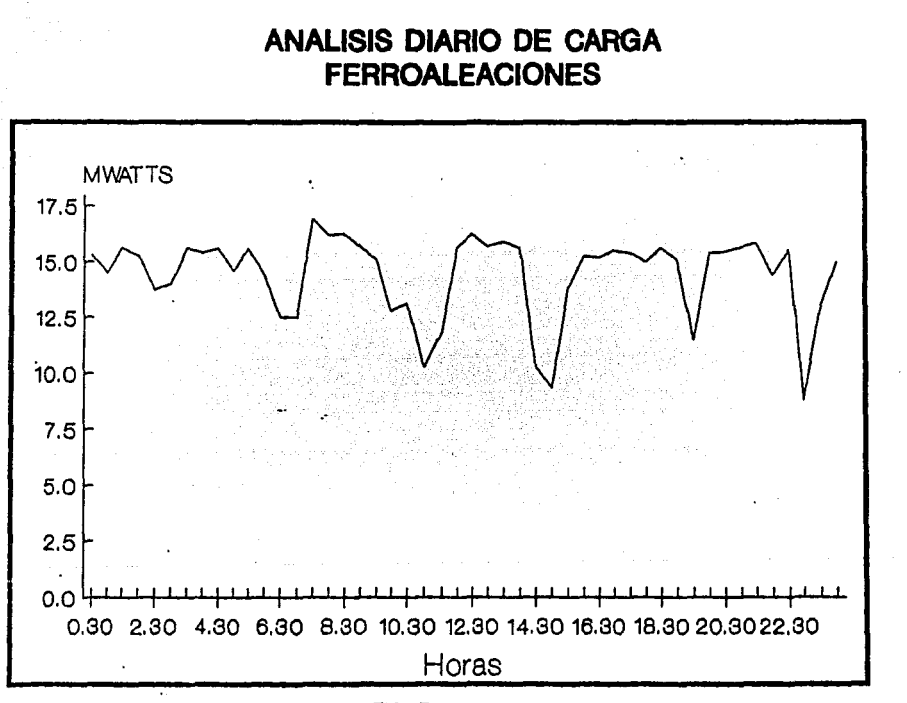

FIGURA 1.4.1

A partir de los resultados obtenidos mediante este programa, el usuario .podrá conocer la duración y magnitud de los picos de demanda que se presentan en su instalación, así como la hora y dia de la semana en que éstos ocurren, con lo cual podrá  $implementar$  las medidas adecuadas a su proceso que le permitan mejoran su factor de carga y lograr una administración efectiva de su carga, reduciendo así el importe de su facturación mensual por concepto de consumo de energía eléctrica.

Por otra parte, el programa "DEMANDAS.BAS" también tiene como objetivo el que sea utilizado por CFE para el conocimiento más detallado del comportamiento de los circuitos y subestaciones de distribución a nivel nacional, a fin de adquirir información que sirva como herramienta en la realización de estudios **tecnico-económicos,** enfocados a la planeación y equipamiento de los circuitos y le permita obtener no sólo en las inversiones, sino también en la operación y mantenimiento de los **mismos.** 

En el capitulo 4 se describe ampliamente el funcionamiento del programa "DEMANDAS.BAS".

#### Un ejemplo.

En la figura 1.4.l se observó que la demanda oscilaba entre valores máximas y m1nimos seis veces al dia, una investigación al respecto hubiera comprobado que debido a las condiciones del proceso, di f ici lmente podrían haberse eliminado tales oscllacione~; sin embargo, también se pudo haber comprobado que el aumento paulatino de la demanda se debía al proceso de encendido de un horno con un periodo de aproximadamente 30 **minutos,** pero con un solo pico al día de 15 minutos *<sup>y</sup>* precisamente de 7:15 a 7:30 de la mañana. Esto se podría deber a que a esa hora todos los operarios inician su turno haciendo funcionar al mismo tiempo el equipo a su cargo.

Tomando en cuenta que dicho pico era de aproximadamente 500 kW, se podrla concluir que era factible reducir tal valor con tan solo diferir 15 minutos las labores acostumbradas en un departamento, como el taller mecánico por ejempla, que no afecta a la producción.

Asl la demanda máxima que era del orden de 16,912 kW podrta disminuir a 16,400 kW, con el mismo volumen de energía eléctrica consumida; el resultado económico sería el siguiente:

## A) FACTOR DE CARGA ORIGINAL.

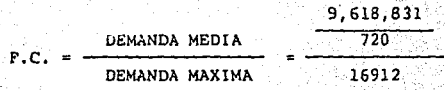

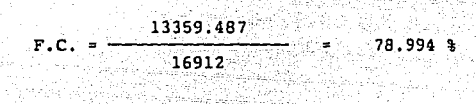

### B) PRECIO MEDIO ORIGINAL:

Consultando la curva para agosto de 1987 o bien haciendo el siguiente cálculo para fines de ilustración:

 $F.C. = 76.4$  % = 568.75 kWh/kW

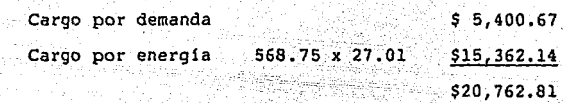

El precio medio sería:

aan aa 20,762.81

568.75

36.505 kWH

- 93

#### C) FACTOR DE CARGA MODIFICADO:

13359.48  $F.C. =$ 16400'

81.46 %

# D) PRECIO MEDIO MODIFICADO:

그림 보세요

 $F.C. 81.46 \$  =  $586.514$  kWh/kW

1971

arzhen galloù,

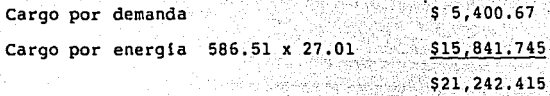

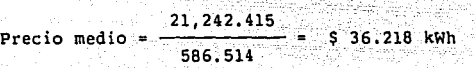

E) DISMINUCION EN LA FACTURACION MENSUAL:

an Self March<br>Polytik Politik<br>Polytik Politik

Agosto I

Alban

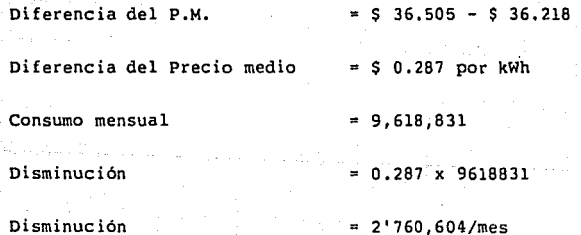

Se observa que mediante un análisis adecuado de las condiciones de operación, pudo haber sido posible diferir en 15 minutos las labores de un departamento con lo cual obtendrá una ganancia mensual de \$ 2'760,604.00 en el mes de Agosto de 1986 que desde luego, se incrementará en la misma proporción que aumenten las tarifas.

Por lo tanto a forma de conclusión podremos decir lo siguiente, la administración de la demanda consiste en eliminar los picos de la curva de carga de cualquier servicio de energia eléctrica, de tal manera que el mismo volumen de consumo se haga dentro de las horas de los valles de la misma curva.

Esto es asi porque la finalidad consiste en aumentar el factor de carga para obtener el menor precio según la estructura tarifaria. Es obvio que si se elimina algún consumo sin reponerse en otro horario no será administración de demanda, porque al disminuir también la demanda el factor de carga se conserva en el mismo valor, aunque haya una disminución en el factor global.

 $27 -$ 

Como consecuencia de las modificaciones tarifarias habidas a partir de agosto de 1982 las ventajas económicas son importantes al saber administrar la demanda; por ejemplo:

En el caso anterior se pudo haber diferido la operación de tan sólo el 3% de la demanda con lo cual se hubiera logrado un incremento de 2.4 puntos en el factor de carga *y* una disminución en ia facturación del 1% aproximadamente, sin realizar inversión alguna. Desde luego, habrá casos en que el valor de la demanda por diferir sea mayor, obteniendo mayores beneficios.

1.5 Alternativas para la disminución en el consumo de energia eléctrica.

Una alternativa en la disminución del consumo de energía, así como de los picos producidos por la demanda máxima tanto a nivel industrial como en los Circuitos de Distribución, la ofrece la aplicación de la energía Eólica o sea la energía del viento, siendo las aplicaciones más utlizadas:

- l. Generación aislada híbrida.- En donde la generación mediante energ!a eólica, complementa la generación de una pequeña o mediana planta diesel con el consiguiente ahorro de combustible.
- 2. Generación distribuida.- En donde unidades aisladas o pequeflos conjuntos de aerogeneradores se conectan a los circuitos de distribución rural mejorando las condiciones operativas del circuito.
- 3. Generación central.- Donde **aerogeneradores se conectan**  mediante subestaciones elevadoras. grandes las lineas **de transmisión**  conjuntos de

El común denominador de estos esquemas, es el ahorro en: el consumo de combustible para el caso de CFE *y* en la facturación por consumo de energía por parte del industrial, el pronto inicio de la recuperación de las inversiones *y* el diferimiento de los programas de expansión del sector eléctrico.

sududnošnim

Actualmente, los Aerogeneradores cubren una amplia gama de capacidad de generación que varia desde el orden de los kilowatts hasta los megawatts, operando exitosamente bajo los esquemas mencionados anteriormente. Los aerogeneradores ofrecen a CFE, la alternativa de implementar grandes centrales en base concentraciones de estos, en las zonas del país donde se cuenta con el recurso eólico.

Las características topográficas de nuestro país, ofrecen varios sitios donde se dan las condiciones suficientes para el desarrollo *y* aplicación de las alternativas anteriores. De esta forma, mediante una planeación adecuada para la futura integración de estos sistemas a los sistemas convencionales de generación, CFE ampliará su oferta de energla, asegurará un suministro continuo *y* se disminuirá su dependencia de los combustibles.

De los estudios que hasta ahora ha realizado el llE para el aprovechamiento de la energla eólica, tan sólo en La Ventosa, Oax., es posible instalar del orden de 12000 MW de generación eoloeléctrica, lo cual representa un 5% de la capacidad actual instalada por CFE en el pals.

Por otra parte, la generación de electricidad mediante aerogeneradores de pequeña capacidad (menores de 100 kW), representa la opción para los industriales *y* zonas de riego agrlcola que cuenten con el recurso del viento, individualmente considerados, puedan instalar estos sistemas de generación para

satisfacer, totalmente o en parte, sus propias necesidades de electricidad, para lo cual operarian en paralelo con los ribución de  $\ldots$  .  $\ldots$ circuitos de distribución de CFE.

oriy<br>S

the Angles William State<br>Professor

i e por

Wago

y.

e<br>W

20일 20일 : 19일 10월 10일<br>10월 10월 10월 10월 10월 10월

rates in
2. PAQUETE COMPUTACIONAL "PROGRAMA **1.1.E."** 

2.1 Descripción general.

En el presente capitulo se presenta una descripción de las características de funcionamiento del paquete computacional "PROGRAMA I.I.E.", asi como las caracteristicas de las computadoras a las que puede ser inslalado dicho paquete para realizar análisis estadisticos de las diferentes variables que intervienen en los Circuitos y/o Subestaciones de Distribución de Energia Eléctrica, para un conocimiento del comportamiento a lo ·largo de periodos establecidos *y* poder funcionar como una herramienta en la planeación, desarrollo de técnicas *y*  procediminetos enfocados a mejorar la confiabilidad *y* calidad del servicio prestado a los usuarios, asi mismo este paquete puede ser utilizado en general por industrias cuyos requerimientos **sean;** 

los de conocer el comportamiento de sus cargas y las caracteristicas eléctricas de éstas, a fin de implementar medidas enfocadas. al uso racional de la Energia Eléctrica *y* disminuir consecuentemente el importe de su facturación por concepto de consumo de·Electricidad;

ang Pala

2.2 Descripción del paquete computacional "PROGRAMA I.I.E."

El paquete computacional "PROGRAMA I.I.E." está realizado en lenguaje de programación BASIC *y* se cuenta actualmente con dos versiones: la primera instalada en el sistema VAX 780 (nodo beta) del Instituto de Investigaciones Eléctricas, realizado en lenguaje de programación BASIC versión 2.4, operable desde cualquier terminal con acceso a éste nodo *y* transferible a cualquier computador compatible con el sistema VAX,

La segunda versión con que se cuenta, fue realizado en lenguaje de programación BASIC versión BASICA 3.1 y está disponible en "diskette" para ser instalada en cualquier Computador Personal disponible en el mercado compatible con el sistema IBM, actualmente se cuenta con dos clases de éstos Computaaores Personales ,en el Instituto, en las cuales se encuentra funcionando este paquete de programas.

Los programas computacionales que conforman este paquete son:

l. PRESENTA.BAS

2. DEMANDAS.BAS

3. REACT!VOS.BAS

4. APARENTES.BAS

s. VOt.TAJE.BAS

6. FACTORP.BAS

7. CORR.'BAS

Por la forma modular en que fue realizado este paquete, permite incrementos en sus funciones para lograr con ésto una mayor simplicidad o sofisticación en el procesamiento de datos a realizar, además permite presentar al usuario en forma tutorial tanto los análisis como los diferentes resultados que se pueden obtener de cualquiera de las opciones que se muestran, asi pues los análisis eléctricos que se pueden realizar mediante el paquete computacional "PROGRAMA l IE" son:

Análisis de Demanda (Potencia Activa o Real KW). Análisis de Reactivos (Potencia Reactiva KVAR). Análisis de Aparentes (Potencia Aparente KVA). n yang terlitor.<br>Mga managaritan

Análisis de Voltaje (KV).

Análisis del Factor de Potencia (Adimensional).

Análisis matemático de correlación entre dos variables (Potencia generada por un conjunto de Aerogeneradores y Demanda en Circuitos de Distribución).

Cada uno de estos análisis se realiza mediante un programa independiente el cual forma parte de un conjunto, controlados por un programa maestro llamado "PRESENTA.BAS" (solo en versión para Computador Personal), el cual como fue mencionado, permite al usuario escoger el tipo de análisis y resultado que desee, o bien únicamente aquellos para los cuales se cuente con información, aunado a ésto el usuario puede decidir la forma en que desee impresos los resultados, ésto es, impresos en papel y en **•diskette" o solamente en ''diskette".** 

Los tipos de resultado que ofrece cada programa son:

l. A nivel.diario.

- Promedio diario.

Desviación estándar.

Lectura de los tres valores máximos.

Lectura de los tres valores minimos.

Hora de ocurrencia de los tres valores máximos.

- Hora de ocurrencia de los tres valores mínimos.

Valor del total consumido por d!a (sólo para análisis de Demand\_ª, Reactivos *y* Aparentes).

2. En forma semanal.

Valor promedio cada hora.

Valor máximo por d1a.

Hora de ocurrencia del valor máximo por día.

Valor minimo por dia.

Hora de ocurrencia del valor minimo por dia.

Valor promedio por dia.

Valor del total consumido por dia (sólo para análisis de Demanda, Reactivos *y* Aparentes).

Gráfica del patrón para cada dia de la semana.

3. Para el periodo total.

Valor promedio del periodo.

Lectura de los tres valores máximos en el periodo.

Dia de ocurrencia de los tres valores máximos.

Hora de ocurrencia de los tres valores máximos.

Lectura de los tres valores minimos en el periodo.

Dia de ocurrencia de los tres valores minimos.

Hora de ocurrencia de los tres valores mínimos.

Valor de la desviación estándar del periodo.

Valor del total consumido en el periodo (sólo para análisis de 0 Demanda, Reactivos *y* Aparentes).

Curva de frecuencia con valores calculados de frecuencia· de incidencia *y* promedio de los rangos (los rangos varian de acuerdo al tipo de análisis que se desarrolle).

Patrón de incidencia diario, con valores calculados de promedio por cada 30 minutos *y* desviación estándar en el mismo lapso de tiempo.

Los resultados anteriores están divididos en 8 opciones de impresión de resultados de las cuales el usuario puede escoger una en particular o todo el conjunto de resultados, obteniéndose un total de 20 hojas impresas por análisis.

Por último los resultados que son entregados por el programa de análsis matemático de Correlación entre dos variables son:

Factor de correlación entre dos variables (Potencia Generada por un conjunto de Aerogeneradores y Demanda de Energía en Circuitos de Distribución).

Error probable del factor de correlación.

Gráfica del patrón de Generación junto con el patrón de Demanda, cpn valores de promedio por .cada 30 minutos y diferencia entre éstos.

3. PROGRAMA COMPUTACIONAL "PRESENTA. BAS"

 $\label{eq:2.1} \mathcal{L}_{\mathcal{A}}(x) = \mathcal{L}_{\mathcal{A}}(x) + \mathcal{L}_{\mathcal{A}}(x) + \mathcal{L}_{\mathcal{A}}(x)$ 

3.1 Descripción del programa "PRESENTA.BAS".

El programa computacional "PRESENTA.BAS" (sólo en versión para Computador Personal) muestra al usuario a partir de menús los diferentes análisis eléctricos o matemáticos y los resultados que se pueden obtener, así pues en el primer menú de opciones se solicita al usuario escoger el tipo de variable para la cual desea realizar el análisis, en la figura 3.1.1 se muestra una gráfica del primer menú de opciones.

strikte in Norden i den stadt for de stadt for de stadt for de stadt for de stadt for de stadt for de stadt fo<br>En der stadt for de stadt for de stadt for de stadt for de stadt for de stadt for de stadt for de stadt for de

a sa katikana na matangang

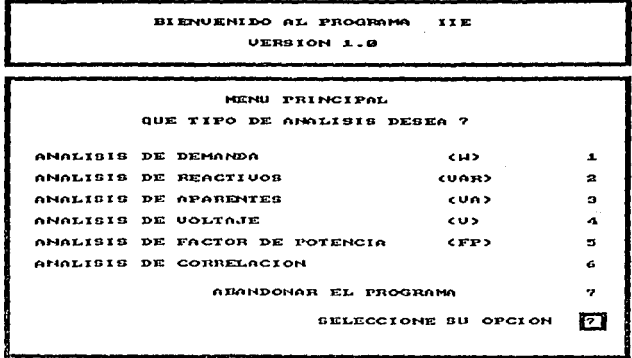

Una vez seleccionado el tipo de variable para la cual se desea el análisis, se solicita al usuario escoger el tipo de resultados a imprimir, en las figuras 3.1.2, 3.1.3, 3.1.4, 3.1.5 <sup>y</sup>3.1.6, se muestran los menús de selección de resultados para las variables Demanda, Reactivos, Aparentes, Voltaje y Factor de potencia respectivamente.

r i britan

a<br>San Bartharia (1995), San Bartharia (1995), San Bartharia<br>Contra (1996), San Bartharia (1997), San Bartharia (1997), San Bartharia e de la financia del militar de la financia<br>1960: Partis del militar de la financia del militar del militar del militar del militar del militar del milit<br>1970: Partis del militar mengola del militar del militar del militar

a tarihin barat dan sama yang kalend

Una vez que se ha seleccionado el tipo de variable por analizar y se ha escogido el tipo de resultado que se desea del menú de opciones, el programa "PRESENTA.BAS" transfiere el control al programa correspondiente, para efectuar el análisis seleccionado. Una vez terminado el proceso de la información <sup>y</sup> la impresión de resultados, el programa "PRESENTA.BAS" reasume el control al nivel de la segunda pantalla, para solicitar al usuario que escoja otra opción o regresar al primer menú y seleccionar alguna otra variable para realizar otro análisis o simplemente abandonar el programa.

ANALISIS DE DEMANDA ÷, QUE TIPO DE RECULTADO DESEA 7 RESULTADOS DIARIOS  $\mathbf{r}$ RESULTADOS DIAKIOS DEL PERIODO<br>UNLORES MANIMOS DEL PERIODO<br>NALORES MINIMOS DEL PERIODO<br>RESUMAN DEL PERIODO DE MEDICIONES<br>GRAFICA DE LA CURVA DE FRECUENCIA ä  $\overline{\mathbf{a}}$ 4  $\blacksquare$ GRAFICA DEL PATRON DEL PERIODO 6 RESUMEN SEMANAL ÷ ARAFICA DEL PATRON SEMANAL<br>Desea del Patron Semani<br>Desea todos los resultados Anteriores  $\ddot{a}$ ò. DESEA REGRESAR AL MENU PRINCIPAL ? 10 SELECCIONE SU OPCION 7  $\mathbf{a}$ 

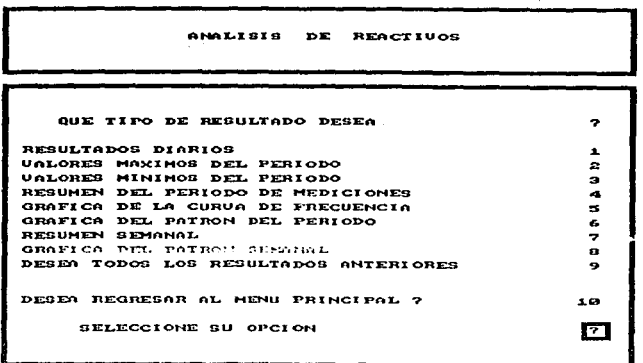

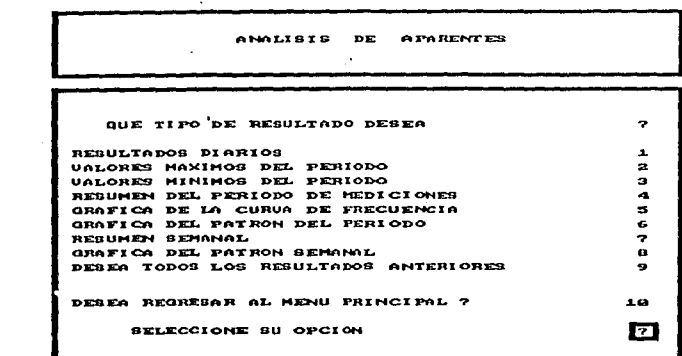

 $\ddot{\phantom{0}}$  $\epsilon$ 

 $\mathbf{C} = \frac{1}{2} \left( \mathbf{C} \right)^{-1}$ 

 $\mathcal{L}^{\text{max}}$ 

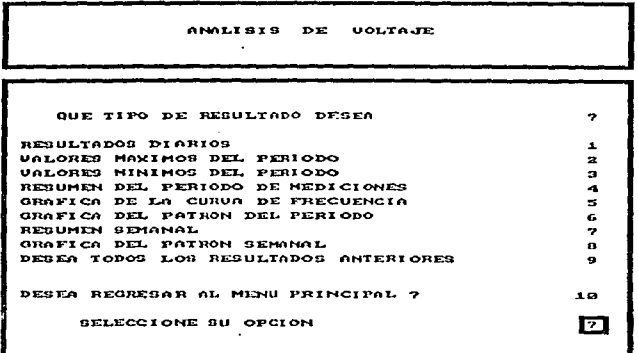

AMALISIS DE FACTOR DE POTENCIA QUE TIPO DE RESULTADO DESEA  $\pmb{\tau}$ RESULTADOS DIARIOS  $\mathbf{r}$ **URLORES MAXIMOS DEL PERIODO<br>URLORES MAXIMOS DEL PERIODO<br>RESUMEN DEL PERIODO DE MEDICIONES<br>RESUMEN DE LA CURUA DE MEDICIONES<br>QRAFICA DE LA CURUA DE FRECUENCIA**  $\overline{\mathbf{z}}$ a ā  $\bullet$ GRAFICA DEL PATRON DEL PERIODO Ġ. RESUMEN SEMANAL 7 GRAFICA DEL PATRON BEMANAL<br>DESEA TODOS LOS RESULTADOS ANTERIORES Ð  $\bullet$ DESEA REGRESAR AL MENU PRINCIPAL 7 1.00 SELECCIONE SU OPCION 囨

 $\gamma_{\rm eff}=\gamma_{\rm eff}^{\rm 0}$  ,  $_{\rm 200\,GHz}$ 

 $\mathbf{C}=\mathbf{C}^{\top}\mathbf{A}$ 

labas est.

 $\sigma_{\rm m}^{(1)}$   $_{\rm 30\,GHz}$   $\sim$ 

 $\epsilon^{(1)}\epsilon^{(1)}\cdots\epsilon^{(l)}$  for  $\epsilon_{1}=\epsilon_{1}$ 

Los programas que conforman el paquete de análisis eléctrico y matemático y que están bajo el control del programa<br>"PRESENTA.BAS" son: "PRESENTA.BAS" son: 

10년 12일 12월 10<br>학자로 14월 20일

Artik Albertalysis

지하 정치

e Piliting yn y secert 1911 i'r<br>Belgiai Auto Live i Colori

다 보고 있는<br>1962년 12월

refylg tik k

ถ้าหญ่เลย

DEMANOAS.BAS

REACT!VOS.BAS

APARENTES. BAS

VOLTAJE.BAS

FACTORP,BAS

CORR,BAS

Para el caso del programa de análisis matemático entre dos variables "CORR.BAS", por imprimir sólo dos hojas, no se solicita al usuario escoger el tipo de resultados y a partir de la primera pantalla, el programa "PRESENTA.BAS" ejecuta a "CORR.BAS" y al término de éste, obtiene una vez más el control a nivel del primer menú de opciones.

3.2 Descripción computacional del programa "PRESENTA.BAS"

**1.2.1** Procedimiento de computación.

En el programa computacional "PRESENTA,BAS", se muestra al suario en forma de pantallas los diferentes menús de opciones, ,>0r lo cual utiliza el modo gráfico de la pantalla *y* a partir de subrutinas se dibuja, primero el logotipo del Instituto de Investigaciones Eléctricas, en la segunda subrutina se dibuja un marco, para imprimir con la tercera los diferentes análisis que se pueden realizar *y* se solicita escoger uno de ellos. Una vez terminada esta etapa, se limpia la pantalla *y* se utiliza la segunda subrutina para después con la cuarta subrutina imprimir el segundo menú de opciones *y* as1 seleccionar el tipo de resultado que se desee, por último una vez realizada la selección, se transfiere el control a alguno de los programas que conforman el paquete en el bloque correspondiente al tipo de análisis que se desee.

3.2.2 Esquema del programa.

Se define la siguiente variable:

OPCION = variable numérica para transferencia de control dentro del programa.

El programa computacional está desarrollado de la siguiente ge q manera.

l. Limpiar la pantalla, deshabilitar las teclas de funciones .especiales, comprobar que el programa no contenga errores, borrar de la pantalla los encabezados propios del sistema.

> 21 CLEAR: FOR A=l TO 10: KEY A,"": NEXT: ON KEY(lO) GOSUB 150: KEY(lO) ON: KEY OFF : SCREEN 0,0,0: WIDTH 80: ON ERROR GOTO 160

2. Se ejecuta el barrido e impresión del logotipo del I.I.E. en pantalla.

22 GOSUB 7000

3 •. Se limpia la pantalla *y* se imprime el marco para el menú.

23 SCREEN 0,0 *:* KEY OFF 24 CLS : GOSUB 10000

4.- se, imprimen en pantalla los dif~~entes anáÚsis qué se pueden realizar. parti an

f Aristot andrew down and death of the

- 대통령 : 대통령 : 대통령 : 대통령 : 대통령

25 GOSUB 1000

วิจารณ์ 2 หรื

لتفاها متقابلهم

5; Se solicita al usuario escoja una opción de las que se muestran y se transfiere el control del programa a alguno de los bloques correspondiente al tipo de análisis deseado.

> 26 INPUT OPCION: ON OPCION GOTO 2000, 3000, 4000, 5000, 6000, 8000, 15000

6, En caso de elegir incorrectamente. la opción se despliega un aviso al usuario y se transfiere el control al inciso 5. 30 CLS : GOSUB 40 : GOTO 24 دی.<br>چار میزان میدانید است ۱۹۵۸ (

1. Una vez seleccionado el tipo de análisis, se muestra un segundo menú de opciones para seleccionar el tipo de resultado.

> 1500 'Subrutina para seleccion de resultados 1540 LOCATE 9, 25 1550 PRINT "QUE TIPO DE RESULTADOS DESEA ?" 1560 LOCATE 11, 20 1570 PRINT "RESULTADOS DIARIOS l" 1580 LOCATE 12,20 1590 PR!NT "VALORES MAXIMOS DEL PERIODO 2" 1600 LOCATE 13, 20 1610 PRINT "VALORES MINIMOS DEL PERIODO 3" 1620 LOCATE 14, 20 1630 PRINT "RESUMEN DEL PERIODO DE MEDICIONES 4" 1640 LOCATE 15,20 1650 PRINT "GRAFICA DE LA CURVA DE FRECUENCIA 5" 1660 LOCATE 16, 20 1670 PRINT "GRAFICA DEL PATRON DEL PERIODO - 6" 1680 LOCATE 17,20<br>1690 PRINT "RESUMEN SEMANAL 7"

1700 LOCATE 18,20  $1710$  PRINT "GRAFICA DEL PATRON SEMANAL  $8"$ 1720 LOCATE 19,20 1730 PRINT "DESEA TODOS LOS RESULTADOS ANTERIORES 9" 1740 LOCATE 21,20 1750 PRINT "DESEA REGRESAR AL MENU PRINCIPAL ? 10" 1760 LOCATE 23,25 1770 PRINT "SELECCIONE SU OPCION" 74.CX 1780 LOCATE 23,65 动脉 威胁 1790 RETURN

the present 1996년 1월 2일<br>1996년 - 대한민국

8. Se solicita al usuario seleccionar una de las opciones  $y$  se transfiere el control para ejecutar el programa correspondiente y obtener de éste el tipo de resultado deseado.

deseado.<br>A continuación se describen las subrutinas y los bloques de **instrucciones.** 

Subrituna 40

40 CLS : LOCATE 12,23 50 PRINT "ELECCION INCORRECTA, PRUEBE DE NUEVO" 60 FOR I=SOO TO 100 STEP -25 70 SOUND I,l 80 NEXT l 90 FOR Q=O TO 4000: NEXT Q 100 CLS : RETURN

Subrutina que limpia la pantalla e imprime en ella la leyenda "ELECC!ON INCORRECTA, PRUEBE DE NUEVO", en caso de error por parte del usuario.

 $.49$ 

i ing kalendar.<br>Manakalan saka dija

# Subrutina 1000

1000 ' Subrutina para la presentacion del menu principal. unatificak 1020 WIDTH 80 1030 LOCATE 3.27 1040 PRINT "BIENVENIDO AL PROGRAMA IIE" 1050 LOCATE 5.35 1060 PRINT "VERSION 1.0" 1070 LOCATE 8.33 1080 PRINT "MENU PRINCIPAL" 1090 LOCATE 10,27 1100 PRINT "QUE TIPO DE ANALISIS DESEA ?"  $1100$  FRINT QUE IIEV 1120 PRINT "ANALISIS DE DEMANDA  $(W)$ ": LOCATE 13,65: PRINT "1" 1130 LOCATE 14, 19  $(VAR)^n$ : LOCATE 14,65: 1140 PRINT "ANALISIS DE REACTIVOS PRINT "2" 1150 LOCATE 15,19 1160 PRINT "ANALISIS DE APARENTES (VA)": LOCATE 15,65; ilian y PRINT "3" 1170 LOCATE 16,19 1180 PRINT "ANALISIS DE VOLTAJE (V)": LOCATE 16,65: e <del>ole</del>n prim PRINT "4" 1190 LOCATE 17.19 1200 PRINT "ANALISIS DE FACTOR DE POTENCIA (FP)": LOCATE 17.65: PRINT "5" 주인 승규는 일이다.<br><del>2</del> 1201 LOCATE 18,19 1202 PRINT "ANALISIS DE CORRELACION" : LOCATE 18,65 : PRINT  $"6"$ 1210 LOCATE 20,31 1220 PRINT "ABANDONAR EL PROGRAMA" : LOCATE 20,65 : PRINT  $n + n$ 1230 LOCATE 23,40 1240 PRINT "SELECCIONE SU OPCION" 1250 LOCATE 23,65 1260 RETURN in a Nobel (1984) ann an 1990.<br>Ceannaichean an Cheannais an

녹색 누와 물리스러 있고

a a Marat

in wasan kalendar<br>1974 - Partis San Jir<br>1975 - Partis Partis

Subrutina para la impresión en pantalla del primer menú de Welling and the first state of the second state of the second state of the second state of the second state of<br>Second state of the second state of the second state of the second state of the second state of the second stat opciones.

# Subrutina 1500

 $\sim 10^{11}$  .

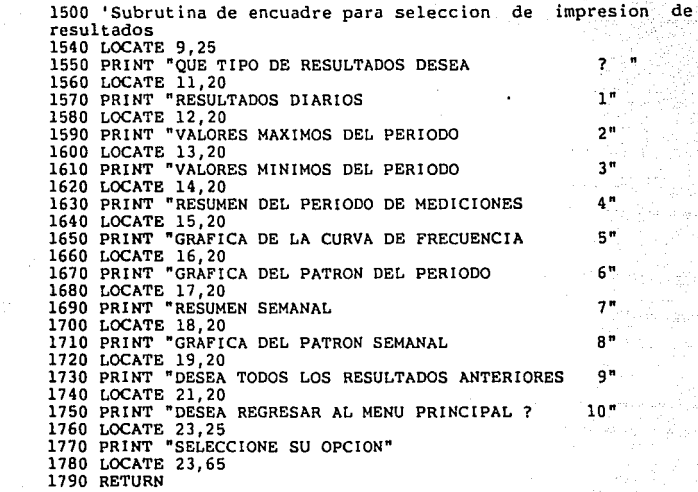

Subrutina para la impresión en pantalla del segundo menú de opciones.

2000 **'Procesamiento** del programa DEMANDAS,BAS 2010 GOSUB 10000 2020 LOCATE 4 ,32 2030 PRINT "ANALISIS DE DEMANDA" 2040 GOSUB 1540 2050 INPUT OPCION: ON OPCION GOTO 2100, 2110, 2120, 2130, 2140, 2150, 2160, 2170, 2180, 2190 2060 GOSUB 40 2070 GOTO 2000<br>2100 CLS: SCRI 2100 CLS: SCREEN 0,0 : CHAIN "DEMANDAS",400<br>2120 CLS: SCREEN 0,0 : CHAIN "DEMANDAS",550<br>2120 CLS: SCREEN 0,0 : CHAIN "DEMANDAS",670<br>2130 CLS: SCREEN 0,0 : CHAIN "DEMANDAS",790<br>2140 CLS: SCREEN 0,0 : CHAIN "DEMANDAS",920<br>21 2190 GOTO 24

Bloque para procesamiento de Demanda, en donde se ejecuta la subrutina para el marco en pantalla e impresión del segundo menú de opciones *y* dependiendo de la selección, ejecutar el programa "DEMANDAS.BAS" en el bloque correspondiente al tipo de resultados que se desee, si la selección no es la adecuada se ejecuta la subrutina 24.

3000 'Procesamiento del programa REACTIVOS.BAS 3010 GOSUB 10000 3020 LOCATE 4,31<br>3030 PRINT "ANALISIS DE REACTIVOS" 3030 PRINT "ANALISIS DE REACTIVOS"<br>3040 GOSUB 1540<br>3050 INPUT OPCION: ON OPCION GOTO 3100, 3110, 3120, 3130,<br>3140, 3150, 3160, 3170, 3180, 3190 3060 GOSUB 40 3070 GOTO 3000<br>3100 CLS: SCREEN 0,0 : CHAIN "REACTIVOS",400<br>3110 CLS: SCREEN 0,0 : CHAIN "REACTIVOS",550<br>3120 CLS: SCREEN 0,0 : CHAIN "REACTIVOS",570<br>3130 CLS: SCREEN 0,0 : CHAIN "REACTIVOS",790<br>3140 CLS: SCREEN 0,0 : CHAI 3190 GOTO 24

a tha i Salamana an C 아시 경찰에서<br>아이들 사람

Bloque para procesamiento de Reactivos, en donde se ejecuta la subrutina para el marco en pantalla e impresión del segundo menú de opciones *y* dependiendo de la selección, ejecutar el programa "REACTIVOS.BAS" en el bloque correspondiente al tipo de resultados que se desee, si la selección no es la adecuada se ejecuta la subrutina 24.

4000 ' Procesamiento del programa APARENTES.BAS 4010 GOSUB 10000 4020 LOCATE 4,31 4030 PRINT "ANALISIS DE APARENTES" 4040 GOSUB 1540 4050 INPUT OPCION: ON OPC!ON GOTO 4100, 4110, 4120, 4130, 4140, 4150, 4160, 4170, 4180, 4190 4060 GOSUB 40 4070 GOTO 4000<br>4110 CLS: SCREEN 0,0 : CHAIN "APARENTES",400<br>4110 CLS: SCREEN 0,0 : CHAIN "APARENTES",550<br>4120 CLS: SCREEN 0,0 : CHAIN "APARENTES",670<br>4130 CLS: SCREEN 0,0 : CHAIN "APARENTES",790<br>4140 CLS: SCREEN 0,0 : CHAI

ng melihat pada tahun 1980.<br>Perangan pada tahun 1980 dan kali

Bloque para procesamiento de Aparentes, en donde se ejecuta la subrutina para el marco en pantalla e impresión del segundo menú de opciones *y* dependiendo de la selección, ejecutar el programa "APARENTES,BAS" en el bloque correspondiente al tipo de resultados que se desee, si la selección no es la adecuada se ejecuta la subrutina 24.

ياء<br>ويستعدم المعادة<br>أحداث

a de la componentación de la componentación.<br>En 1930, Estados de Caraca al Agua (Caraca)

e e de la partida<br>Se estas del de la partida estas

5000 'Procesamiento del programa VOLTAJE.BAS<br>5010 GOSUB 10000<br>5020 LOCATE 4,32<br>5030 PRINT "ANALISIS DE VOLTAJE"<br>5030 PRINT "ANALISIS DE VOLTAJE" 5040 GOSUB 1540 5050 INPUT OPCION: ON OPCION GOTO 5100, 5110, 5120, 5130, 5140, 5150, 5160, 5170, 5180, 5190<br>5060 GOSUB 40<br>5070 GOTO 5000<br>5100 CLS: SCREEN 0,0: CHAIN "VOLTAJE",400<br>5110 CLS: SCREEN 0,0: CHAIN "VOLTAJE",670<br>5120 CLS: SCREEN 0,0: CHAIN "VOLTAJE",670 5110 CLS: SCREEN 0,0 : CHAIN "VOLTAJE", 550<br>5120 CLS: SCREEN 0,0 : CHAIN "VOLTAJE", 670<br>5130 CLS: SCREEN 0,0 : CHAIN "VOLTAJE", 790<br>5140 CLS: SCREEN 0,0 : CHAIN "VOLTAJE", 790<br>5150 CLS: SCREEN 0,0 : CHAIN "VOLTAJE", 1020<br>5 5190 GOTO 24

Bloque para procesamiento de voltaje, en donde se ejecuta la subrutina para el marco en pantalla e impresión del segundo menú de opciones y dependiendo de la selección, ejecutar el programa "VOLTAJE.BAS" en el bloque correspondiente al tipo de resultados que se desee, si la selección no es la adecuada se ejecuta la subrutina 24.

ue 6000<br>6000 'Procesamiento del programa FACTORP.BAS<br>6010 GOSUB 10000 6010 GOSUB 10000 6020 LOCATE 4,26 6030 PRINT "ANALISIS DE FACTOR DE POTENCIA"  $\label{eq:1} \frac{1}{2}\left\langle \left( \frac{1}{2} \right) \right\rangle \left\langle \left( \frac{1}{2} \right) \right\rangle \left\langle \left( \frac{1}{2} \right) \right\rangle \left\langle \left( \frac{1}{2} \right) \right\rangle \left\langle \left( \frac{1}{2} \right) \right\rangle$ 6040 GOSUB 1540 6050 INPUT OPCION: ON OPCION GOT0.6100, 6110, 6120, 6130, 6140, 6150, 6160, 6170, 6180, 6190<sup>.</sup><br>6060 GOSUB 40 6070 GOTO 6000 6100 CLS: SCREEN 0,0 : CHAIN "FACTORP", 400<br>6110 CLS: SCREEN 0.0 : CHAIN "FACTORP", 550 6110 CLS: SCREEN 0,0 : CHAIN "FACTORP",550<br>6120 CLS: SCREEN 0,0 : CHAIN "FACTORP",670<br>6130 CLS: SCREEN 0,0 : CHAIN "FACTORP",790<br>6140 CLS: SCREEN 0,0 : CHAIN "FACTORP",790<br>6150 CLS: SCREEN 0,0 : CHAIN "FACTORP",1020<br>6160 C 6180 CLS: SCREEN 0,0 CHAIN "FACTORP",150 6190 GOTO 24

Bloque para procesamiento de Factor de Potencia, en donde se ejecuta la subrutina para el marco en pantalla e impresión del segundo menú de opciones y dependiendo de la selección, ejecutar el programa "REACTIVOS.BAS" en el bloque correspondiente al tipo de resultados que se desee, si la selección no es la adecuada se ejecuta la subrutina 24.

### Subrutina 7000

7000 'Subrutina para la presentación del programa 7010 CLS 7020 SCREEN 2 7030 KEY OFF 7040 GOSUB 7600 7050 GOSUB 7700 7060 GOSUB 7600 7070 GOSUB 7900 7080 FOR Q=O TO 8000 7090 NEXT Q 7100 RETURN

Subrutina para imprimir en pantalla el logotipo del Instituto de Investigaciones Eléctricas; el procedimiento que realiza esta subrutina es el siguiente:

942 - Al

A) Limpia la pantalla y seleciona el modo gráfico.

B) Subrutina 7600

7600 • Subrutina de barrido 7610 XIN=50 : YIN=100 : ESCALA=0<br>7620 FOR I=1 TO 13 7630 XIN=XIN+7 : YIN=YIN+6 7640 ESCALA=ESCALA+l GOSUB 7500 7650 NEXT I 7660 RETURN

En esta subrutina se fija en el centro de la pantalla el inicio del barrido para el logotipo del l.I.E,, además del intervalo para los incrementos de tamaño.

al Subrutina 7500

7500 ' Subrutina lego del IIE 7510 DRAW **"S=ESCALA;** " 7520 DRAW "BM =XIN;,=YIN;"<br>7530 DRAW "Ul5 R30 M+15,+15 M+12,-21 <sup>:</sup> R10 D21 L75"<br>7540 DRAW "BU20 R22 M+8,-8. M+15;+17 <sup>:</sup> M+15,-15 °R15 U6"<br>7550 DRAW "L22 M-8,+8 M-15;-17 M-15,+15<br>7560 DRAW "BUll RlO M+20,-21 M+15,+15 7570 DRAW •021 BD39" 7590 RETURN -334

.<br>Sanad sat 

il distribucio

androj pretektor i dređe dogodno delega.<br>Podobni

Subrutina para dibujar en pantalla el logotipo del I.I.E.

C) Subrutina 7700

7700 ' Subrutina para dibujar el logo mayor y pintarlo 7710 CLS gekerasyon p 7720 XIN=145 : YIN=178 : ESCALA=13 1943 L PA 7730 GOSUB 7500 7740 PAINT (320,90) Localitături la Latrice 7750 SOUND 800,l Anker, and ANSAST 7760 PAINT (320,150) 7770 PAINT (250,150) 7780 PAINT (320,40) 7790 SOUND 200,l 7800 PAINT (200,50) 7810 RETURN

Subrutina para limpiar la pantalla, imprimir nuevamente el logotipo mayor e iluminarlo.

D) Subrutina 7600

E) Subrutina 7900

7900 ' Subrutina de letreros 7910 LOCATE 18,60 7920 LOCATE 20,60 7930 LOCATE 22,60 7940 RETURN PRINT "INSTITUTO DE" PRINT "INVESTIGACIONES" PRINT "ELECTRICAS"

Subrutina para impresión de letreros en pantalla.

Fl Permanece el computador aproximadamente 3 segundos. mostrando el dibujo durante

Bloque 8000

8000 'Procesamiento del programa "CÓRRELACION.BAS" 8010 CLS: SCREEN 0,0 : CHAIN "CORR"

Bloque para ejecutar el programa "CORR.BAS"

Subrutina 10000

10000 CLS : 'Subrutina que dibuja el enmarco del menu 10010 SCREEN 2 10020 LINE (30,10)-(610,42),,B<br>10030 LINE (30,45)-(610,190),B<br>10050 LINE (552,174)-(507,185),BF<br>10060 RETURN<br>10060 RETURN adentic:

Subrutina para impresión del marco para los menús.

Bloque 15000

15000 GOSUB 7000 15010 SCREEN O 15020 CLS 15030 SYSTEM

Bloque para abandonar el programa cuyo funcionamiento es igual al bloque de presentación.

J.3 Diagramas de flujo del programa "PRESENTA.DAS".

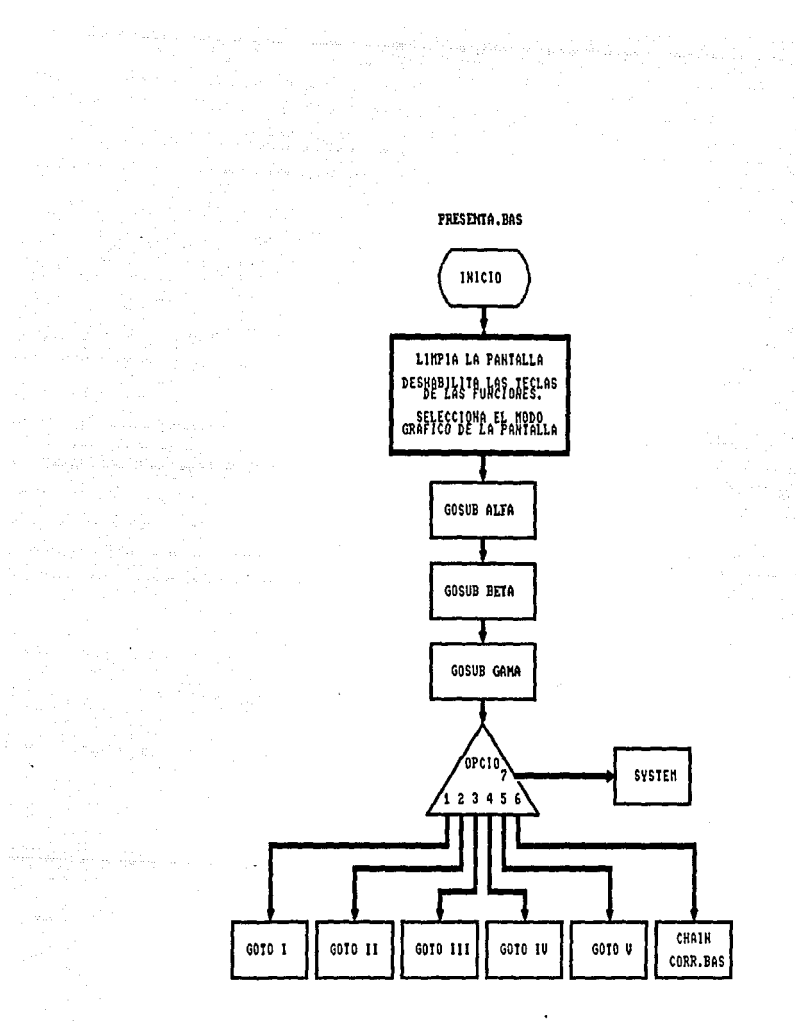

د.<br>از روزگار سرورد از دار است که به این شهر و به این میکند که کارو و همهٔ

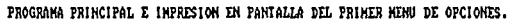

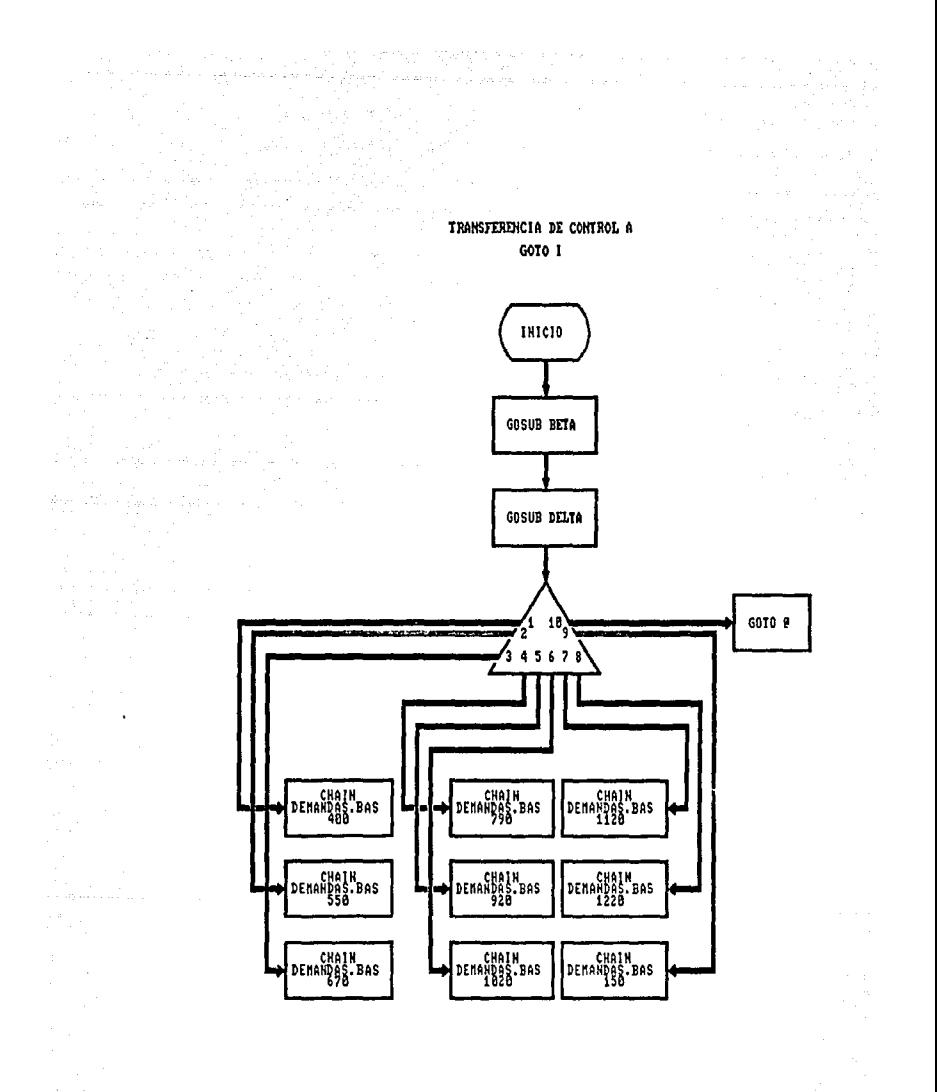

 $\label{eq:2} \frac{1}{\sqrt{2}}\left(\frac{1}{\sqrt{2}}\right)^2\left(\frac{1}{\sqrt{2}}\right)^2\left(\frac{1}{\sqrt{2}}\right)^2\left(\frac{1}{\sqrt{2}}\right)^2.$ 

n gr

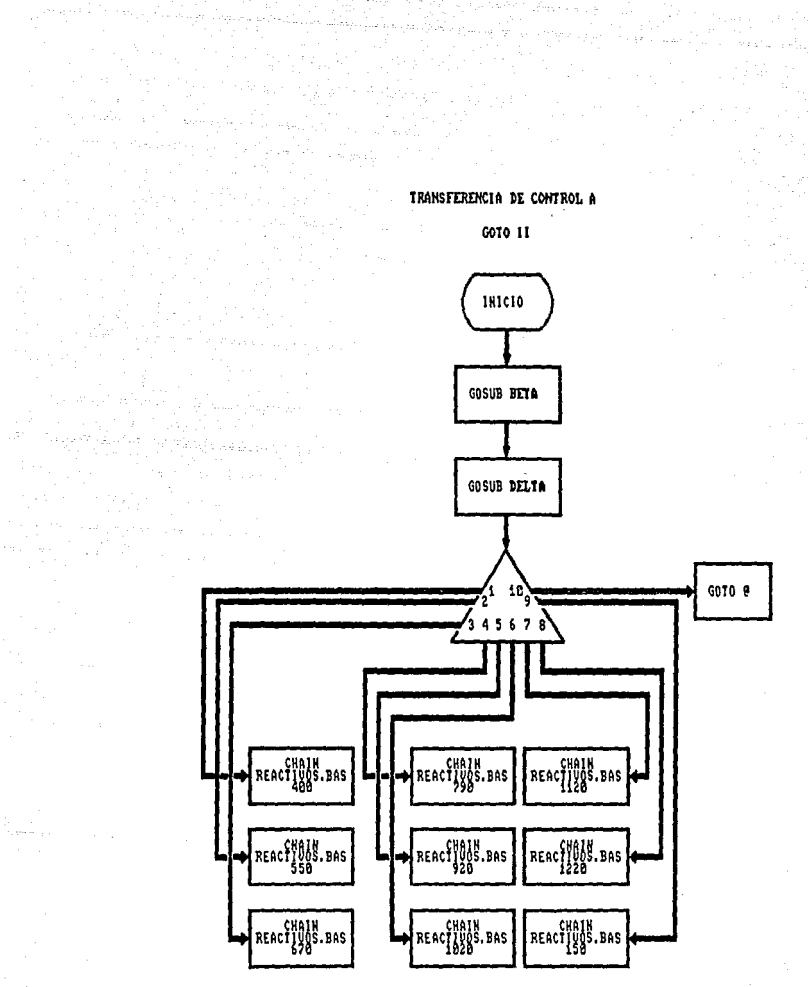

 $\sim 10^{-1}$ 

пĤ.

The space of the space  $\mathcal{L}_{\mathcal{A}}$  ,  $\mathcal{L}_{\mathcal{A}}$  ,  $\mathcal{L}_{\mathcal{A}}$  ,  $\mathcal{L}_{\mathcal{A}}$  ,  $\mathcal{L}_{\mathcal{A}}$  ,  $\mathcal{L}_{\mathcal{A}}$ 

 $\mathbf{A}$  and  $\mathbf{A}$  and  $\mathbf{A}$  $\label{eq:2.1} \mathcal{E}_{\mathbf{t}}(\mathbf{r}) = \mathcal{E}_{\mathbf{t}}(\mathbf{r}) \mathbf{r} + \mathcal{E}_{\mathbf{t}}(\mathbf{r}) \mathbf{r} + \mathcal{E}_{\mathbf{t}}(\mathbf{r}) \mathbf{r} + \mathcal{E}_{\mathbf{t}}(\mathbf{r}) \mathbf{r} + \mathcal{E}_{\mathbf{t}}(\mathbf{r}) \mathbf{r} + \mathcal{E}_{\mathbf{t}}(\mathbf{r}) \mathbf{r} + \mathcal{E}_{\mathbf{t}}(\mathbf{r}) \mathbf{r} + \mathcal{E}_{\mathbf{t}}(\mathbf{r$ 

ka politik mendekan.<br>1990 - Paris Maria Maria Maria Maria Maria Maria Maria Maria Maria Maria Maria Maria Maria Maria Maria Maria M

Service.

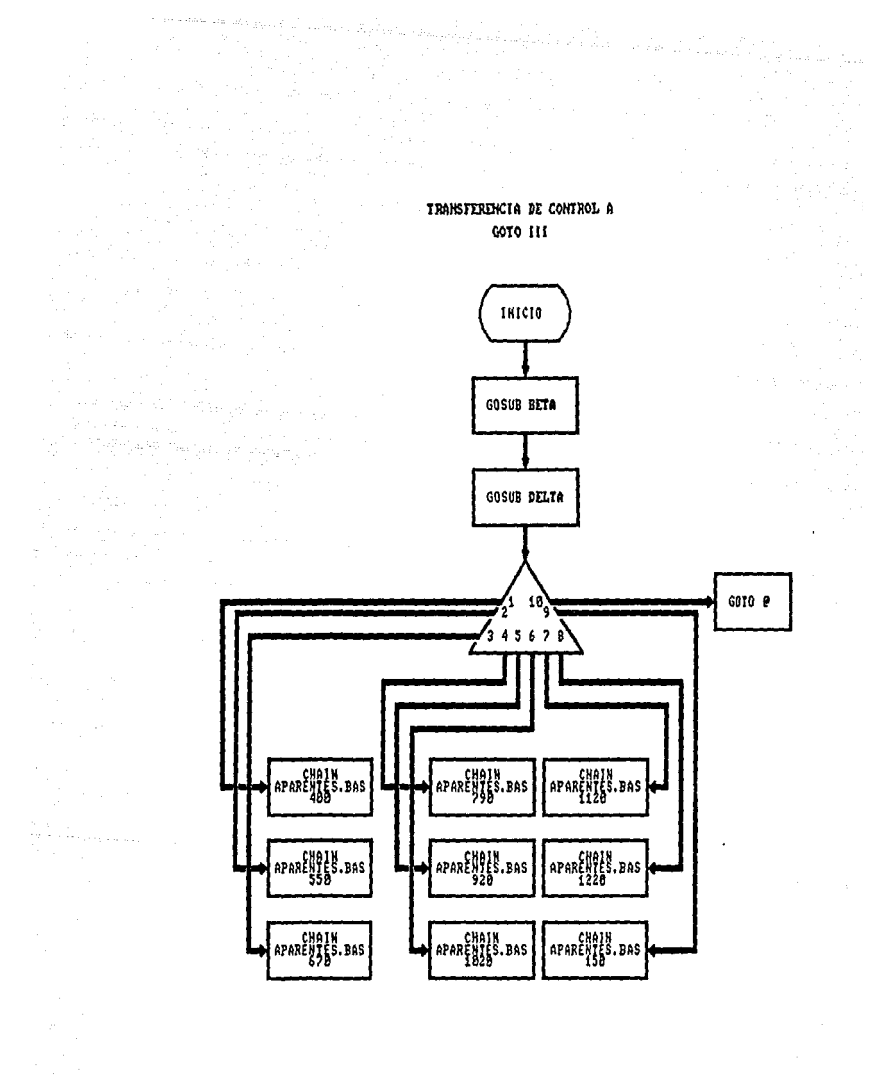

di sebagai<br>Bangkat menjadi sebagai sel 

Service Steel

 $\label{eq:1} \rho(\gamma) = \sum_{\alpha \in \mathcal{A}} \rho(\gamma) \frac{1}{\gamma} \left( \gamma_{\alpha \beta} - \gamma_{\alpha \beta \gamma} \gamma_{\alpha \beta \gamma} \right)$ 

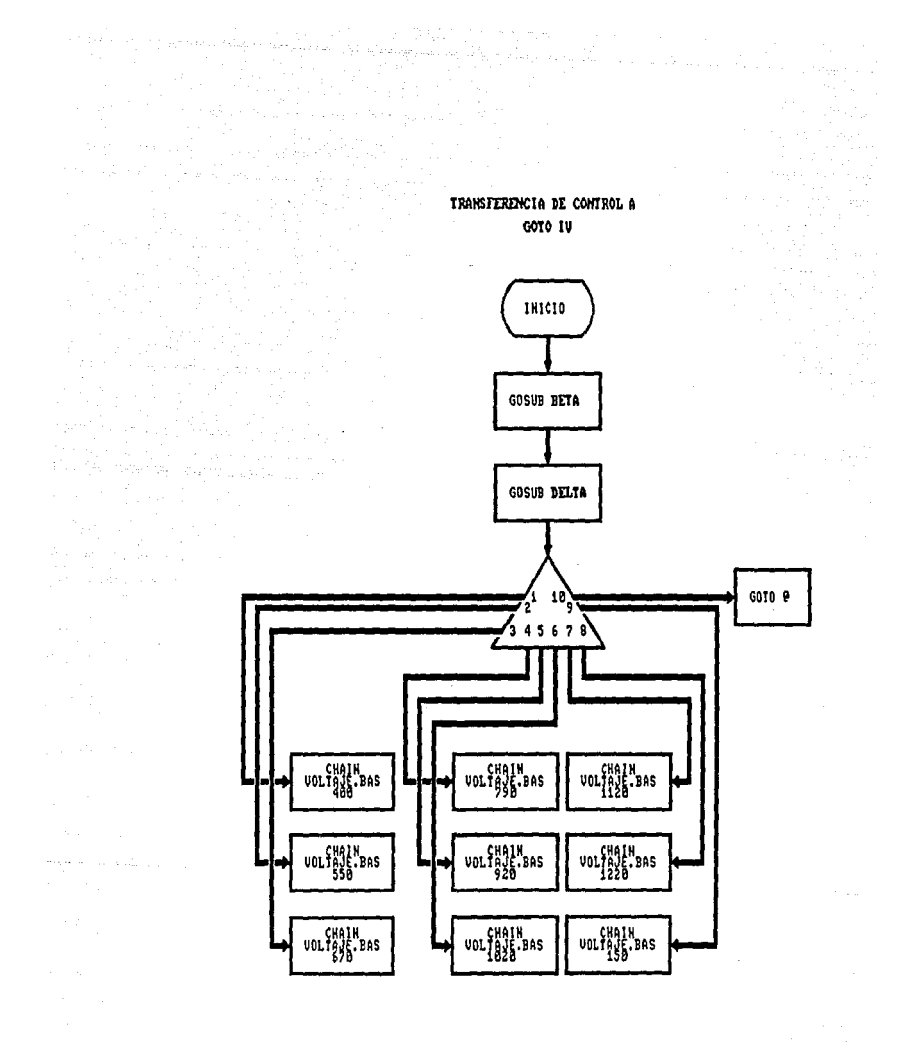

 $\phi$  , there is a constant  $\phi_{\alpha_1,\beta_2}$ 

it (1968), termine mengangkan pengangkan pertama dalam kemasaan dan bermula dalam kemasaan dan bermula dalam k<br>Sebagai pertama dan bermula dan bermula dan bermula dan bermula dan bermula dan bermula dan bermula dan bermul

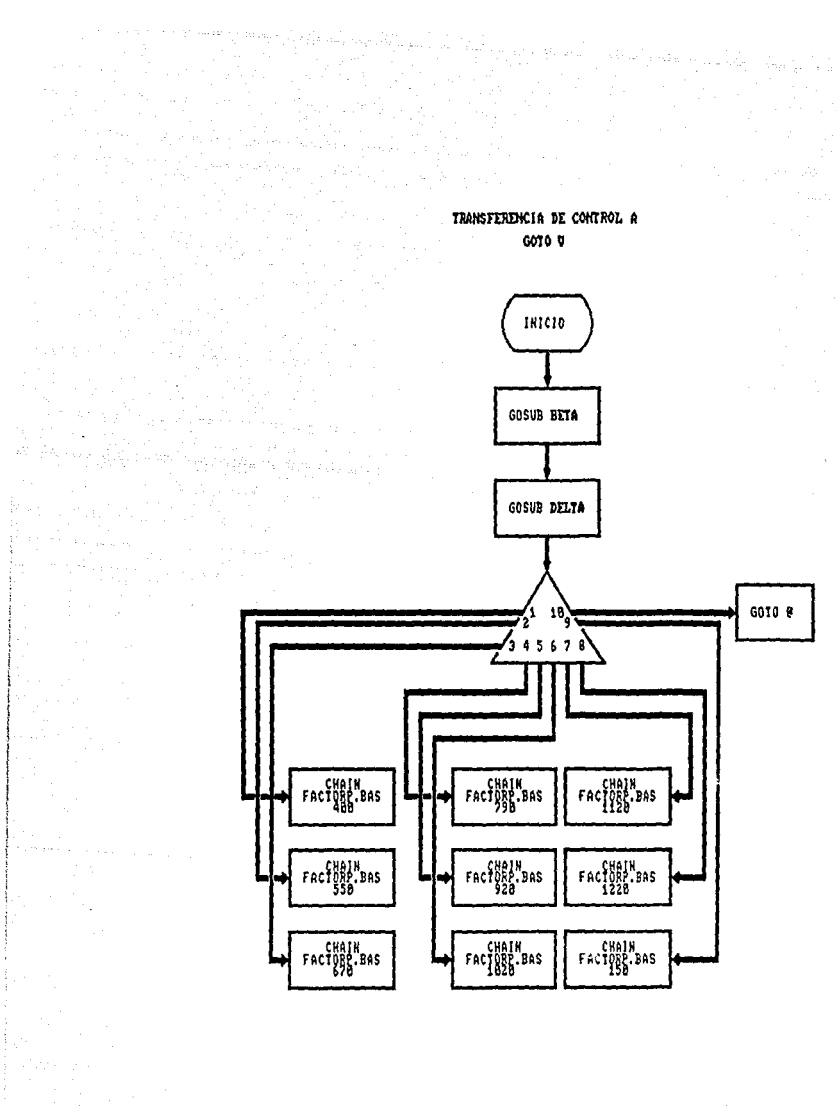

a (1952) - Endorse Barbara<br>1953 - Endorse Barbara<br>1953 - Endorse Barbara, pa ني و اين الرياض المارينية و<br>من و اين الرياض

alah<br>1970-yilda qayta tekshirilgan qayta tekshirilgan.<br>1970-yilda qayta tekshirilgan qayta tekshirilgan.

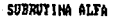

, where  $\mathcal{E}_1 \times \mathcal{E}_2 \times \mathcal{E}_3$  are defined.

na na Pa

 $\ddot{\phantom{a}}$ 

 $\omega_{\rm{max}}$ 

a (1979)<br>1980 - Andrew Barbar, politik fizikar<br>1980 - Andrew Barbar, politik fizikar<br>1980 - Andrew Barbar, politik fizikar

atan ing pagpalangan<br>Tanggal naging pagkalangan ng pangangan

Andrea Alban

.<br>Herburton III zum 2000

 $\mathcal{L}$ 

 $\sim 10^{11}$ 

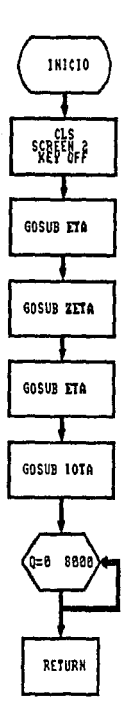

SUBRUTINA PARA DIBUJAR EN PANTALLA EL LOGOTIPO DEL INSTITUTO DE INVESTIGACIONES ELECTRICAS.

SUBRUTINA BETA

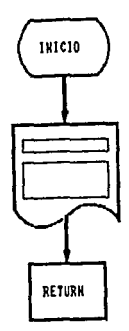

SUBRUTING PARA IMPRIMIR EN PANTALLA EL MARCO PARA EL MENU.

<del>เมืองเมือ</del>น นิวิวัตน์แล้วนั้นเป็นเรา (10 (เพื่อคล

original para a Cholair construction of the construction of the construction of the construction of the construction of the construction of the construction of the construction of the construction of the construction of th

 $\sim$   $\sim$ 

z z
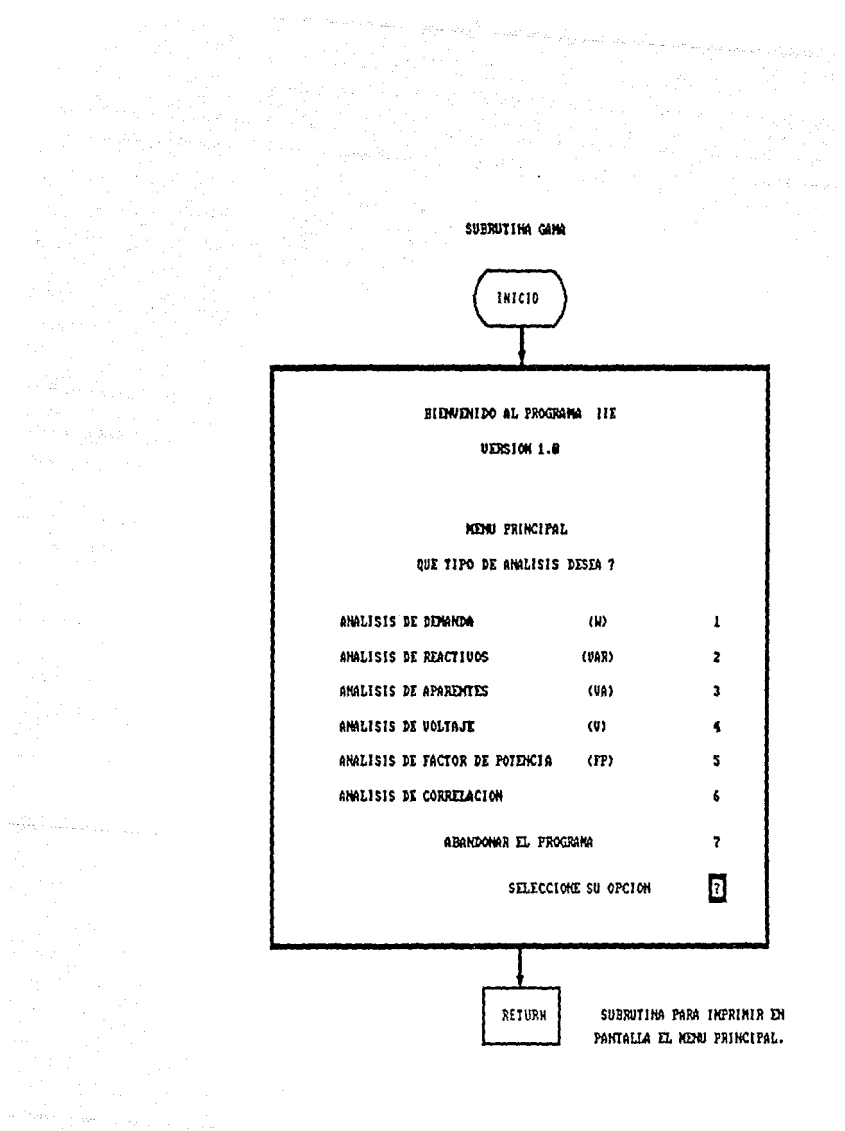

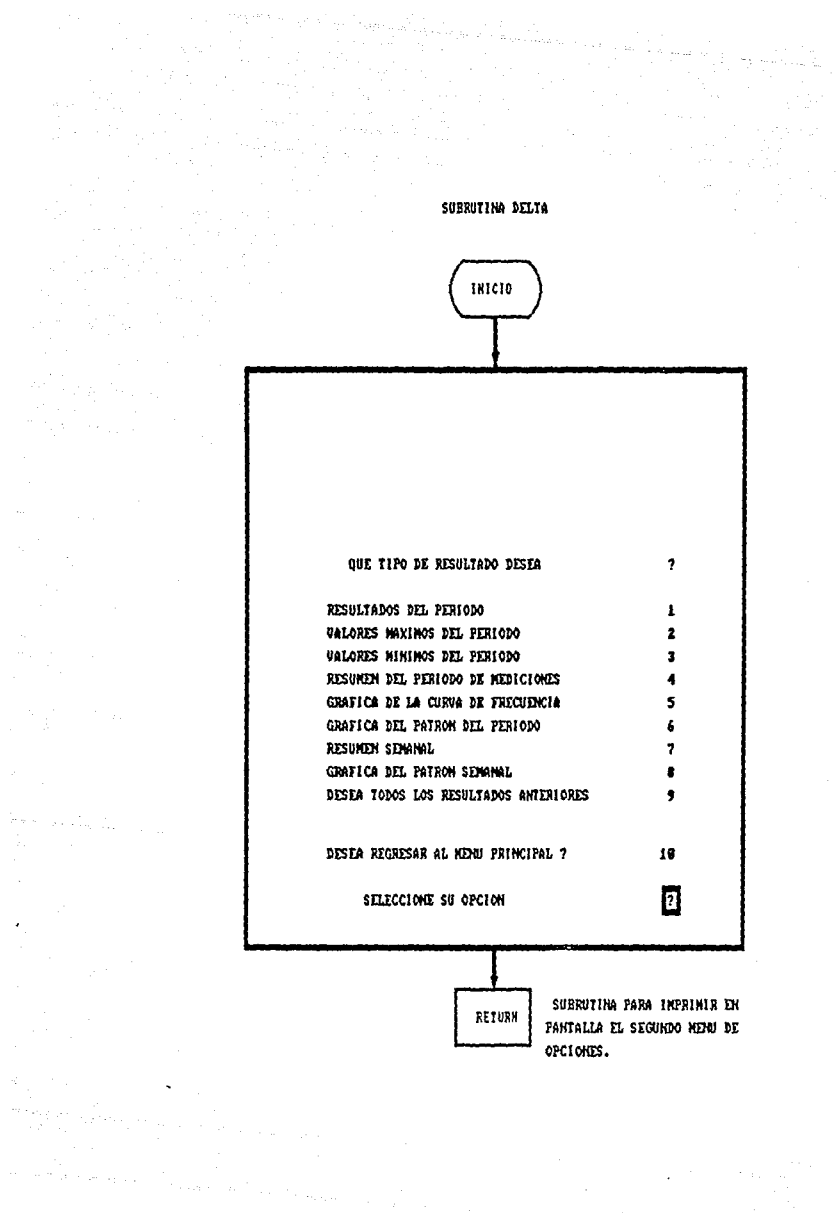

 $\mathcal{L}^{(1,2)}$  .

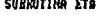

a series de la propieta de la propieta de la propieta de la propieta de la propieta de la propieta de la propi<br>La propieta de la propieta de la propieta de la propieta de la propieta de la propieta de la propieta de la pr 

The MCC of the prime of the main of the<br>The model of the state of the main of the<br>The model of the state of the state of

N,

a Kitabungan<br>Katalog Kabupatèn Suma

(ACTIVITY) (1995)<br>Control Maria (1995)

a<br>Salah Salaman (1977)<br>Salah Salaman (1978)<br>Salah Salaman (1978) (1989)

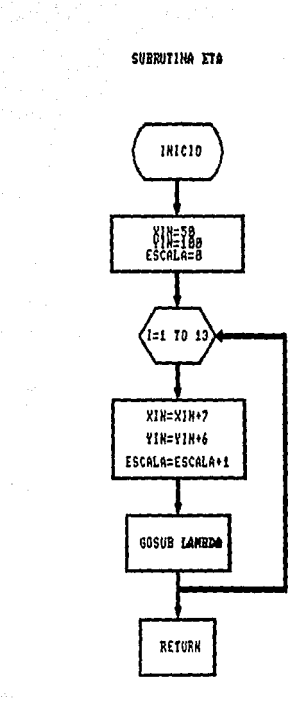

SUBRUTING PARA FIJAR EN EL CENTRO DE LA PANTALLA EL ORIGEN Y EL INTERVALO DE CRECIMIENTO DEL LOGOTIPO DEL  $1.1.1.$ 

ال مو<br>علي المطاعر ال<sup>مرا</sup><br>ال

SUBRUTINA ZETA

 $\hat{\sigma}^{\dagger}(x)$  ,  $\hat{\pi}^{\dagger}_{1}, \hat{\pi}^{\dagger}_{2}$ 

 $\label{eq:2} \begin{split} \mathcal{L}_{\text{max}}(\mathcal{L}_{\text{max}}) = \mathcal{L}_{\text{max}}(\mathcal{L}_{\text{max}}) \end{split}$ 

 $\sim$ 

 $\sim \tau_{\rm{crit}}$ 

y.<br>Friti

the program and color

 $\begin{split} \frac{d^2}{dt^2} &\int_{\mathbb{R}^3} \frac{d^2}{dt^2} \left[ \frac{d^2}{dt^2} \left( \frac{d^2}{dt^2} \right) \right] \frac{d^2}{dt^2} \left( \frac{d^2}{dt^2} \right) \frac{d^2}{dt^2} \left( \frac{d^2}{dt^2} \right) \\ &\frac{d^2}{dt^2} \frac{d^2}{dt^2} \left( \frac{d^2}{dt^2} \right) \frac{d^2}{dt^2} \left( \frac{d^2}{dt^2} \right) \frac{d^2}{dt^2} \left( \frac{d^2}{$ 

 $\omega^{-1} \omega$ 

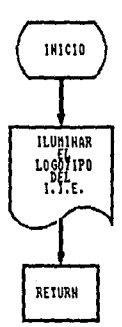

# SUBRUING PARA ILUMINAR DI PANTALLA EL LOGOT<br>DEL INSTITUTO DE INUESTIGACIONES ELECTRICAS.<br>Alternativo de la componenta de la componenta de la componenta de la componenta de la componenta de la compon SUBRUTING PARA ILUMINAR EN PANTALLA EL LOGOTIPO

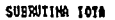

الأربيد فحجب

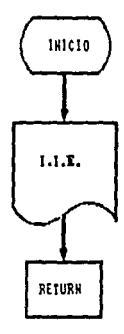

 $\sigma_{\rm eff}$  and

en<br>Li

 $\sqrt{\pi}$  is a subset of

 $\hat{\boldsymbol{\gamma}}$ 

 $\sim 10^{11}$  and  $\sim 10^{11}$ 

II falme<br>Kanada

#### SUBRUTINA PARA INPRIMIR DN PANTALLA EL LETRERO INSTITUTO DE INVESTIGACIONES ELECTRICAS.

i<br>Voq e de la propincia<br>Notas

an di S

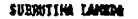

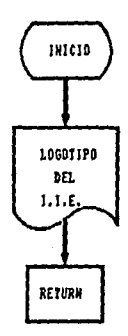

AR S

and in

## SUBRUTING PARA IMPRIMIR EN PANTALLA EL LOGOTIPO DEL INSTITUTO DE INVESTIGACIONES ELECTRICAS.

#### fo. PROGRAMA COMPUTACIONAL "DEMANDAS.BAS"

f.l Descripción del programa "DEMANDAS.BAS".

El programa computacional "DEMANDAS.BAS" realiza análisis estad!sticos de Demanda (Potencia Real o Activa) a partir de información proporcionada por el usuario con datos en intervalos de 15 minutos, para posteriormente, a partir de éstos crear la base de datos que será procesada por el programa. En forma similar los datos pueden obtenerse mediante el paquete adquisisor de datos desarrollado en el Instituto de Investigaciones Sléctricas, el cual consta de los siguientes elementos:

- Analizador de Potencia ( AP-I-IIE ), este instrumento graba en memorias de estado sólido la información de las mediciones efectuadas en intervalos de 15 minutos.
- Lector de Memorias ( LM-I-IIE ).
- Programa computacional "ALEANA.BAS" el cual a partir del lector de memorias recupera la información *y* crea la base de datos en el formato requerido, para el programa "DEMANDAS,BAS" para un proceso futuro.

Una vez que se cuenta con la base de datos ya sea elaborada por el paquete adquisisor de datos o elaborada por el usuario (introduciendo la información por medio de algún editor o con otro tipo de adquisisor), se procede con el procesamiento de datos a partir de la selección del usuario, para la obtención de

resultados, a continuación se enlistan los tipos de resultados que se pueden obtener del programa "DEMANDAS.BAS":

l. Resultados diarios. Los resultados que se obtienen en esta sección están expresados por cada dia del periodo *y* son:

Dia.

Demanda media (KW).

Desviación estándar de la demanda (KW).

Demanda máxima (KW),

- Demanda minima (KW).

Hora de ocurrencia de la demanda máxima.

- Hora de ocurrencia de la demanda mínima.

Energia total consumida por dia (KWH).

2. Valores máximos del periodo. Los resultados que se obtienen de este análisis son para cada dia del periodo de mediciones:

Dia.

Hora de ocurrencia de la máxima demanda.

Valor de la máxima demanda (KW).

Hora de.ocurrencia del segundo valor de demanda máxima.

Valor de la segunda demanda máxima (KW).

- Hora de ocurrencia del tercer valor de demanda máxima.
- Valor de la tercera demanda máxima (KW) •
- 3. Valores minimos del periodo. Los resultados que se obtienen de este análisis son para cada día del período de mediciones:

 $\mathbb{R}^2$ 

- Dla.
- Hora de ocurrencia de la demanda minima (KW).

- Valor de la demanda minima (KW).

Hora de ocurrencia del segundo valor mínimo de demanda.

Valor de la segunda demanda minima (KW).

- Hora de ocurrencia del tercer valor mínimo de demanda.

- Valor de la tercera demanda minima (KW).
- 4. Resumen del periodo de mediciones, Los resultados que se obtienen de esta sección son:

- Demanda media del periodo (KW),
- Demanda máxima del periodo (KW).  $\sim$
- Desviación estándar de la demanda durante el período (KW),
- Energia total consumida en el periodo (KWH).
- Duración del periodo (dias)  $\ddot{\phantom{1}}$
- Dia de ocurrencia de la demanda máxima.
- Hora de ocurrencia de la demanda máxima.
- Dia de ocurrencia de la demanda minima,
- Hora de **ocurrencia** de la demanda mlnima
- **Valor,** dia y hora de **ocurrencia** de las tres demandas máximas del periodo,
- Valor, dia y hora de **ocurrencia** de las tres demandas minimas del periodo,
- 5, Gráfica de la curva de frecuencia. Impresión de la gráfica del tiempo de incidencia de la demanda, junto con la gráfica **se imprime:**
- Intervalos que van desde 200 a 6200 con incrementos de 200 KW.
- Frecuencia. Valor del tiempo de incidencia de demanda en un intervalo.

Demanda promedio en los rangos establecidos (KW)<mark>.</mark>

- 6. Gráfica del patrón del periodo. Impresion de la gráfica que muestra el comportamiento a lo largo del período con impresiones de:
	- Valor de la demanda promedio para intervalos de 30 minutos de todo el periodo.
	- Desviación estándar de la demanda para el periodo en intervalos de 30 minutos.
- 7. Resumen semanal. Impresión por bloques de siete dias del periodo de mediciones conteniendo la siguiente información: ·
	- Dia, fecha y valor de la demanda promedio por hora para cada dia.
	- Demanda máxima y hora de ocurrencia para cada dia.
	- Demanda minima y hora de ocurrencia para cada dia.

78

- Demanda promedio para cada dia.
- Energia total consumida por dia,
- B. Gráfica del patrón semanal. Impresión del patrón de demanda para cada dia de la semana junto con:

والوقائل

hub dek

ing Kalendar<br>Mga Palawa

- Demanda promedio por hora.

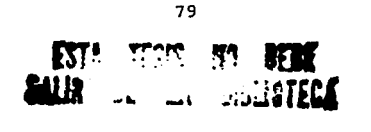

### 4.1.l Descripción por bloques.

En la figura 4.1.1.l ·se muestra el diagrama a bloques del programa "DEMANDAS.BAS" *y·* a continuación se describe cada uno de ellos.

> Información general.

Bloque No. l

Lectura de datos.

Cálculos a nivel diario, semanal *y* mensual.

Impresión de resultados diarios.

Impresión de resultados por periodo.

Impresión de resultados

semanales.

Figura No. 4.1.1.1. Diagrama a bloques del programa "DEMANDAS.BAS".

Bloque No. 2

Bloque No. 3

Bloque No. 4

Bloque No. l. Entrada· de información general.

En esta parte el programa solicita al usuario información general sobre la procedencia de los datos que se van a procesar, asi pues el orden en que son solicitados es:

- Nombre del archivo de datos (sólo en versión para PC)

- Nombre de la División.
- Nombre de la Zona.
- Nombre de la Subestación.
- Nombre y Clave del Circuito.
- Tensión Nominal de Operación del Circuito.
- Capacidad Nominal de la Subestación.
- Fecha de Inicio de Mediciones.
- -.Fecha de Término de Mediciones.
- Dia de la semana en que inician las mediciones.
- Nombre del archivo de resultados (sólo en versión para PC)
- Desea corregir algún dato ( si o no).

Bloque No. 2. Lectura de datos.

Como fue mencionado en la sección anterior el programa computacional "DEMANDAS, BAS", procesa informacion a partir de una base de datos proporcionada por el usuario con mediciones en intervalos de 15 minutos, este archivo (base de datos) será de tipo secuencial *y* su formato será el siguiente;

No. de linea DATA ;XXX,.XXX,.XXX,.XXX,.XXX...

Donde :

XXX = Datos de Demanda medidos en intervalos de 15 minutos.

Para ésta base de datos, la instrucción de lectura será:

#### READ D(I,J)

Se sugiere que el número de linea comience a partir de 14000 *y* se recomienda que la numeración vaya en incrementos de 10. El programa identificará la terminación de los dlas a partir de contadores internos, asl como el final del archivo.

Para la versión en Computador Personal (PC) no es necesario el número de línea ni la instrucción DATA, sólo basta respetar el formato y su colocación dentro de la base de datos.

Así pues la lectura de datos será a través instrucción: de la

INPUT **fl,D(l,J)** 

Bloque No.3 Cálculos efectuados.

l. A nivel diario

al Demanda media por dla.

 $MD(I) =$ 96 E. '=1  $D(1, J)$ 96

Donde:

MD(I) Promedio de la demanda por dia.(KW).

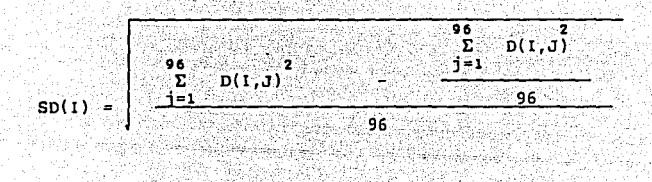

Donde:

94. U

SD(I) = Desviación estándar por día (KW).

c) Energia total por dia. yagi p

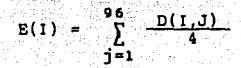

Donde:

 $E(I)$  = Energia total por dia (KWH).

2, A nivel semanal.

a) Demanda media cada hora.

$$
M=1.10 \t\t \t\t \frac{1}{2} \t\t\t D(1,1)
$$

Donde:

 $MH(I,J) = Premedio de la demanda cada hora (KW).$ D(I,J) = Datos de demanda.

Ч.

.<br>Serek sala 197

b) Demanda media cada hora por cada 7 dias.

TAN 1923년<br>대한민국

$$
B(1) = \frac{\sum_{i=1}^{28} \sum_{i=1}^{4} D(1,3)}{16}
$$

Donde: B(I) = Demanda promedio cada hora (KW).

# 3. A nivel mensual.

a} Demanda media cada JO minutos.

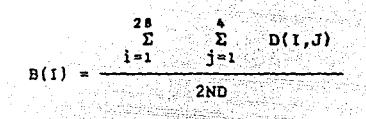

Donde:

 $B(1) =$  Promedio de la demanda cada media hora (KW). ND = Número de dias del periodo.

e) Desviación estándar cada.media-hora,

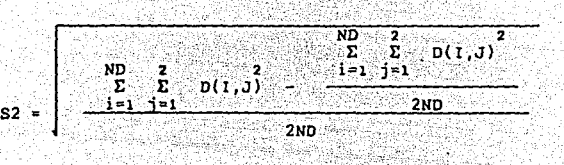

Donde:

S2 a Desviación estándar del patrón de demanda diario (KW).

Bloque **No.4** Impresión de resultados,

Para concluir el procesamiento de la información, el programa "DEMANDAS.BAS" elabora una serie de hojas de resultados (20 hojas), en las que se incluyen los resultados de los cálculos efectuados en el bloque anterior. Al final del presente manual, se anexa en el Apéndice A un juego de hojas de resultados.

4.2 Descripción computacional del programa "DEMANDAS.BAS".

**4.2.l** Procedimiento de computación.

El programa computacional "DEMANDAS.BAS" esta elaborado a partir de subrutinas, para posteriormente agruparlas en bloques *y*  ejecutar con éstas análisis especlficos, esto es, para obtener un tipo de resultado en especial basta con ejecutar un bloque *y* no la totalidad del programa, lo cual permite realizar alguno de los siguientes análisis en forma separada:

Resultados diarios.

Valores mlnimos del periodo.

Valores máximos del período.

Resumen del periodo de mediciones.

Gráfica de la curva de frecuencia.

Gráfica del patrón del periodo.

Resumen semanal.

Gráfica del patron semanal.

Todos los resultados anteriores.

Las subrutinas realizadas para los análisis anteriores contendrán:

Busqueda de las tres demandas máximas, las tres demandas mínimas y sus horas de ocurrencia así como la energía total consumida por dia.

.•

- Búsqueda de las tres demandas máximas y minimas, así como el dia y la hora de ocurrencia de éstas en el periodo.
- Cálculo de la demanda promedio y la desviación estándar de ésta por dia y por periodo, asi como la-energía total consumida por dia y por periodo.
- Impresión de encabezados, cálculo de variables mencionadas anteriormente para intevalos de 30 y 60 minutos, impresión de resultados e impresión de gráficas.

4.2.2 Esquema del programa.

En el apéndice B se adjunta la lista de variables que intervienen en el programa.

El procedimiento computacional del bloque de ejecución para la totalidad del programa fue realizado como se indica a continuación:

1. Subrutina para seleccionar el modo gráfico de la pantalla e imprimir en ésta el marco para los datos generales.

> 8000 ' Subrutina de grafica para los datos de entrada 8010 CLS 8020 SCREEN 2 8030 LINE (30, 10)-(610, 42), B<br>8040 LINE (30, 45)-(610, 190), B 8050 RETURN

 $2.$ Subrutina donde se solicita al usuario introduzca los datos generales. acerca de la procedencia. lapso de tiempo de las mediciones y nombre tanto del archivo de datos como del archivo de resultados.

> $1300$   $'$ Subrutina de entrada de datos generales 1310 LOCATE B.6: INPUT "NOMBRE DEL ARCHIVO DE DATOS (A: FILE.EXT)  $: ": A75$ 1320 LOCATE 9,6: INPUT "NOMBRE DE LA DIVISION  $: "A1S$

1330 LOCATE 10.6: INPUT "NOMBRE DE LA ZONA  $\cdots$   $\cdots$   $\cdots$ 1340 LOCATE 11.6: INPUT "NOMBRE DE LA SUBESTACION  $"AB35"$ 1350 LOCATE 12.6: INPUT "NOMBRE Y CLAVE DEL CIRCUITO  $\cdot$   $\cdot$   $\cdot$  A4S 1360 LOCATE 13.6: INPUT "TENSION NOMINAL DE OPERACION DEL CIRCUITO  $: "1A5S$ 1370 LOCATE 14,6: INPUT "CAPACIDAD NOMINAL DE LA SUBESTACION  $1.7.865$ 1380 LOCATE 15.6 : INPUT "FECHA DE INICIO DE MEDICIONES (DIA, MES, AÑO) :" : DD.MM.AA 1390 LOCATE 16,6 : INPUT "FECHA DE TERMINO DE MEDICIONES (DIA.MES.AÑO):" : DDT. MMT. AAT 1400 LOCATE 17,6 : INPUT "DIA DE COMIENZO DE MEDICIONES 1410 LOCATE 18, 6: INPUT "NOMBRE DEL ARCHIVO DE RESULTADOS (A: FILE.EXT): ";A10\$ 1420 LOCATE 19,6: INPUT "DESEA CORREGIR ALGUN DATO (SI O NO)  $" : ABS$ 1430 IF A8S="SI" OR A8S="si" THEN GOSUB 8000: GOTO 1300 1440 LOCATE 21.8 : PRINT "ESPERE UN MOMENTO POR FAVOR SE ESTA PROCESANDO LA INFORMACION" 1450 LOCATE 4.20 : PRINT "ANALISIS DE DEMANDA EN EL CIRCUITO "; A4\$ 1460 ' Se declaran los strings para impresiones 1470 GS=STRINGS(80,240) : G1\$=STRINGS(80,176) :G2S=STRINGS(80.255)  $1480 \text{ N}D = DDT - DD + 1$ 1490 **RETURN** 

Subrutina para definir la longitud de los arreglos en  $3.$ memoria.

> 1500 'Subrutina de dimensionamiento de variables 1510 DIM D(ND, 96), DH(31, 96) 1520 DIM A(31), B(96), AH(96), BH(96), AD(96), BD(96), ED(31) , MD(ND), SD(ND) 1530 DIM PD(31), P(31), R\$(7), X(31) 1540 DIM T1(31), T3(31), T5(ND), T6(ND), T7(ND), T8(ND) 1550 DIM MAX1(31), MAX2(ND), MAX3(ND) SUNYA 19 1560 DIM MIN1(31), MIN2(ND), MIN3(ND) 1570 **RETURN**

4. Subrutina para igualar a cero las variables utilizadas ··¡;~·ra máximos y variables igualadas a 10,000 para las utilizadas en<br>mínimos del programa. mlnimos del programa. ਸ਼

2000 ' Subrutina que iguala a cero las,v.arial:iles · 2010 AP=O: BP=O: EP=O: OSP=O: MP=O: M=O: Ml=O: . M2=0: M3=0: M4=0: MS=O: M6=0 .. 2020 MAXP=O: MAXPl=O: MAXP2=0 2030 MINP=lOOOO: MINPl=lOOOO: MINP2=10000 2040 FOR 1=1 TO ND<br>2050 FOR J 2050 FOR J=1 TO 96<br>2060 D(1, J)=0: DH(1, J)=0 2060 O(l,J)=O: 2070 NEXT J 2080 NEXT I<br>2090 FO  $2090$  FOR I=1 TO 96<br>2100 AH(I)=0: BH(I)= 2100  $AH(1)=0: BH(1)=0: AD(1)=0: BD(1)=0: BI(1)=0$ <br>2110 NEXT I 2110 NEXT 1 FOR l=l TO ND MO(l)=O: SO(l)=O: EO(I)=O: PO(l)=O 2120 2130  $T_1(1)=0: T_3(1)=0: T_5(1)=0: T_6(1)=0:$ <br> $T_7(1)=0: T_8(1)=0$ 2140 T7(1)=0: T8(I)=O MAKl(l)=O: MAX2(1)=0: MAX3(1)=0 2150 2160 M!Nl(I)=lOOOO: MIN2(!)=10000: MIN3(1)=10000 NEKT l FOR l=l TO 31 2170 2180 2190  $A(1)=0: P(1)=0: X(1)=0$ 2200 NEXT I 2210 RETURN

5. Subrutina para la lectura de datos.

a di Maria del Maria del Seguino del 1919.<br>L'altra del Maria del Maria del Maria del 1920.

2800 ' Subrutina de lectura de datos<br>2810 OPEN A7\$ FOR INPUT AS #1<br>2820 FOR I=l TO ND FOR J=l TO 96 2830  $2840$  FOR J=1 TO 96<br>2840 INPUT #1, D(I, J)<br>2850 INPUT #1, D(I, J) s 1997 medal<del>i ya Ko</del><br>1997 - Wikimada 2850 NEXT J<br>2860 NEXT I FOR  $J=1$  TO 96 NEXT I 2870 FOR l=l TO NO 2880 2890  $D(I,J)=D(I,J)*1000$ 

2900 NEXT I<br>2910 CLOSE NEXT I<br>2920 CLOSE POR OUTPUT AS #2<br>2940 RETURN FOR OUTPUT AS #2

이 시 시 전에 대한 대학<br>1999년 - 대한 대학 기대 시<br>1999년 3월 20일 대학 대학

 $\label{eq:1} \mathcal{F}^{\mu\nu}=\mathcal{F}^{\mu\nu}_{\mu\nu}+\mathcal{F}^{\mu\nu}_{\nu\mu}+\mathcal{F}^{\mu\nu}_{\nu\mu}+\mathcal{F}^{\mu\nu}_{\nu\mu}$ 건자 완화 부품 보내

 $\bar{z}_i$ 

5. Subrutina para la búsqueda de máximos y mínimos por día a lo localización de la período.<br>1866 - Subrutina para la búsqueda de máximos y mínimos por día a lo largo del periodo, 

医茎

in<br>Progressiva anglicita

영화 (1966년)<br>2019년 - 1988년<br>2019년 - 1988년 ATAN<br>Manazarta

deform P

al ca

en amatan akan sebelu<br>Sebelum pada pengan

5 - 4 - 4 - 4 - 4 - 4 - 4 - 7 - 7 - 7

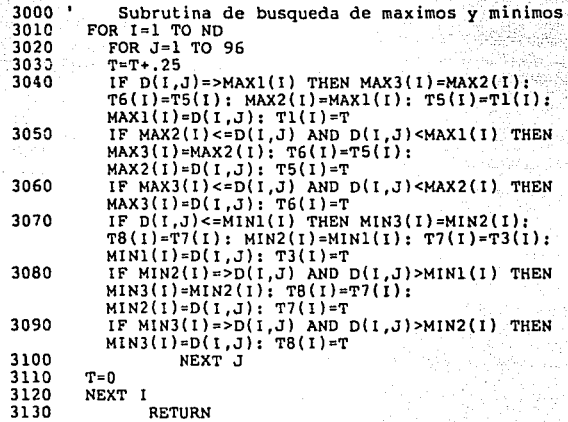

 $\mathbb{E}[\mathbf{1} \left( \left\langle \mathbf{e}_{\alpha} \mathbf{e}_{\beta} \right\rangle \mathbf{e}_{\alpha} \mathbf{e}_{\beta} \mathbf{e}_{\beta} \right) - \mathbf{e}_{\alpha} \mathbf{e}_{\alpha} \mathbf{e}_{\beta} \mathbf{e}_{\beta} \mathbf{e}_{\beta} \mathbf{e}_{\beta} \mathbf{e}_{\beta} \mathbf{e}_{\beta} \mathbf{e}_{\beta} \mathbf{e}_{\beta} \mathbf{e}_{\beta} \mathbf{e}_{\beta} \mathbf{e}_{\beta} \mathbf{e}_{\beta} \mathbf{e}_{\beta} \mathbf{e}_{\beta} \mathbf{$ 

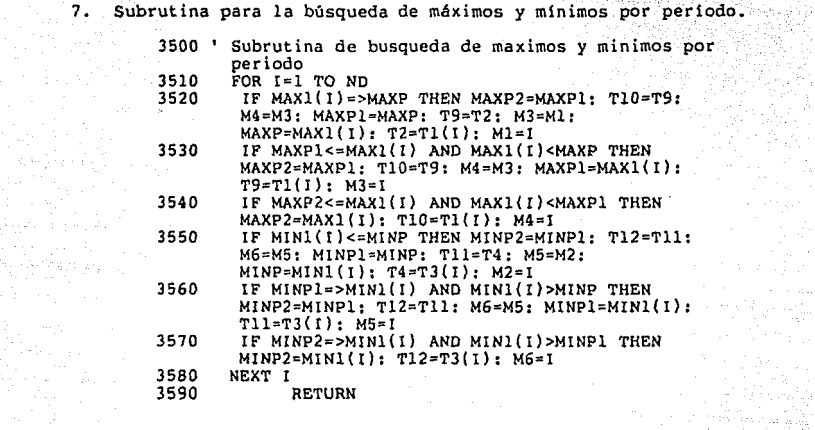

an dina Kalénder<br>Kacamatan

tan<br>Tanah menyakan kal

ł.

8. Subrutina para el cálculo de la demanda media, desviación<br>estándar y energía total consumida por día y por período.<br>4000 'Subrutina de calculos de Promedio,<br>Desviñat y Energía total estándar y energía total consumida por día y por período.

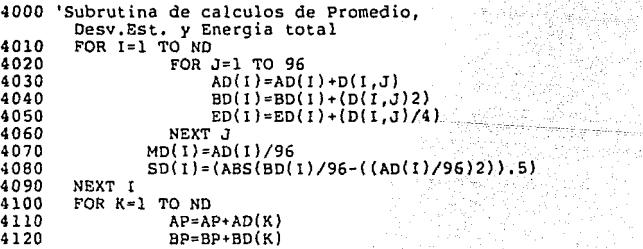

المساحي المراكب المساحي الأولى الأولى المساحي المساحي المساحي المساحي المساحي المساحي المساحية المساحية المساح<br>ويساحي المساحية المساحية المساحية المساحية المساحية المساحية المساحية<br>والمساحية المساحية

 $\label{eq:1} \alpha = e^{2\alpha_{1} - \alpha_{2}} \zeta_{1} \zeta_{2} + e^{2\alpha_{1} - \alpha_{2}} \zeta_{3} + e^{2\alpha_{3} - \alpha_{3}} \zeta_{4} + e^{2\alpha_{4} - \alpha_{5}} \zeta_{5} \zeta_{6} + e^{2\alpha_{5} - \alpha_{6}} \zeta_{7} \zeta_{8}$ 

 $4130$  EP=EP+ED(K)<br>4140 NEXT K 4140 NEXT K<br>4150 M  $^{(4150)}$  MP=AP/(ND\*96)<br>4160 DSP=(ABS(BP/(N) 4160  $\text{DSP}=(\text{ABS(BP/(ND*96)-((AP/(ND*96))2)}).5)$ <br>4170 RETURN 4170 RETURN

너에 사랑 만입니

9. Subrutina para la impresión de encabezados, con datos proporcionados por el usuario.

al estas

12000 ' Subrutina de encabezados generales 12010 PRINT#2,CHR\$(12): PR!NT#2,: PR!NT#2,: PRINT#2, 12020 PRINT#2,LEFT\$(G2\$,19) ;"COMISION FEDERAL DE ELECTRICIDAD": PRINT#2, 12030 PRINT#2,"Division *:* ";Al\$+LEFT\$(G2\$,33-LEN(Al\$)); 12040 PR!NT#2,"Circuito *:* ";A4\$: PRINT#2,"Zona: ";A2\$+LEFT\$(G2\$,37-LEN(A2\$)); 12050 PRINT#2,"Tensión nominal *:* ";AS\$ :PRINT#2,"Subestacion *:* ";A3\$+LEFT\$(G2\$,30-LEN(A3\$)); 12060 PRINT#2,"Capacidad nominal *:* ";A6\$ 12070 PRINT#2,USING "Fecha de inicio de mediciones **;DO,MM,AA**  12080 PRINT#2,USING "Fecha de termino de mediciones ## **;DDT,MMT,AAT**  12090 PRINT#2,: PRINT#2, **RETURN** 

10. Subrutina para la impresión de resultados diarios a lo largo del periodo.

> 4500 ' 4510 Subrutina de impresion de resultados diarios PRINT#2, LEFT\$ (G\$, 70): PRINT#2,: PRINT#2, LEFT\$ (G2\$, 26) ;"RESULTADOS DIARIOS": PRINT#2, 4520 PRINT#2,LEFT\$(G\$,70): PR!NT#2, 4530 PRINT#2, DMED. DESV. DMAX. E.TOT." DMIN. HORA OCURRENCIA

and it

4540 PRINT#2, • KW KW KW KW DMAX KWH " 4550 FOR l=l TO ND 4560 PRINT#2, USING "## #,### #,### #,### #,### ##.## ##. ## ###, ### "; 1 +DD-1, MO( 1), SO( 1) ,W.Xl( 1)  $\lim_{t \to 0}$  $\lim_{t \to 1}$  $\lim_{t \to 1}$  $\lim_{t \to 0}$  $\lim_{t \to 0}$  $\lim_{t \to 0}$ NEXT 1 4580 PRINT#2,LEFT\$(G\$,70) 4590 RETURN **DMIN** 

ll, Subrutina para la impresión de ericabeiados.

12. Subrutina para la impresión de las tres demandas máximas por ...<br>Ate durante el período de modiciones dta·durante el periodo de mediciones. i (1942), sebagai<br>NGC 1942 VI

> 4700 ' Subrutina de impresion de maximos diarios - a710 PRINT#2,LEFT\$(G\$,70):PRINT#2,:PRINT=2,LEFT\$(G2\$,23) ;"DEMANDAS MAXIMAS DIARIAS": PRINT#2, 4720 PRINT#2,LEFT\$(G\$,70): PRINT#2, 4730 PRINT#2, HORA KW "OIA KW"<br>4740 4740 FOR 1=1 TO ND<br>4750 PRINT#2 4750 PRINT#2,USING HORA "## ##.## #,### ##.## #,### ##.## #,#l#";l+OO-l,Tl(!),MAXl(l),T5(1) KW ##.## #.###";1+DD-1,<br>,MAX2(1),T6(1),MAX3(1)<br>4760 NEXT I NEXT I 4770 PRINT#2,LEFT\$(G\$,70) **RETURN HORA**

> > 호텔

13. Subrutina para la impresión de encabezados.

14. Subrutina para la impresión de las tres demandas m1nimas por dia del periodo de mediciones,

> 4900 • subrutina de impresion de mínimos diarios 4910 PRINT#2,LEFT\$(G\$,70):PRINT#2,:PRINT#2,LEFT\$(G2\$,23) ;"DEMANDAS MINIMAS DIARIAS": PRINT#2, 4920 PRINT#2,LEFT\$(G\$,70): PRINT#2, 4930 PRINT#2,<br>"DIA HORA "DIA HORA KW HORA KW HORA KW " **"DIA HORA KW HORA KW**<br>4940 FOR I=1 TO ND<br>4950 PRINT#2,USING "############ 4950 PRINT#2,USING "## ##.## #,### ##.## #,### ##.## #,###";I•DD-l,T3(l)  $\frac{1}{100}$ , MIN1(I), T7(I), MIN2(I), T8(I), MIN3(I) NEXT I 4970 PRINT#2,LEFTS(G\$,70) **RETURN**

15. Subrutina para la impresion de encabezados.

16. Subrutina para la impresión del promedio, desviación estándar *y* energla total de la demanda durante el periodo as! como el valor, d!a *y* hora de ocurrencia de las tres demandas máximas en el mismo lapso de tiempo.

> 5100 • Subrutina de impresion del resumen por periodo 5110 PRINT#2, LEFT\$(G\$, 70): PRINT#2,: PRINT#2, LEFT\$(G2\$, 24) ;"RESUMEN DEL PERIODO": PRINT#2, 5120 PRJNT#2,LEFT\$(G\$,70): PRINT#2, 5130 PRINT#2,USING "DEMANDA MEDIA ------------------------#,### (KW)";MP 5140 PRINT#2, USING "DEMANDA MAXIMA ------------------------# #### 5150 PRINT#2,US!NG "DEMANDA MINIMA -------------------------#,####<br>(KW)";MINP

5160 PRINT#2,USING<br>"DESVIACION ESTANDAR ------------------#,###<br>(KW)",DSP<br>"BORT"" DONG (KW)";DSP<br>5170 PRINT#2,USING "ENERGIA TOTAL --------------------#,###;### (KWH)";EP<br>5180 PRINT#2.USING  $\frac{1}{3}$ PDURACION DEL PERIODO --------------------(DIAS) ;ND<br>5190 PRINT#2,USING<br>"DIA PRICE" "DIA DE OCURRENCIA DE LA DMAX -------; M1+DD-1<br>5200 PRINT#2, USING THORA DE OCURRENCIA DE LA DMAX ----------###:##";T2 500<br>5210 PRINT#2,USING<br>"DIA DE OCURRENCIA DE LA DMIN ----------------; M2+DD-1<br>5220 PRINT#2, USING  $5230$  PRINT#2, LEFT\$(G\$, 70): PRINT#2,<br>5230 PRINT#2, LEFT\$(G\$, 70): PRINT#2, 5240 PRINT#2, "DEMANDAS MAXIMAS": PRINT#2,<br>5250 PRINT#2, "DIA MAXIMAS": PRINT#2,<br>5250 PRINT#2, USING "## ##.## #.### " 5260 PRINT#2,USING "## ##.## #,### "<br>1.Ml+DD-1,T2,MAXP<br>5270 PRINT#2,USING "## ##.## #,### 5270 PRINT#2,US!NG "## ##.## #,### " ;M3+DD-l,T9,MAXP1 5280 PRINT#2,USING "## ##.## #,### ;M4+DD-1,T10,MAXP2<br>5290 PRINT#2, 5300 PRINT#2, LEFTS(G\$,70): PRINT#2,<br>5310 PRINT#2, "DEMANDAS MINIMAS": PRINT#2,<br>5320 PRINT#2, USING "## ##4## #,##" 5330 PRINT#2,USING "## ##.## #,##<br>
;M2+DD-1,T4,MINP<br>
5340 PRINT#2,USING "## ##.## #,###<br>
;M5+DD-1,T11,MINP1<br>5350 PRINT#2,USING "## ##.## #,###<br>5350 PRINT#2,WINP2<br>5360 PRINT#2, 5360 PRINT#2, 5370 PRINT#2,LEFT\$(G\$,70) 5380 RETURN

المستول والأعمام كم<br>1944 - وفير والمرور

nte data as astronomicas.<br>Geografia e el 1900 e 191

e goles in pole britannico<br>Larry recenterat de la filla<br>Calling and a fillades in

ya<br>Cikin

17. Subrutina para la impresión de encabezados.

ي<br>98

18. Subrutina para la impresión de la curva de frecuencia.

WA PERTER

en an de Compositor (f. 1938)<br>1930 - John Borges, amerikanischer Schweizer<br>1930 - Johann Schweizer, amerikanischer Schweizer

ing ang ikina ng mga pagpalan.<br>Mga makalimit ng mga pag-pagpalan

5500 'Subrutina de impresion de la curva de frecuencia 5510 PRINT#2,LEFT\$(G\$,70):PRINT#2,:PRINT#2,LEFT\${G2\$,19) ;"CURVA DE FRECUENCIA DE DEMANDAS": PRINT#2, S520 PRINT#2,LEFT\${G\$,70): PRINT#2, 5530 PRINT#2,"RANGO FREC. DPROM. 5540 PRINT#2," KW HR KW  $\blacksquare$ 5550 ' Calculo de la curva de frecuencia 5560 FOR I=1 TO ND<br>5570 FOR J=1 TO 5570 FOR J=l TO 96 5580 K=1; L=0<br>5590 IF D(I.J IF D(I,J)=>6000 THEN A(31)=A(31)+1:<br>P(31)=P(31)+D(I,J): GOTO 5610  ${P}$   $D(1, J) = D$  AND  $D(1, J) < L+200$  THEN  $A(K) = A(K) + 1:P(K) = P(K) + D(T, J):GOTO$  5610 5600 NEXT J<br>
NEXT J<br>
NEXT J<br>
FOR K=1 TO 31 5610 5620 5630 5640  $Y=INT(A(K)/8)$ 5650 IF  $A(K)=0$  THEN  $X(K)=0$ : GOTO 5670 5660  $X(K)=P(K)/A(K)$ PRINT#2,USING "#,### ###.# 5670 ;K\*200,A(K)/4,X(K); 5680 PRINT#2, LEFT\$(Gl\$,Y)<br>5690 NEXT K 5690 NEXT K 5700 PRINT#2,LEFT\$(G\$,70): PRINT#2,LEFT\${G2\$,45) ;"NOTA CADA ";: PRINT#2,LEFT\$(Gl\$,l); 5710 PRINT#2," = 2 HORAS" 5720 PRINT#2,LEFT\${G\$,70) 5730 RETURN

19. Subrutina para la impresión de la gráfica del patrón diario.

5800 ' Subrutina de impresion del~patron diario 5810 PRINT#2,CHR\${12) 5820 PRINT#2,LEFT\${G\$,70):PRINT#2,:PRINT#2,LEFT\$(G2\$,22) ; "PATROt; DE DEMANDA DIARIO": PR!NT#2, 5830 PRINT#2,LEFT\${G\$,70): PRINT#2, 5840 PRINT#2, "HORA DEM. DES.EST.<br>5850 PRINT#2. "KW KW 5850 PRINT#2," KW KW

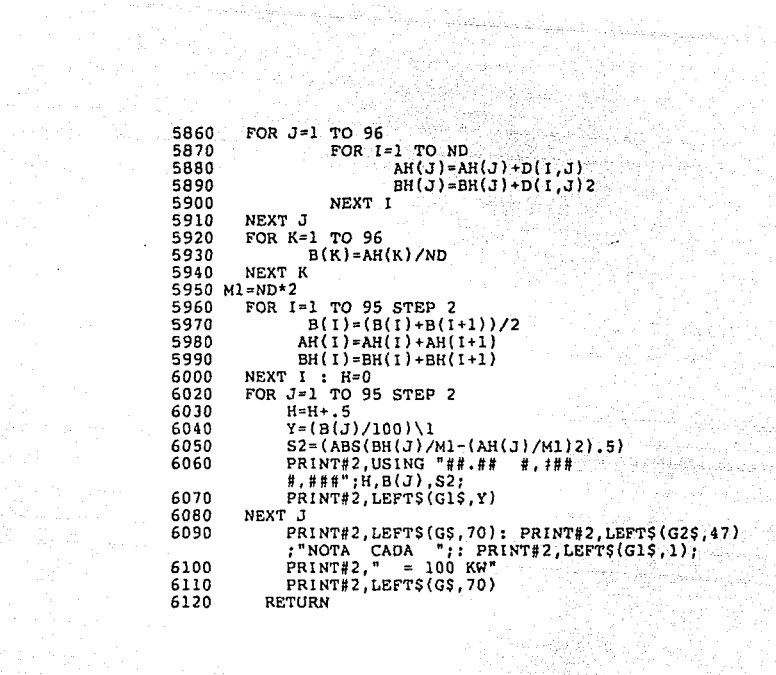

 $\mathcal{L}$ 

17. J te tradui NY.

 $\frac{1}{\sqrt{2}}\int_{\mathbb{R}^{2}}\int_{\mathbb{R}^{2}}\left(\frac{1}{\sqrt{2}}\right)^{2}e^{-\frac{1}{2}(\frac{1}{2}-\frac{1}{2})t}e^{-\frac{1}{2}t}dt$ 

 $\mathcal{A}^{\mathcal{A}}$  ,  $\mathcal{A}^{\mathcal{A}}$  ,

an<br>Kalifornia

กี้รับระวัติที่ตามไป (เพียง)<br>เพียง<br>เพียง แก่การเกี่ยวกับ

the combined may be to be a long power.

20. Subrutina para la impresión de los resultados del resumen semanal.

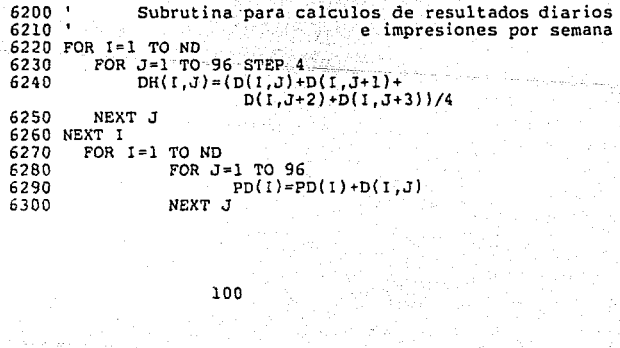

الاستثناء المجاهد للمحاجم وللاراخ

n Kalifornia († 1941)<br>17. julij - Johann Britislav

 $\label{eq:2} \lim_{\varepsilon\to 0} \mathcal{E}(\varepsilon) = \frac{1}{\varepsilon} \mathcal{E}(\varepsilon)$ 

100

 $\epsilon \geq \epsilon \cdot \varphi_{\rm max}$ 

6310 NEXT I 6320 FOR I=l TO NO 6330 PD(I)=PD(I)/96 6320 FOR I=1 TO ND<br>6330 PD(I)=PD(I)/96<br>6340 NEXT I<br>6350 T=1' Terminan calculos y empieza la impresion 6350 T=l' Terminan calculos *y* empieza la impresion<br>6360 FOR J=l TO 4<br>6370 IF ND<T+6 THEN GOTO 6780<br>6380 H=0<br>6390 GOSUB 12200<br>6410 GOSUB 12250<br>6410 GOSUB 12250<br>6420 Gl=DD+T-1: G2=MM: G3=AA: G4=DD+T: GOSUB 12250<br>G1=DD+T-l: G2=MM: G3=AA: G4=DD+T:<br>G5=DD+T+1: G6=DD+T+2: G7=DD+T+3:<br>G8=DD+T+4: G9=DD+T+5<br>GOSUB 12500<br>COSUB 12550<br>FOR I=1 TO 96 STEP 4 G8=DD+T+4: G9=DD+T+5<br>GOSUB 12500<br>COSUB 12550 6430 GOSUB 12500 6440 GOSUB 12550<br>6450 FOR I=l TO 96 STEP 4<br>6450 FOR I=H+1<br>6470 PRINT#2,USING<br>"##.## #,### #,### #,### #,### #,### #,### #,### #,### #,### ,DH(T+2,I),DH(T+3,I),DH(T+4,I),DH(T+5,I),DH(T+6,I)<br>6480 NEXT I<br>6490 Jl=MAXl(T): J2=MAXl(T+1): J3=MAXl(T+2):<br>5490 Jl=MAXl(T+3): J5=MAXl(T+4): J6=MAXl(T+5);<br>J7=MAXl(T+6) 6500 Ql=Tl(T): Q2=Tl(T+l): Q3=Tl(T+2): Q4=Tl(T+3): Q5=Tl(T+4): Q6=Tl(T+5): Q7=Tl(T+6) 6510 Kl=M!Nl(T): K2=MINl(T+ll: K3=MINl(T+2): K4=MINl(T+J):K5=M!Nl(T+4): K6=M!Nl(T+5):  $K7=MIN1(T+6)$ 6520 Pl=T3(T): P2=T3(T+l): P3=T3(T+2): P4=T3(T+3):  $P5=T3(T+4)$ :  $P6=T3(T+5)$ :  $P7=T3(T+6)$ 6530 Ll=PD(T): L2=PD(T+1): L3=PD(T+2): L4=PD(T+3):<br>L5=PD(T+4): L6=PD(T+5): L7=PD(T+6) L5=PD(T+4): L6=PD(T+5): L7=PD(T+6) 6540 Ml=ED(T): M2=ED(T+l): M3=ED(T+2): M4=ED(T+3): M5=ED(T+4): M6=ED(T+5): M7=ED(T+6) 6550 GOSUB 12570  $T=T+7$ 6570 NEXT J<br>6580 H=0 6580<br>6590 6590 GOSUB 12700 6600 GOSUB 12000 6610 GOSUB 12200 6620 GOSUB 12250 6630 Gl=DD+28: G2=MM: G3=AA: G4=DD+29: G1=DD+20: G6=0: G7=0: G8=0: G9=0 6640 GOSUB 12500<br>GOSUB 12550 6650 GOSUB 12550 IF ND<Jl THEN FOR l=ND+l TO 31: MAXl(l)=O: 6660 MINl(l)=O:Tl(l)=O:T3(I)=O:PO(I)=O:ED(I)=O: FOR J=l TO 96 :DH{I,J)=O : NEX J : NEXT I

$$
^{101}
$$

6670 FOR l=l TO 96 STEP *4*  6680 H=H+l 6690 PRINT#2,USING "##.## #,### #,### **#,tfl"**  ;H, DH(29, I), DH(30, l) ,DH(31, I) 6700 NEXT I 6710  $J1 = MAX1(29)$ :  $J2 = MAX1(30)$ :  $J3 = MAX1(31)$ <br>6720  $O1 = T1(29)$ :  $O2 = T1(30)$ :  $O3 = T1(31)$ 6720  $Q1 = T1(29) : Q2 = T1(30) : Q3 = T1(31)$ <br>6730  $K1 = MIN1(29) : K2 = MIN1(30) : K3 = MIN1(31)$ 6730  $K1=MIN1(29): K2=MIN1(30): K3=MIN1(31)$ <br>6740  $P1=T3(29): P2=T3(30): P3=T3(31)$ 6740  $p1 = T3(29)$ :  $P2 = T3(30)$ :  $p3 = T3(31)$ <br>6750  $L1 = pD(29)$ :  $L2 = pD(30)$ :  $L3 = pD(31)$ 6750  $L1 = PD(29)$ :  $L2 = PD(30)$ :  $L3 = PD(31)$ <br>6760  $M1 = ED(29)$ :  $M2 = ED(30)$ :  $M3 = ED(31)$ 6760 Ml=ED(29): M2=ED(30): M3=ED(31)<br>6770 GOSUB 12570 6770 GOSUB 12570 **RETURN** 

u <del>pi</del>ning kalupateng pengintang pangalang<br>Pinang pangalang pangang pangalang pangalang pangalang pangalang pangalang pangalang pangalang pangalang pang<br>Pinang pangalang pangalang pangalang pangalang pangalang pangalang pa

IL. Subrutina para la impresión de las gráficas del patrón de<br>demanda por día de la semana. demanda por d!a de la semana.

> 7450 ' subrutina para el patron de demanda semanal<br>7460 IF ND<28 THEN GOTO 370 7450 'Subruiting Corp 370<br>7460 IF ND<28 THEN GOTO 370<br>7470 FOR I=1 TO ND<br>7480 FOR J=1 TO 96 STEP 4 7480 FOR J=1 TO 96 STEP 4<br>7490 DH(I,J)=(D(I,J)+D(I,J+1)+ NEXT J NEXT I FOR I=l TO 7  $D(1, J+2)+D(1, J+3))/4$ 7500 7510 7520 7530 7540 FOR J=l TO 96 STEP 4 OH( I ,J)=(DH( I ,J)+DH{ 1+7 ,Jf+ DH{I+l4,J)+DH(I+2l,J))/400. 7550 7560<br>7570 NEXT J NEXT I 7570 ' Terminan calcules *y* empieza la impresion 7580 FOR I=l TO 7 7590 GOSUB 12000 7600 GOSUB 12850 7610 H=0<br>7620 RS=R 7620 R\$=R\$(I)<br>7630 GOSUB 1 7630 GOSUB 12800<br>7640 FOR J=1 7640  $T = TQ$  FOR  $J=1$  TO 96 STEP 4<br>7650  $H=H+1$ 7650 H=H+l 7660 Yl•(DH( I ,J) )\1 7670 PRINT#2 ,USING "##. ## *tt,* ### ;H,DH(l,J)\*lOO;: PRINT#2,LEFT\$(Gl\$,Yl)

n Deutschland<br>Statistike Karl III (1999–1999)<br>Statistike Karl III (1999–1999) a di Santa La Santa del Carlo del Carlo del Santa del Santa del Santa del Santa del Santa del Santa del Santa 7680 NEXT J 7690 PRINT#2,LEFT\${G\$,70): PRINT#2,LEFT\${G2\$,47) ;"NOTA CADA ";: PRINT#2,LEFT\$(G1\$,1);<br>7700 PRINT#2," = 100 KW"<br>7710 PRINT#2,LEFT\$(G\$,70) 7720 NEXT I<br>7730 **RETURN** 

22. Instrucción para cerrar el archivo de resultados.

370 CLOSE

t store Albanes

23. Instrucción para transferir el control al programa

380 CHAIN "PRESENTA".2000

A continuación se describe el funcionamiento de las subrutinas que sirven de apoyo para las subrutinas de impresión del resumen semanal *y* para la subrutina de impresión del patrón semanal.

Subrutina 12200

12200 ' Subrutina de impresion de promedios semanales 12210 PRINT#2,LEFT\$(G\$,70): PRINT#2,:<br>PRINT#2,LEFT\$(G2\$,26) ;"DEMANDA MEDIA DIARIA"<br>12220 PRINT#2,LEFT\$(G2\$,31);"POR SEMANA": PRINT#2, PR1NT#2,LEFT\${G\$,70) 12230 RETURN
Subrutina para la impresión de encabezados. in Andria an Subrutina 12250 12250 Subrutina para dia de la semana Subrutina<br>A9\$="LUN" THEN GOSUB 12350<br>A9\$="MIER" THEN GOSUB 12370<br>A9\$="MIER" THEN GOSUB 12390 A12260 IF A9\$="LUN" 12260 IF 12270 IF A9\$="MAR" 12280 IF<br>12290 IF<br>12300 IF<br>12310 IF<br>12320 IF<br>12330  $12290$  IF  $A95 = "JUE"$ A9\$="JUE" THEN GOSUB 12410<br>A9\$="VIE" THEN GOSUB 12430<br>A9\$="SAB" THEN GOSUB 12450<br>A9\$="DOM" THEN GOSUB 12470<br>RETURN A9\$="VIE" 12310 IF A9\$="SAB" Subrutina para seleccionar el tipo de impresión de acuerdo al dia **de inicio de mediciones.**  Subrutinas 12350, 12370, 12390, 12410, 12430, 12450 *y* 12470 12340 ' Subrutina para la impresion de dias de la **semana**  T LUNES MARTES MIERCOLES JUEVES VIERNES SABADO DOMINGO"<br>12360 PRINT#2, RETURN<br>12370 PRINT#2, " HERCOLES JUEVES VIERNES SABADO DOMINGO LUNES" 12380<br>
12390 PRINT#2,<br>
THERCOLES JUEVES VIERNES SABADO DOMINGO LUNES NARTES<br>
12400<br>
12410 PRINT#2,<br>
"JUEVES VIERNES SABADO DOMINGO LUNES MARTES MIERCOLES"<br>
12420 PRINT#2,<br>
12430 PRINT#2, " VIERNES SABADO DOMINGO LUNES MARTES MIERCOLES JUEVES"<br>12440 PRINT#2, EETURN<br>12450 PRINT#2, " SABADO DOMINGO LUNES MARTES MIERCOLES JUEVES VIERNES"<br>12460 PRINT#2, EETURN 12460 RETURN 12460 RETURN 12470 PRINT#2, " DOMINGO LUNES MARTES MIERCOLES JUEVES VIERNES SABADO"<br>12480 RETURN

사용 가장

re Liberativa I<br>Personalitas

 $\Delta\mathcal{E}^{\prime}$  ,  $\mathcal{E}^{\prime}$  ,  $\mathcal{E}^{\prime}$ 

Subrutinas para la impresión del encabezado dependiendo del día de inicio de mediciones.

 $\label{eq:2} \frac{1}{\sqrt{2\pi}}\frac{1}{\sqrt{2\pi}}\frac{1}{\sqrt{2$ 

and a committee of the control of the first of the control of the control of the control of the control of the<br>An article of the control of the control of the control of the control of the control of the control of the co<br>

Subrutina 12500 v 12550

 $12500$   $^{\circ}$ Subrutinas de impresion de encabezados 12510 PRINT#2, USING "##/##/## ##/##/## ##/##/## ##/##/## ##/##/## ##/##/## ##/##/##",G1,G2,G3,G4,G2 ##/##/##\_##/##/##\_##/##/##\_;u1,u2,u3,u4,u2,c3<br>,G3,G5,G2,G3,G6,G2,G3,G7,G2,G3,G8,G2,G3,G9,G2,G3 12520 **RETURN** 12550 PRINT#2. KW KW KW  $KW$  . The set of  $\mathbb{R}^N$  $KW$ "HORA KW KW RETURN . 12560

Subrutinas para la impresión de las fechas y las unidades de TERAK SEKARA PERANJAAN PROPERTASIONAL éstas.

- 1978年<br>朝鮮大学 - 大学学<mark>会</mark>

Subrutina 12570

12570 ' Subrutinas para impresion del resumen 12580 PRINT#2, LEFTS(G\$,70): PRINT#2, LEFTS(G2S.26) : "RESUMEN SEMANAL" 12590 PRINT#2.LEFT\$(G\$.70): PRINT#2."DMAX":: PRINT#2.USING "#.### #.### #.### #.### #.### #.### #.###":J1,J2,J3,J4,J5,J6,J7 12600 PRINT#2, "HORA";: PRINT#2, USING "##.## ##.##<br>##.## ##.## ##.## ##.## ##.##" ;01,02,03,04,05,06,07 12610 PRINT#2, LEFT\$(G\$,70): PRINT#2, "DMIN"; : PRINT#2, USING \*\*\*\*\*\* \*\*\*\*\* \*\*\*\* \*\*\*\* \*\*\*\* \*\*\*\* \*\*\* #,###"; K1, K2, K3, K4, K5, K6, K7 12620 PRINT#2, "HORA":: PRINT#2, USING "##.## ##.## ##.## ##.## ##.## ##.## ##.##" ;P1,P2,P3,P4,P5,P6,P7 12630 PRINT#2, LEFT\$(G\$,70): PRINT#2, "DPROM":: PRINT#2, USING "#,###\_#,###\_#,###\_#,#<u>##</u>\_#<u>,</u>###\_#,###\_ #,###";Li,L2,L3,L4,L5,L6,L7" 12640 PRINT#2, LEFT\$(G\$,70): PRINT#2, "E.TOT";: PRINT#2.USING "###,### ###,### ###,### ###,### **###,### ###,###** ###,###";M1,M2,M3,M4,M5,M6,M7  $12650$  PRINT#2.LEFTS(GS.70)

an Alaba Sultan<br>Wertu Kelukuwa

Subrutina para la impresión de resultados del resumen semanal.

아이 사고 있으면 어서 2008년<br>10월 20일 대학교 대학교

W.

남동부 그리

로 보여.<br>남한 학교

Subrutina 12700

ies in

98

12700 'Subrutina que iguala a cero las variables de impresion,<br>12710 Gl=0:G2=0:G3=0:G4=0:G5=0:G6=0:G7=0:G8=0:G9=0<br>12720 Jl•O:J2=0:J3=0:J4=0:K5=0:X5=0:J5=0:J7=0:Kl=0:K2=0<br>183=0:K4=0:K5=0:K6=0:K7=0  $12730 \text{ L}1=0:12=0:13=0:14=0:15=0:16=0:17=0:11=0:12=0$ <br> $M3=0:M4=0:M5=0:M6=0:M7=0$ :M3=0:M4=0:MS=O:M6=0:M7=0 , 12740 Ql=O:Q2=0:Q3=0:Q4=0:QS=O:Q6=0:Q7=0~Pl~O:P2•0 :P3=0:P4•0:PS=O:P6=0:P7=0 , 12750 RETURN

Subrutina que iguala a cero las variables utilizadas en la impresión de resultados semanales.

Subrutina 12800

12800 ' Subrutina de impresion de encabezados 12610 PRINT#2,LEFT\$(G\$,70): PRINT#2,: PR!NT#2,LEFT\$(G2\$,22);"PATRON DE DEMANDA SEMANAL" :PRINT#2,:PRINT#2,LEFT\$(G2\$,59);R\$ 12820 PR!NT#2,LEFT\$(G\$,70): PRINT#2," HORA DPROM." 12830 RETURN

Subrutina para la impresión de encabezados.

Subrutina 12850

12850 ' Subrutina de definicion de dia para impresiones 12860 IF A9S="LUN" THEN  $RS(1) = "LUNES"$ :  $RS(2) = "MARTES"$ :  $RS(3) = "MIERCOLES" : RS(4) = "JUEVES" : RS(5) = "VIEWES" :$ R\$(6)="SABADO": R\$(7)="DOMINGO" 12870 !F A9\$="MAR" THEN R\$(l)="MARTES": R\$(2)="M!ERCOLES": R\$ ( 3) ="JUEVES": R\$ ( 4) ="VIERNES": RS(S) ="SABADO":

106

R\$(6l="DOMINGO": RS(7)="LUNES"

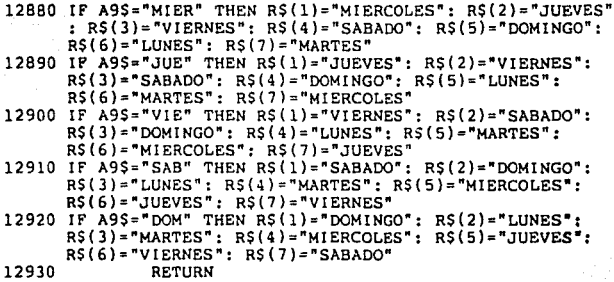

20 január 1946 a strumma spania v salam

and the state of the state property and the

문*대*화 등반 학부 (2014년) 그렇게 보내지

ر<br>لیکن دیک میں معلوم پارٹویوں سے

Subrutina de asignación de valor a variables, de acuerdo al dia establecer al dia establecer a municipal dia establecer a municipal dia establecer a municipal dia establecer a municipal dia establecer a municipal dia estab de inicio de mediciones. the commodatory of the self-college in particularly.

 $\label{eq:J} \hat{J}_1(\omega) = \hat{J}_1(\omega) \hat{J}_2(\omega) \hat{J}_3(\omega) \hat{J}_4(\omega) \hat{J}_5(\omega)$ 

En el apéndice A se adjuntan un juego de hojas de resultados. 

시키면서

그리 무대식

ing sunning may be paked.

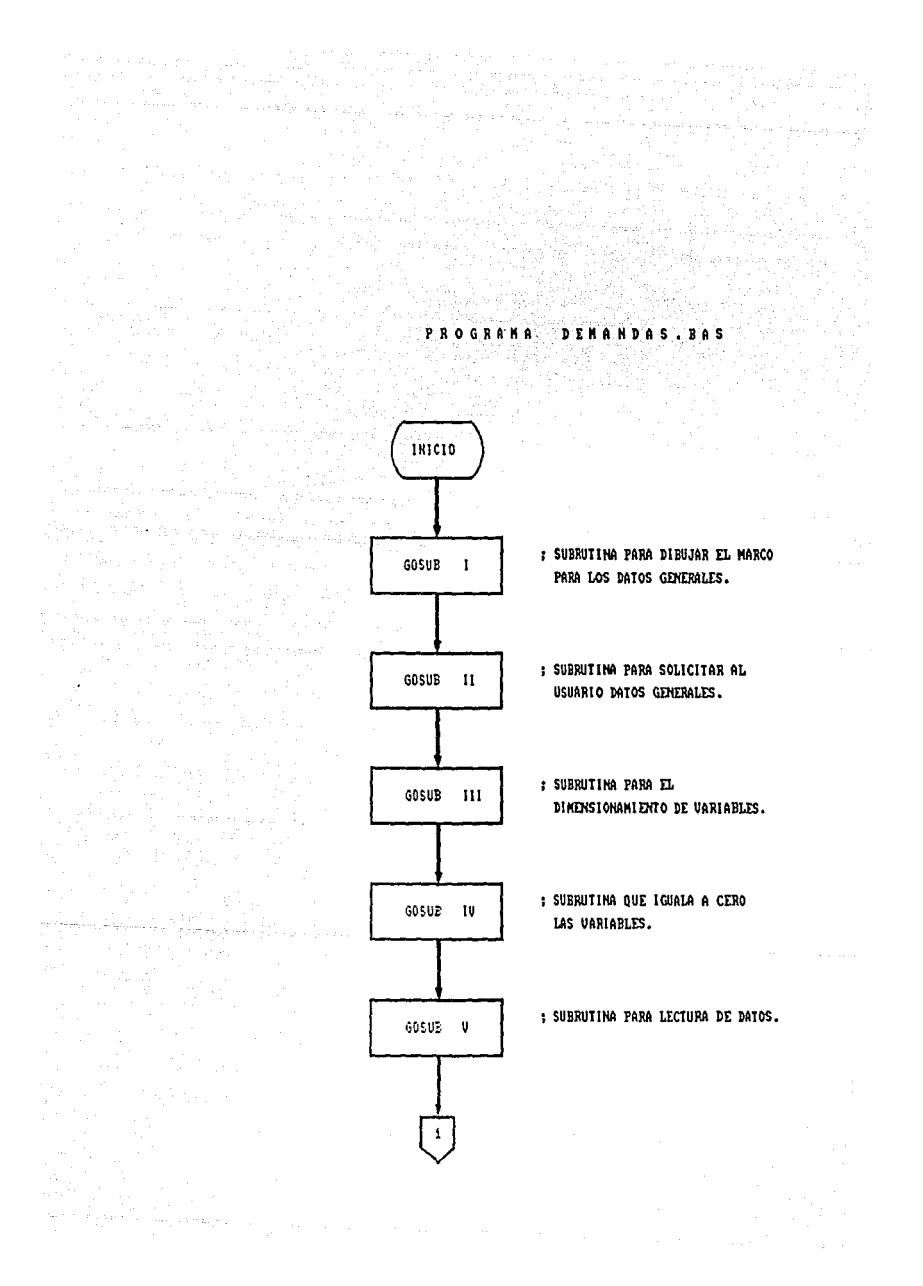

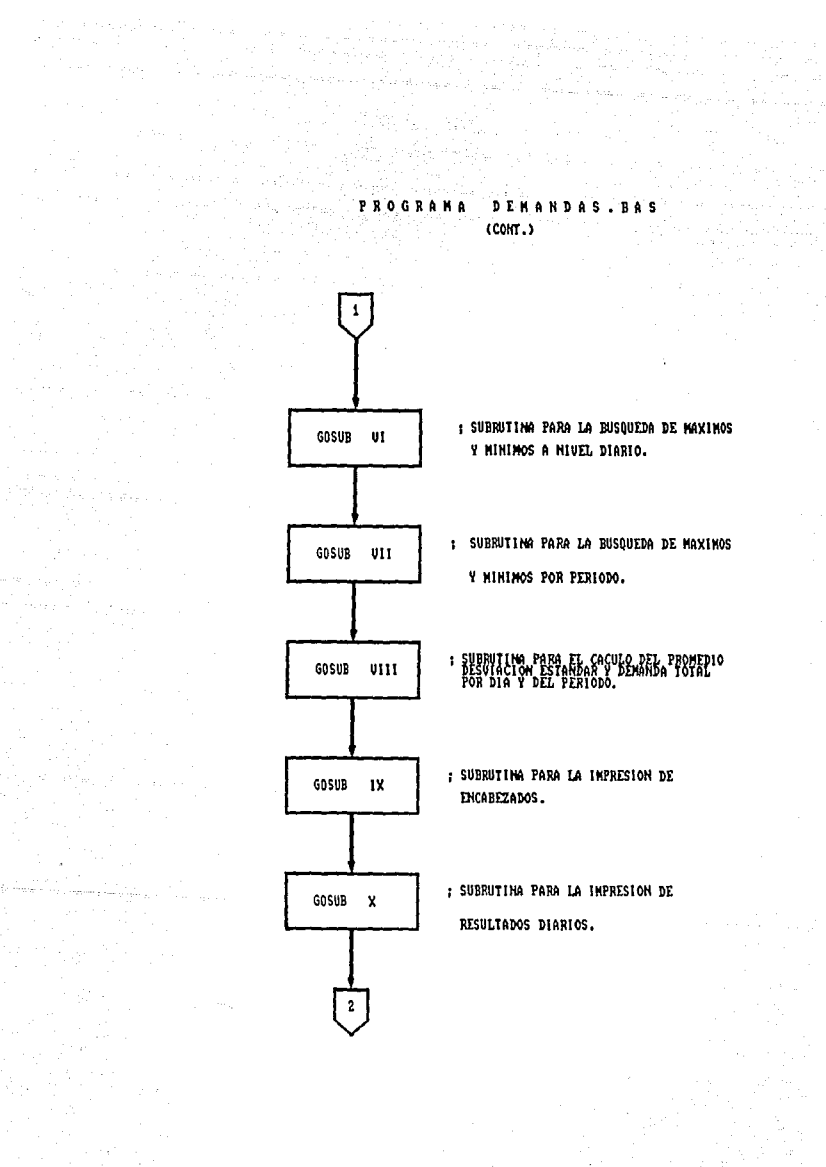

 $\omega \sigma \leq \omega_{\rm{max}} \leq \omega_{\rm{max}}$ 

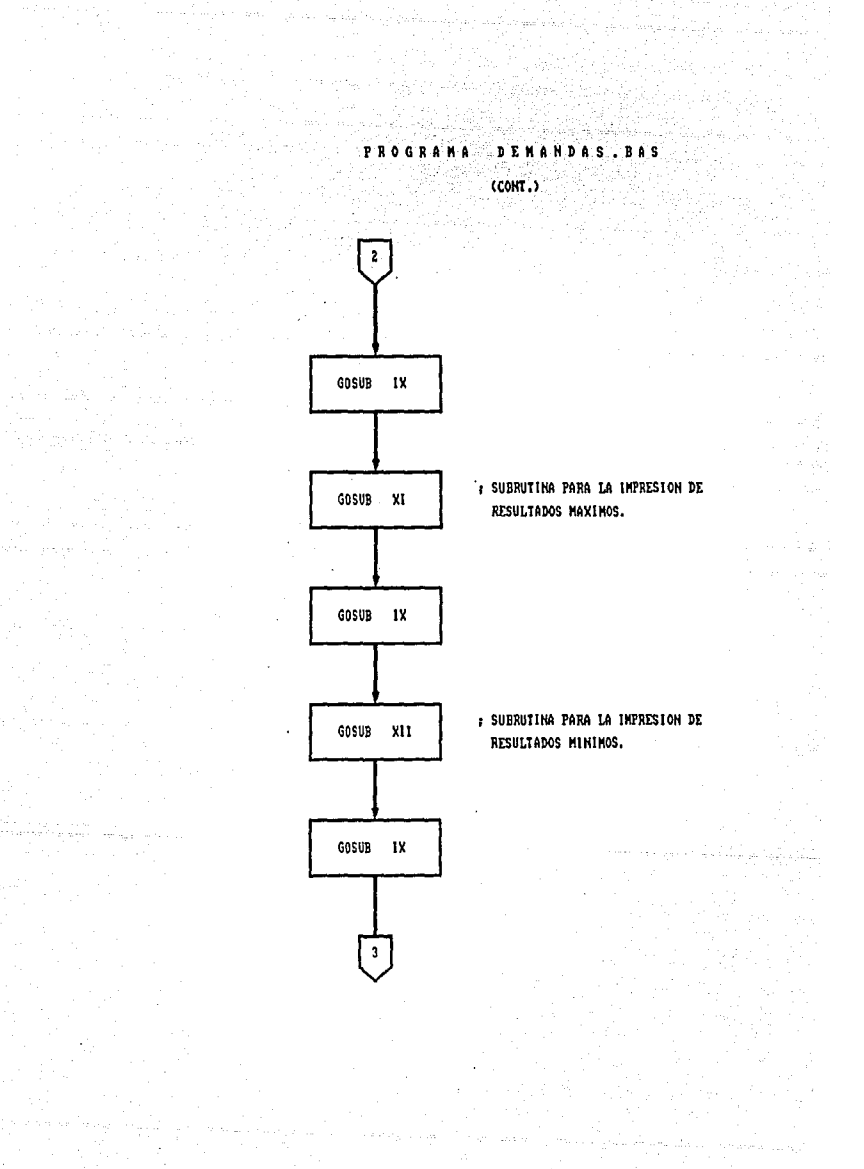

 $\alpha = \frac{1}{2} \left( \frac{1}{2} \right)$  .

### PROGRAMA DEMANDAS. BAS

al Constantino de Caraca.<br>Al marcano de Caraca

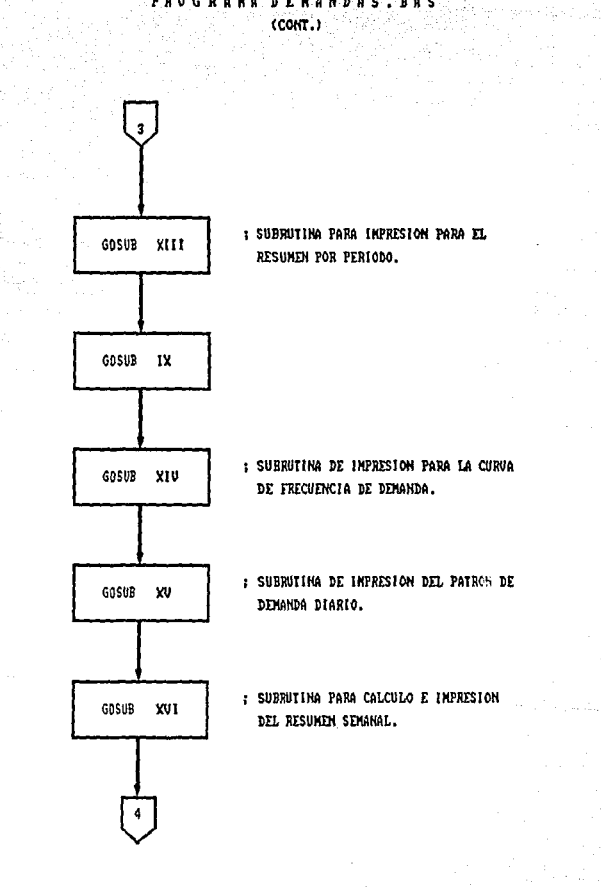

 $\alpha_2 \beta_1^2 \beta_2 \beta_3 \beta_4$ 

ina<br>Bernado

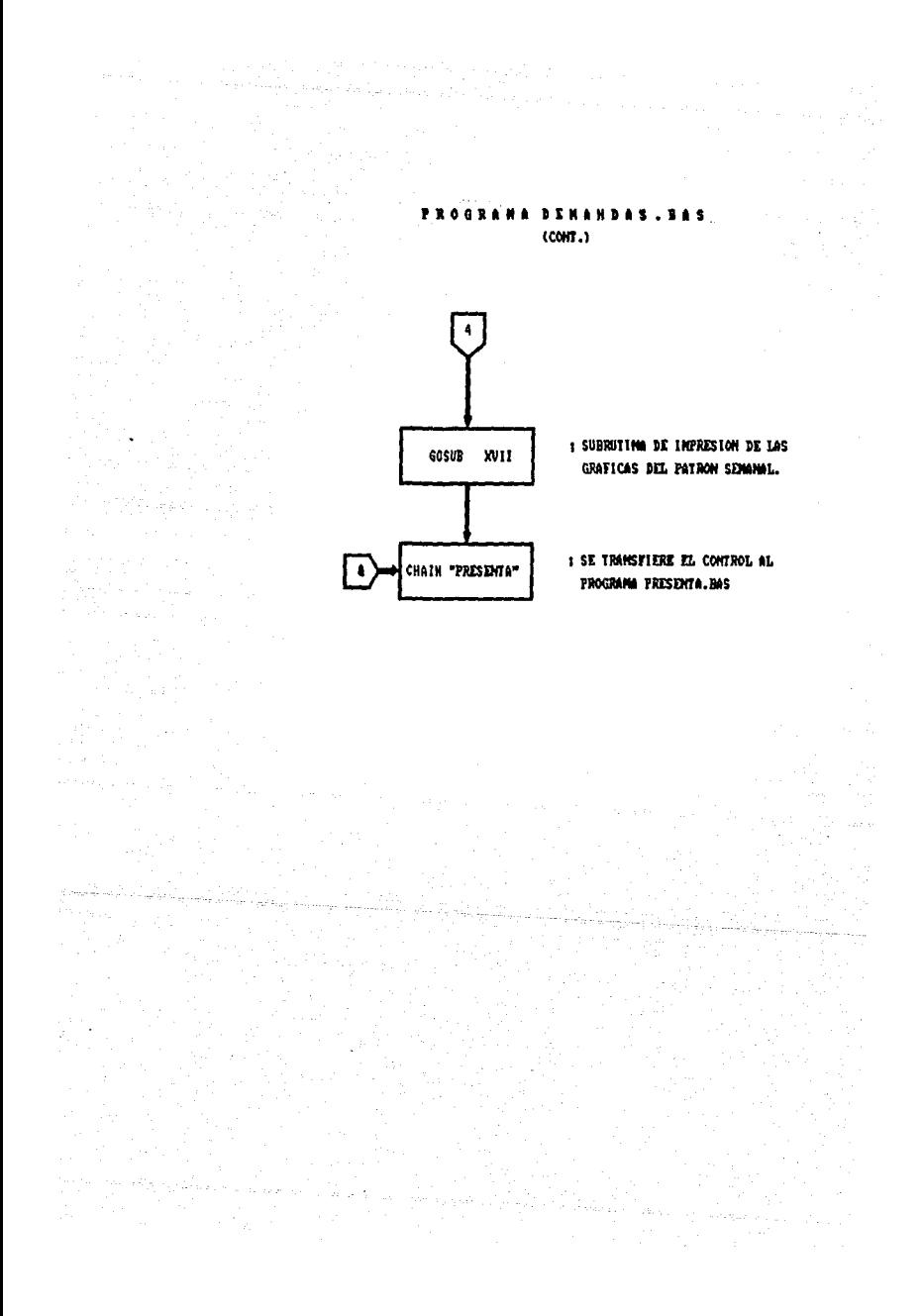

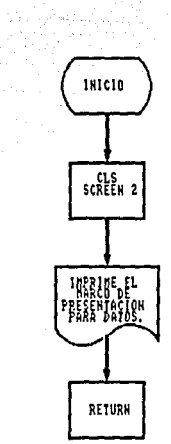

SUBRUTINA.

in 1975.

 $\tau_{\rm{c}}$  ,  $\tau_{\rm{2}}$  ,  $\tau_{\rm{2}}$  ,  $\tau_{\rm{1}}$ 

ara ng problema<br>Bareta tekstekaya

 $\sim 200$  km s  $^{-1}$ 

الملك الرابط المتحدة والمعالمة المعالمة.<br>وقد أن المناطق المعالمة المعالمة المعالمة المعالمة

 $\cdot$ 

antara<br>Albanya di Pa

SUBRUTINA PARA LIMPIAR LA PANTALLA, ESCOGER EL MODO GRAFICO DE LA PANTALLA Y DIBUJAR EN ELLA EL MARCO PARA LOS DATOS GENERALES.

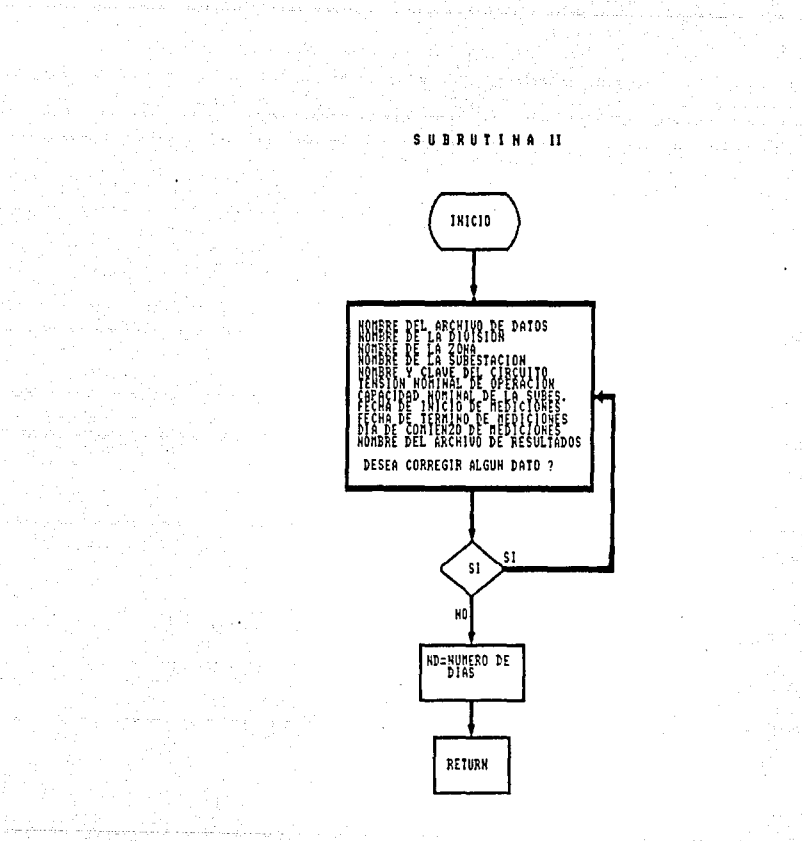

 $\mathbf{r}$ 

그대 작품이 있

a film an that a conflict the conflict of the conflict of the second service proposed service and a service se<br>The continent proposed of the proposed the proposed of the proposed service server with film in proposed and t

a all'il stato per sono<br>Grigoria dell'approvito<br>Per la Sette dell'Ingeri

Marija (\* 1919)<br>1930 - Milita Joseph<br>1944 - Marija (\* 1919)

an an A

ka kalu

SUBRUTINA PARA SOLICITAR AL USUARIO INTRODUSCA LOS DATOS GENERALES SOBRE LA PROCEDENCIA DE LOS DATOS Y LAS FECHAS DE NEDICION.

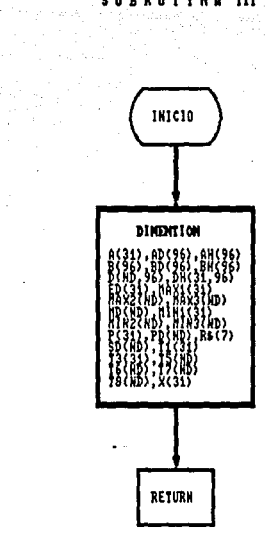

SUBRUTINA III

i general berlingt van de skriuwer<br>1970 - Andre Sterne (1970)

an ang Ka

 $\begin{split} \mathcal{F}_{\text{int}}^{\text{int}}\left(\frac{\partial \mathcal{F}_{\text{int}}^{\text{int}}}{\partial \mathcal{F}_{\text{int}}^{\text{int}}} \right) \mathcal{F}_{\text{int}}^{\text{int}}\left(\frac{\partial \mathcal{F}_{\text{int}}^{\text{int}}}{\partial \mathcal{F}_{\text{int}}^{\text{int}}} \right) \mathcal{F}_{\text{int}}^{\text{int}}\left(\frac{\partial \mathcal{F}_{\text{int}}^{\text{int}}}{\partial \mathcal{F}_{\text{int}}^{\text{int}}} \right) \mathcal{F}_{\text{int}}^{\text{int}}\left(\frac{\partial \mathcal$ 

in te an III.<br>A gcomhadh

 $\sim$ 

San Albert Co.

 $\hat{\mathcal{L}}$ 

 $\Delta\omega = \omega_c$ 

SUBBUTING PARA EL DINEDISIONAMIENTO DE WINDS.

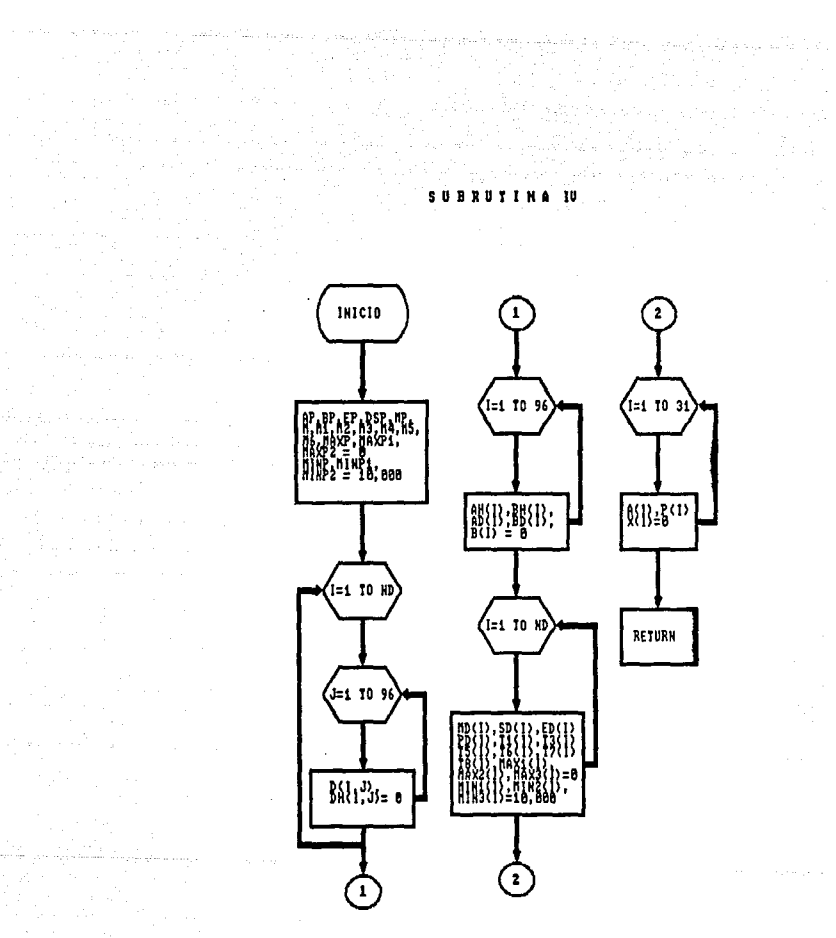

SUBRUTING PARA IGUALAR A CERO LAS VARIABLES A UTILIZAR PARA MAXIMAS **Y UGRIGRLES IGUALADAS A 18.800 PARA LAS UTILIZADAS EN MINHMAL** 

a<br>Santa ya Afrika Angiringo

 $\sigma = \{ \epsilon \mid \epsilon_{\rm max} \mid \epsilon_{\rm max, max, max} \}$  .  **SUBRUTINA** 

na Meserberg Germania<br>1970 - Johann Barnett, prinsipalaine<br>1970 - Andrew Bernstein, prinsipalaine

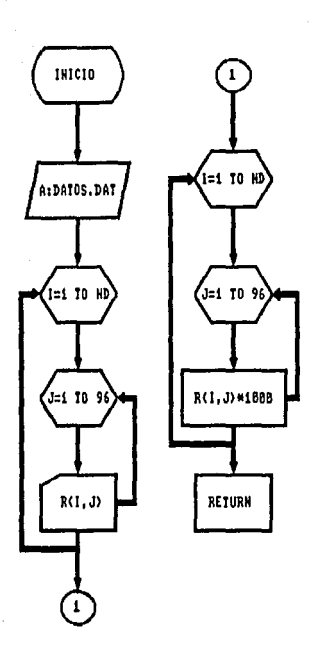

SUBRUTING PARA LA LECTURA DE DATOS Y ACOMDICIONAMIENTO A ESTOS PARA CALCULOS FUTUROS.

تئبل وراويا

(1875)<br>第2章 SUBRUTINA UI

n Albanya

Agency

n i skrivat pod koristi<br>19 mars 11 mars 12

 $\overline{a}$ 

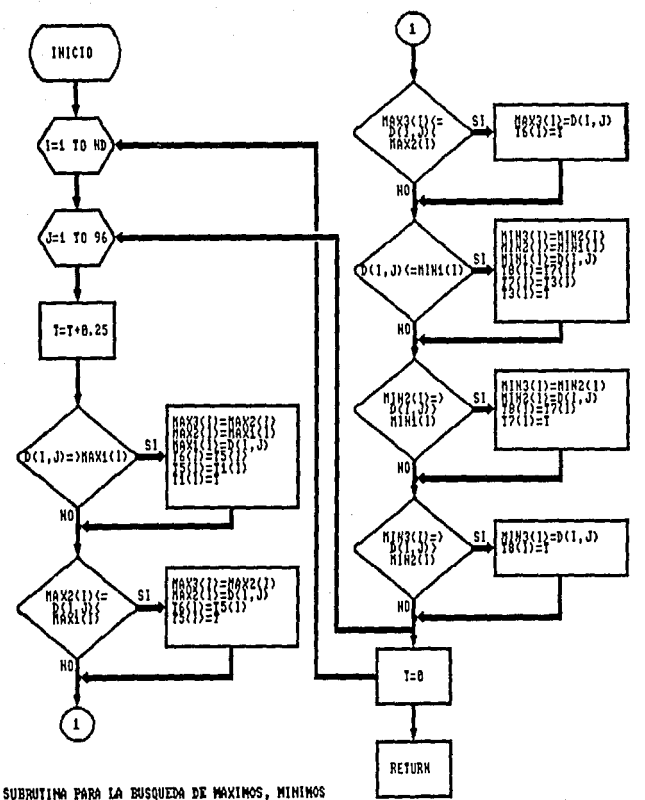

Y HORA DE OCURRENCIA PARA CADA DIA DEL PERIODO.

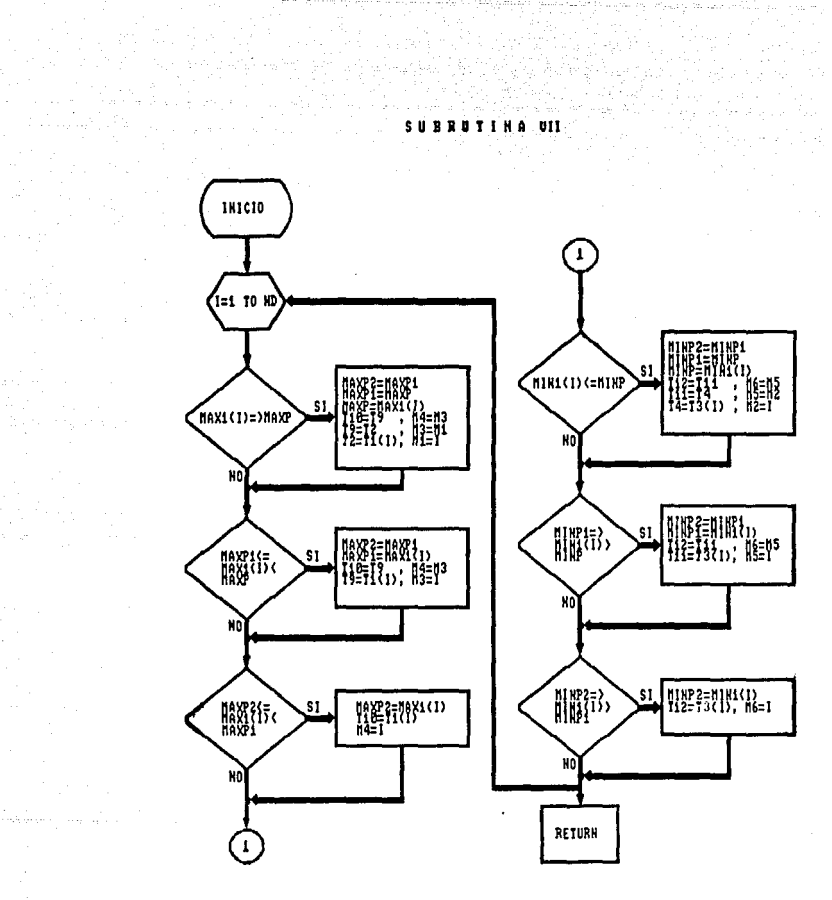

ali ya Kana<br>Matukio

reducers and also

SUBRUTING PARA LA BUSQUEDA DE MAXINOS, MINIMOS, DIA Y HORA DE OCURRENCIA POR PERIODO DE MEDICIONES.

ولهوالأنكون للامتعاط والجداد الانتهار والتك

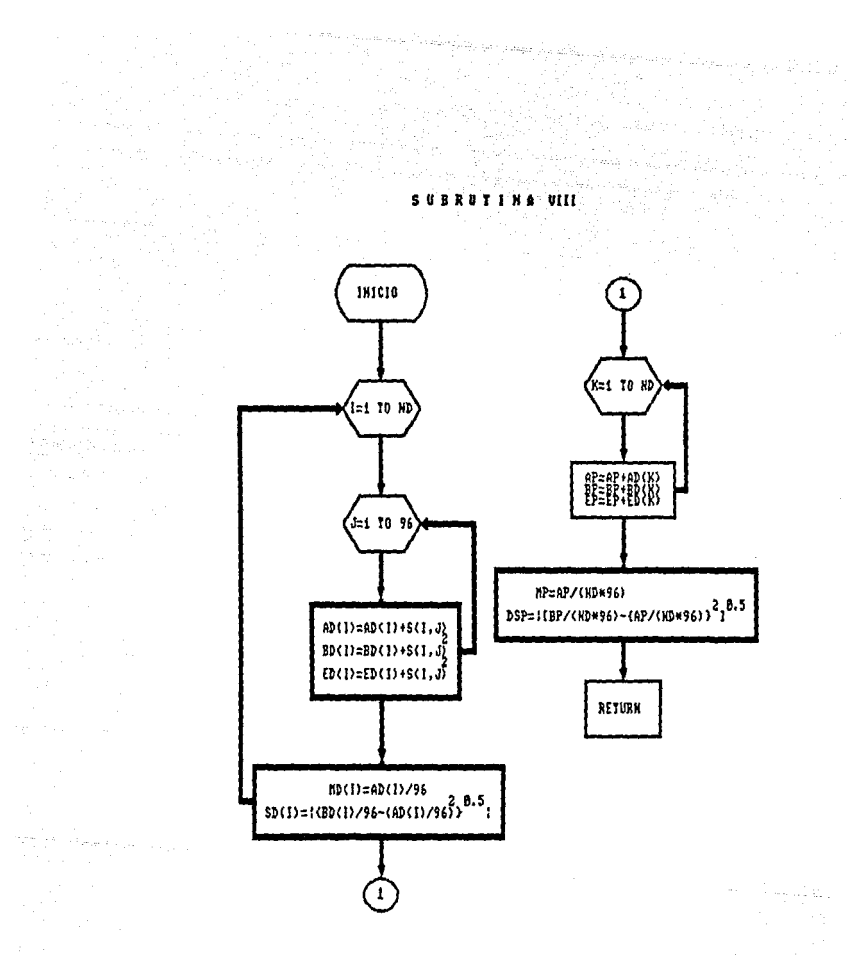

SUBRUTING PARA EL CALCULO DEL PROMEDIO, DESVIACION ESTANDAR A NIVEL DIARIO Y CALCULO DEL PROMEDIO Y DESVIACION ESTANDARD POR PERIODO DE MEDICIONES.

in sa l

#### SUBRUTINA IX

**Contractor** 

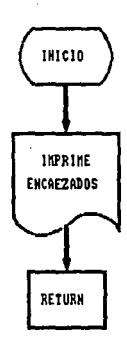

SUBRUTING PARA INPRESION DE ENCABEZADOS CONTENIEROO LOS DATOS PROPORCIONADOS POR EL USUARIO ACERCA DE LA FROCEDENCIA V FECHA DE ESTAS.

 $\sim$   $\sim$ 

Page 1

an Salah Sulawan<br>Kabupatèn Sulawan Ka

a (1993)<br>1993: Maria Bartz, amerikan<br>1993: Maria Bartz, amerikan<br>1993: Maria Bartz, amerikan

an Maria (1999)<br>Anglica (1999)<br>Anglica (1999)

 $\mathbb{K}_{\mathbb{Z}_2}$ 

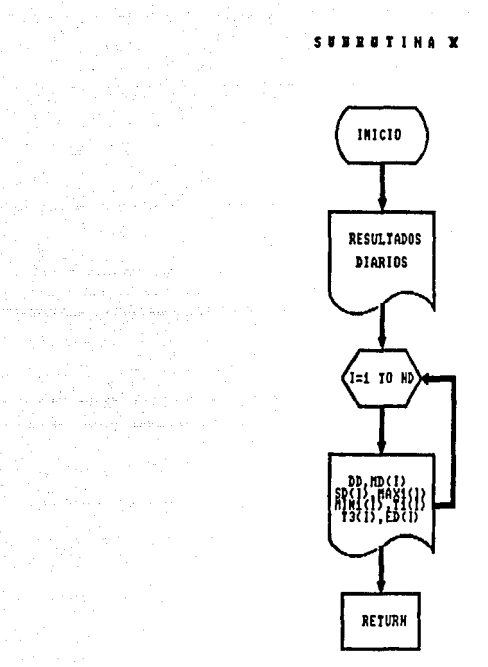

SUBRUTING PARA LA IMPRESION DE RESULTADOS DIARIOS CONTENIENDO INFORMACION DE MAXINOS. MININOS Y MORA DE OCURRENCIA DE ESTOS ASI CONO LA EMERGIA TOTAL CONSUNIDA POR DIA.

 $\frac{1}{2}$  , we have the second control  $\mathcal{L}^{\mathcal{L}}$ 

e en 11

 $\label{eq:2} \mathcal{F}_{\mathcal{G}} = \mathcal{F}_{\mathcal{G}}^{\text{free}} \left( \frac{1}{2} \frac{\text{d} \mathbf{u}}{\text{d} \mathbf{u}} \right) \text{,} \quad \text{where} \quad \mathcal{G}_{\mathcal{G}}^{\text{free}} \left( \frac{1}{2} \right) \text{,} \quad \mathcal{G}_{\mathcal{G}}^{\text{free}} \left( \frac{1}{2} \right) \text{,} \quad \mathcal{G}_{\mathcal{G}}^{\text{free}} \left( \frac{1}{2} \right) \text{,} \quad \mathcal{G}_{\mathcal{G}}^{\text{free$ 

م المهاد المحكم المحارك المؤسس المحكم المحكم والمحارك المحكم والمحكم والمحكم المحكم المحكم المحكم المحكم المح<br>والمحكم المحكم المحكم المحكم المحكم المحكم المحكم والمحكم المحكم المحكم المحكم المحكم المحكم المحكم المحكم الم<br>

 $\sim$   $\sim$ 

e en la propincia del marco.<br>La propincia del marco.<br>La propincia del marco.

a (1959), Salah Indonesia.<br>Menggunak sebagai perbanyai

a Territoria de Maria<br>Alemania de Alemania

 $\left\langle \left( \hat{a}_{11} \hat{a}_{11} \right) \hat{a}_{11} \hat{a}_{12} \hat{a}_{13} \hat{a}_{12} \hat{a}_{13} \hat{a}_{14} \hat{a}_{15} \hat{a}_{16} \hat{a}_{17} \hat{a}_{18} \hat{a}_{18} \hat{a}_{19} \hat{a}_{10} \hat{a}_{10} \hat{a}_{10} \hat{a}_{10} \hat{a}_{10} \hat{a}_{10} \hat{a}_{10} \hat{a}_{10} \hat{a}_{10} \hat{a}_{10} \hat{a}_{10} \hat{a}_{10} \hat$ 

ani<br>Album (1981-1982) di San alah di Kabupatèn Sejarangan

an ang pag-atin<br>Banda Sangan<br>Banda

.<br>Listo de la provincia del político

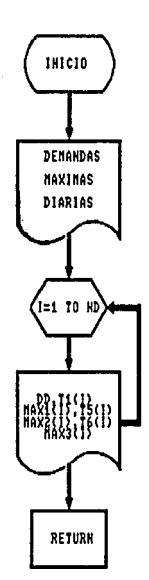

SUBDUTING PARA LA INPRESION DE LAS TRES LECTURAS MAXIMAS Y LA **NOME DE OCURRENCIA DE ESTAS POR DIA.** 

المستقبل المواد المتحدة المستقبل المستقبل المستقبل المستقبل المستقبل المستقبل المستقبل المستقبل المستقبل المست<br>المستقبل المستقبل المستقبل المستقبل المستقبل المستقبل المستقبل المستقبل المستقبل المستقبل المستقبل المستقبل ال

an a gharranta ann an 1970.<br>Tagairtí

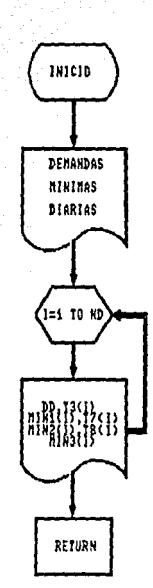

 $\hat{z}$ 

 $\label{eq:3.1} \frac{1}{\sqrt{2}}\left(\frac{2m}{\pi}\right)^2\left(\frac{2m}{\pi}\right)^2\left(\frac{1}{2}\right)^2.$ 

 $m_{\rm{max}}=1.21$ 

 $\sim \omega_{\rm{gas}}$  $\label{eq:2} \mathcal{L} = \mathcal{L} \left( \frac{1}{2} \sum_{i=1}^n \frac{1}{2} \sum_{j=1}^n \frac{1}{2} \right)$  l.

SUBRUIHM PARA LA IMPRESION DE LAS TRES LECTURAS MINIMAS Y LA HORS DE OCURRENCIA DE ESTAS POR DIA.

 $\ddot{\phantom{a}}$ 

ina artista.<br>Perista estas para artea

i 1998 – Patrick III (1999), startings of gang and see the second<br>1990 – Patrick II (1990), starting of the second second in the second second in the second second in the second<br>1990 – Patrick II (1990), starting of the se

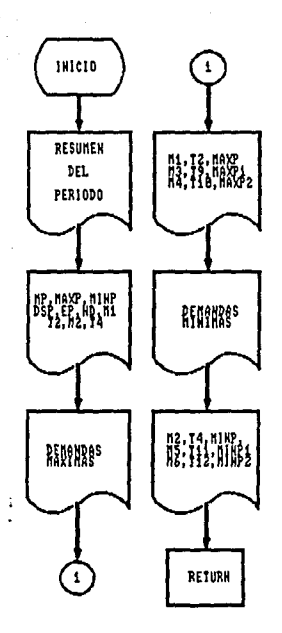

SUBRUTING PARA LA IMPRESION DEL RESUMEN DEL PERIODO CONTENIEMBO EL PRONEDIO, MAXIMOS, MINIMOS, DIA Y MORA DE OCURRENCIA DE AMBOS Y ENERGIA TOTAL CONSUNIDA POR EL PERIODO. ADEMAS IMPRIME LOS TRES VALORES MAXIMOS Y MINIMOS ASI COMO EL DIA Y HORA DE OCURRENCIA.

 $\gamma$  -space vector  $\varphi_{\alpha\beta}$  (  $\beta_1\beta_2$ 

angle in monarchi in

De S

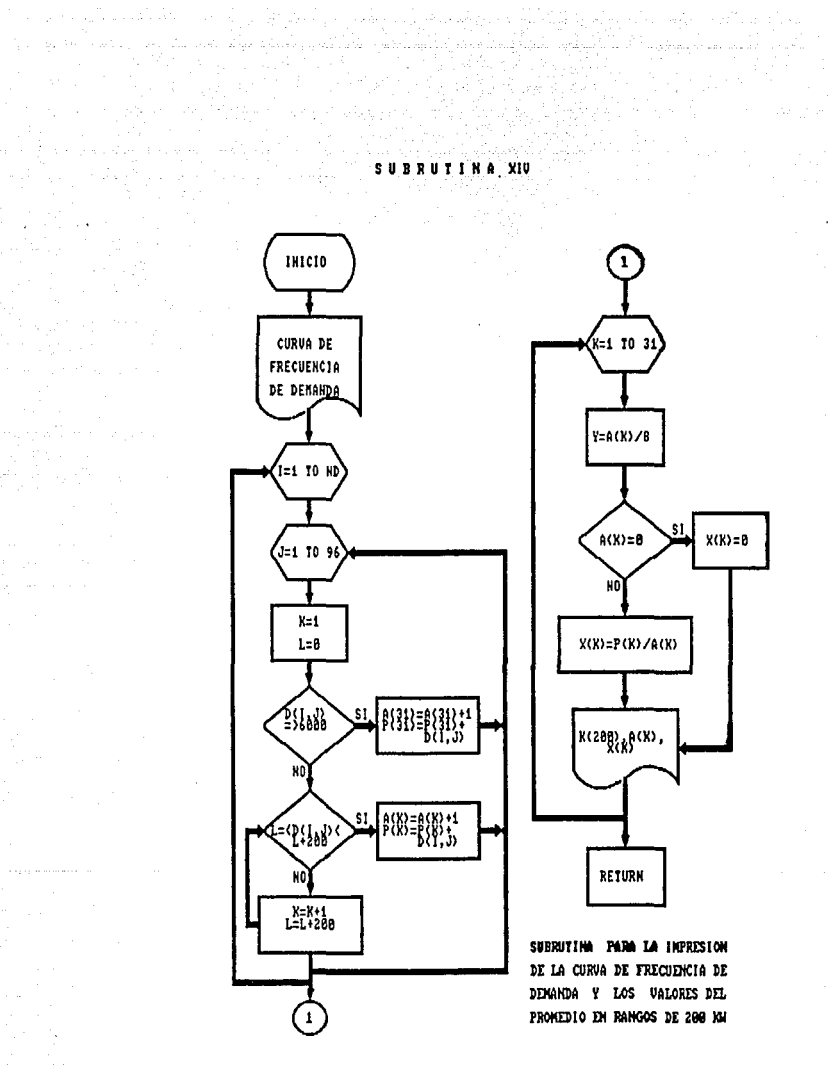

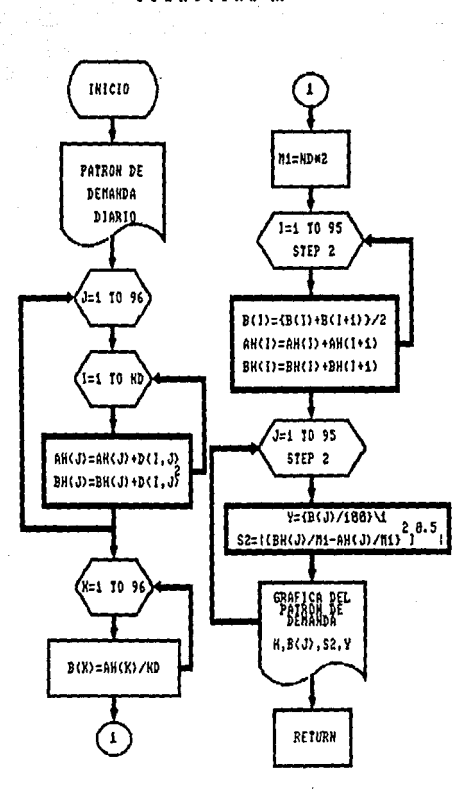

推荐保险 SUBRUTING XV

ya N

arta (1989) en el marco de la film (1991)<br>1991 - París Barbari, film (1992)<br>1991 - París Barbari, film (1992) en film

 $\label{eq:1} \frac{\partial \omega_{\alpha}^{(1)}(\omega_{\alpha}^{(1)})}{\partial \omega_{\alpha}^{(1)}}$ in ang me<br>A

 $\ddot{\phantom{a}}$ 

SUBRUTINA PARA LA IMPRESION DE LA CURVA DEL PATRON DE DEMANDA DIARIO ASI COMO LA IMPRESION DEL PROMEDIO DE DEMANDA POR CADA MEDIA HORA Y DESVIACION ESTANDAR EN EL MISHO LAPSO DE TIEMPO.

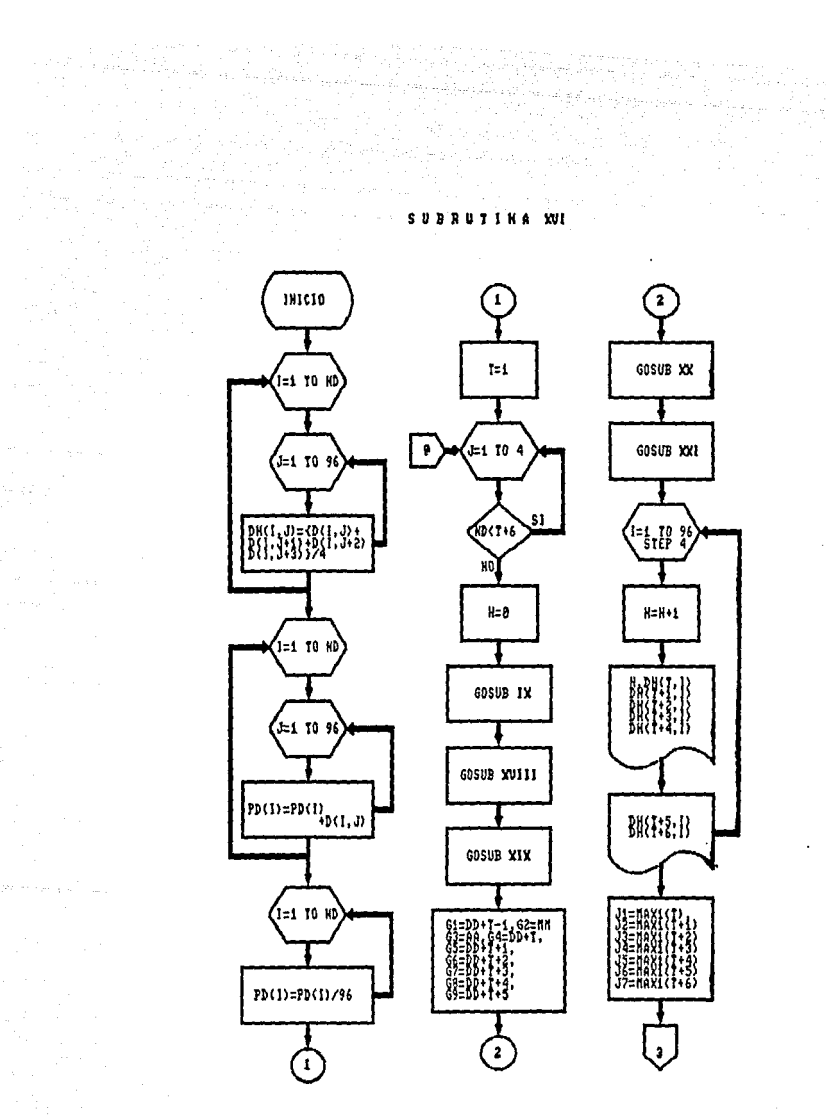

 $\label{eq:2.1} \mathcal{O}_{\mathcal{F}}(Q, \mathcal{F}) \geq \frac{1}{\sqrt{2}} \mathcal{O}_{\mathcal{F}}(Q, \mathcal{F})$ 

يديو التواجعا الأفراد

 $\label{eq:2} \mathcal{F}(\mathcal{L}) = \frac{1}{2} \sum_{i=1}^n \frac{1}{2} \sum_{j=1}^n \frac{1}{2} \sum_{j=1}^n \frac{1}{2} \sum_{j=1}^n \frac{1}{2} \sum_{j=1}^n \frac{1}{2} \sum_{j=1}^n \frac{1}{2} \sum_{j=1}^n \frac{1}{2} \sum_{j=1}^n \frac{1}{2} \sum_{j=1}^n \frac{1}{2} \sum_{j=1}^n \frac{1}{2} \sum_{j=1}^n \frac{1}{2} \sum_{j=1}^n \frac{1}{2} \$ 

ali koja de saja ingenis seri alikika sing mengengan pengembang pengembang mengentuk ke pang melanda dan angan<br>Sementary di pengembang mengendukkan pengembang mengembang pengembang mengendukkan di kerangan melanjakan di p

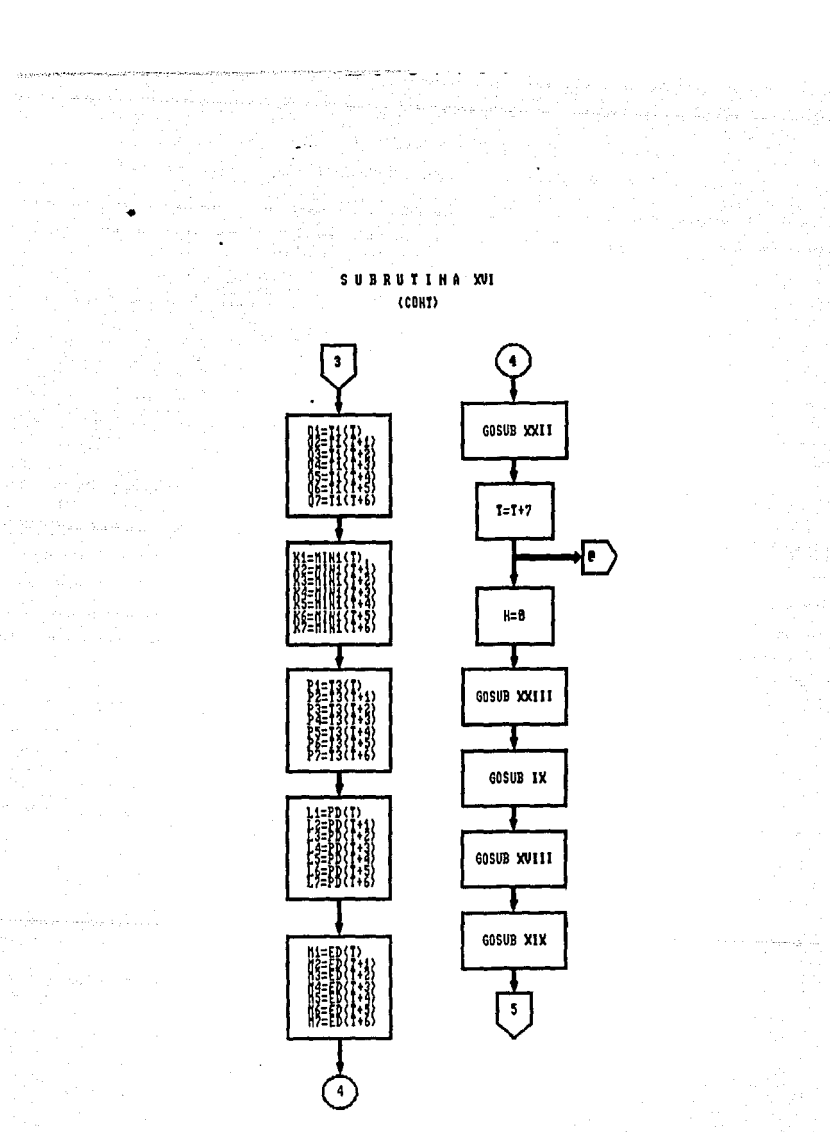

a<br>Sandora e alguna a la cal

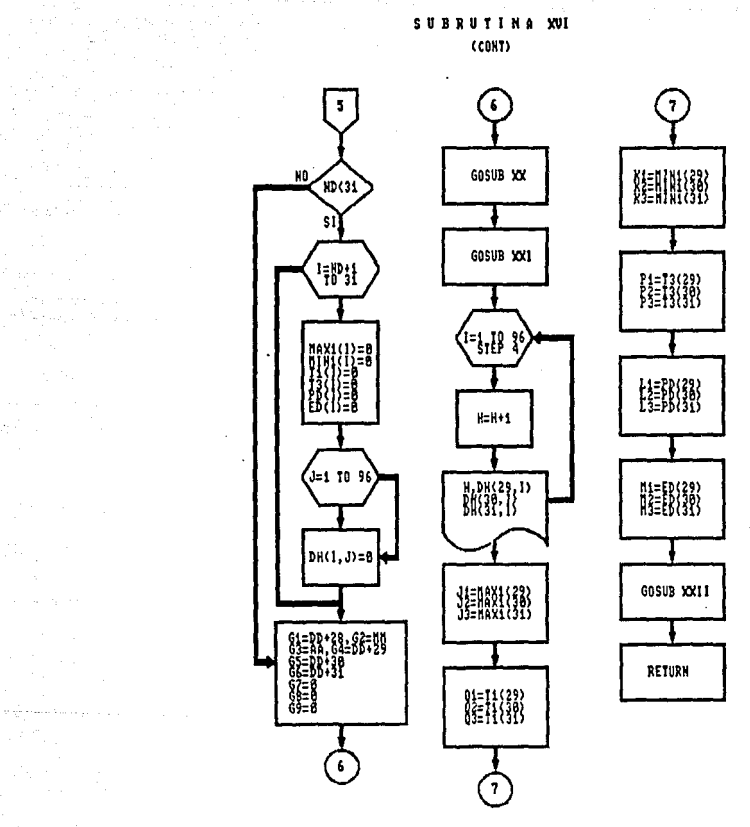

SUBRUTINA XVI

 $\sum_{i=1}^n \left\{ \left\langle \mathbf{w}_i \right\rangle \right\} \left( \sum_{i=1}^n \left\langle \mathbf{w}_i \right\rangle \right) \left( \mathbf{w}_i \right) \left( \left\langle \mathbf{w}_i \right\rangle \right) \left( \left\langle \mathbf{w}_i \right\rangle \right) \left( \left\langle \mathbf{w}_i \right\rangle \right)$ 

de en la componenta<br>Campo de la componenta

 $\mathcal{I}^{\mathcal{I}}$  , we can be

المتواصل والمستحقق فالمنافذ

 $\label{eq:2.1} \delta\mathcal{F}+\delta\mathcal{F}\left[\chi\left(\partial\Phi\right)+\frac{1}{2}\chi\left(\chi\left(\chi\right)\chi\right)\right]\left(\chi\left(\chi\right)\right)\left(\chi\left(\chi\right)\right)\,,$ 

<u> Alian Alia Kasaman sebagai </u>

SUBRUTING PARA EL RESUNEN SEMANAL, EN ESTA SECCION SE REALIZAN LOS CALCULOS DE PROMEDIO CADA HORA PARA CADA DIA, SE AUXILIA DE SURFAUTIMAS PARA LA IMPRESION DE RESULTADOS

 $\mathcal{F}(\mathcal{F}) = -\mathcal{F}(\mathcal{F},\mathcal{F}) \mathcal{F}(\mathcal{F},\mathcal{F}) + \mathcal{F}_{\mathcal{F}}(\mathcal{F})$ 

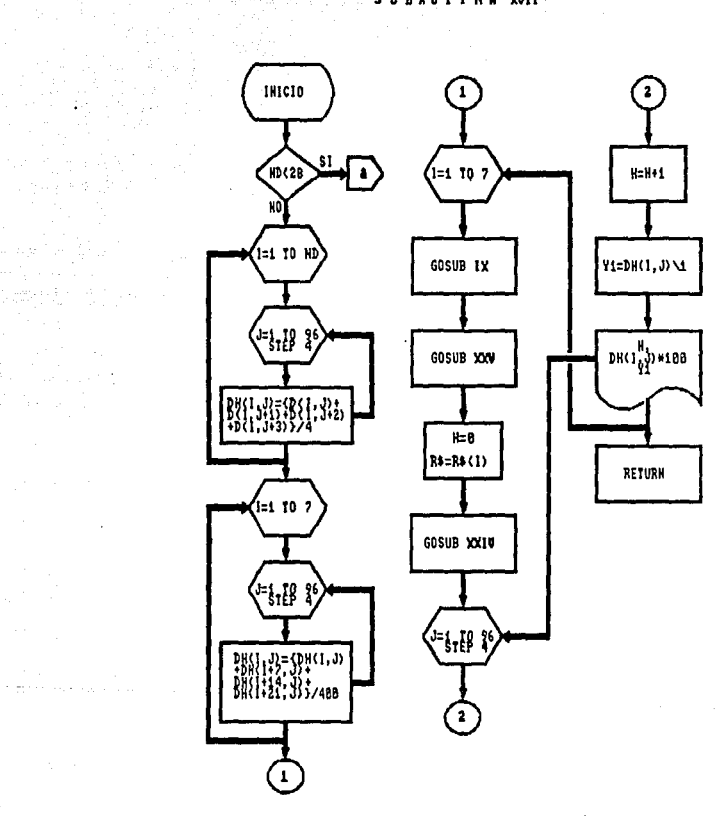

eristi dalam.<br>Tanah

i<br>Santa Cara<br>Andre Septit

 $\mathbb{E}[\mathbf{w}](\mathbf{w}) = \sum_{i=1}^n \mathbf{w}_i \mathbf{w}_i \mathbf{w}_i + \mathbf{w}_i \mathbf{w}_i \mathbf{w}_i + \mathbf{w}_i \mathbf{w}_i \mathbf{w}_i + \mathbf{w}_i \mathbf{w}_i \mathbf{w}_i]$ 

 $\sim$ 

SUBRUTINA PARA LA INPRESION DE LAS GRAFICAS DEL PATRON POR DIA DE LA SEMANA, CALCULO E INFRESION DEL PROMEDIO POR HORA PARA CADA DIA.  $\sim 100$  km s  $^{-1}$ 

 $\bullet$ 

 $T_{\rm{eff}}$ 

 $\label{eq:1} \begin{split} \gamma^{\mu\nu} \phi = \delta^{\mu\nu} \cos(\gamma \phi^{\mu\nu},x_1\phi), \quad \gamma^{\mu\nu} \sin(\gamma \phi \phi^{\mu\nu}), \\ \gamma^{\mu\nu} \psi = \gamma^{\mu\nu} \end{split}$ 

## SURUTING PARA LA INFRESION DEL LETRERO<br>"DEMARCA NEDIA DIGNIA"<br>"POR SEMANA"

 $\alpha(1)$  ,  $\alpha^{1},\beta_{0}$  .

그리 생각 있다

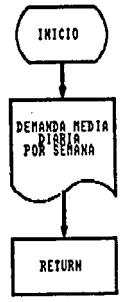

SUBRUTINA XVIII

م<br>الموارد الموارد الموارد الموارد الموارد الموارد الموارد الموارد الموارد الموارد الموارد الموارد الموارد الموار<br>الموارد الموارد الموارد الموارد الموارد الموارد الموارد الموارد الموارد الموارد الموارد الموارد الموارد المو

i di pangangan menggunakan pengaran pangangan dari sebagai dan pangangan pangangan pangangan pangangan pangan<br>Pangangan pangangan pangangan pangangan pangangan pangangan pangangan pangangan pangangan pangangan pangangan<br>Pa

 $\left\{ \mathbf{H}_{\alpha}^{(i)}\left(\mathbf{t},\mathbf{t}\right)\right\} _{i=1}^{n}\left\{ \mathbf{t},\mathbf{t},\mathbf{t}\right\} _{i=1}^{n}\left\{ \mathbf{t},\mathbf{t},\mathbf{t}\right\}$ 

.<br>Malaysia ka

aria ang Po 5. 이 번째 150 원 SUBRUTINA XIX

alla K

 $\frac{1}{2} \frac{1}{2} \frac{$ 

mental car a sa Ti

a mara ya kuma ya katika mwaka wa 1992.<br>Matukio ya matukio wa 1992 matukio wa 1992.<br>Matukio ya matukio wa 1992 matukio wa 1992.

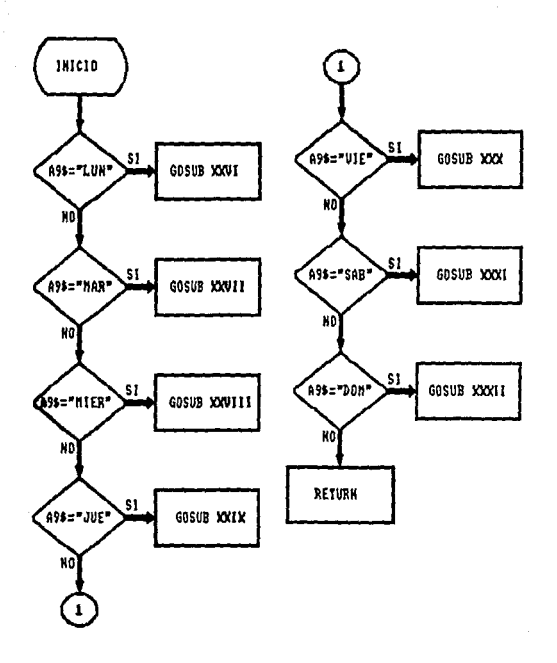

SUBRUTING PARA SELECCIONAR EL TIPO DE INFRESION PARA LOS DIAS BE LA SEMANA.

 $\begin{split} \mathcal{P}_{\text{in}}^{\text{in}}&=\mathcal{P}_{\text{in}}^{\text{in}}\left(\mathcal{P}_{\text{in}}^{\text{in}}\right)\left(\mathcal{P}_{\text{in}}^{\text{in}}\right)\left(\mathcal{P}_{\text{in}}^{\text{in}}\right)\\ &\mathcal{P}_{\text{in}}^{\text{in}}\left(\mathcal{P}_{\text{in}}^{\text{in}}\right)\left(\mathcal{P}_{\text{in}}^{\text{in}}\right)\left(\mathcal{P}_{\text{in}}^{\text{in}}\right)\left(\mathcal{P}_{\text{in}}^{\text{in}}\right)\left(\mathcal{P}_{\text{in}}$ i i Maria (1975).<br>Sete met ekspanji

 $\gamma_1^{\rm 2D} \ll \tau_0^{\rm 2D} \gamma_0 \gamma_1^{\rm 2D}$ 

#### SUBRUTINA XX

ing a shi ni Milli Pintong taong panganggang akan<br>Ang panganggang panganggang panganggang panganggang panganggang<br>Ang pangang panganggang panganggang panganggang pang

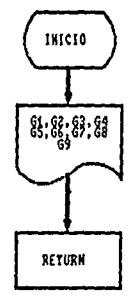

alam salah sa

in de Maria (1995)<br>Bandaría (1996)<br>Alemania (1996)

a Collineata<br>Galeria

en<br>Albert Maria (1990)<br>Kongres (1991)

SUBRUTING PARA LA INFRESION DE LAS VARIABLES; GL.G2.G3.G4.G5 G6, G7, G8 Y G9 LAS CUALES TOWAN EL VALOR DE LAS FECHAS DE ACUERDO A LA SEMANA QUE SE INFRINA.

Service Startegies

### SUBRUTINA XXI

na dheeraha waxa

a fagal (b. 1918)<br>1980 - Albert Balland<br>1980 - Albert Balland, actor

Nietos<br>Politika

**大家 经通货** 

어머니는 아이에 집어 있어요?<br>아이 일어서 있습니다.<br>아버님은 일도록 되어요?

الهابط وأقطع والانج

ali merika mendepatan<br>Tatarang menggunakan pendadaran kelasar<br>Perang menggunakan pendadaran pendadaran

Administration 

er en de la formalista de la formalista.<br>Al la formalista de la formalista de la formalista de la formalista de la formalista de la formalista de la fo

 $\begin{aligned} \frac{1}{\sqrt{2}}\frac{1}{\sqrt{2}}\frac{1}{$ 

retensions.

**Continued** 

الأناب سيادي البطاطي

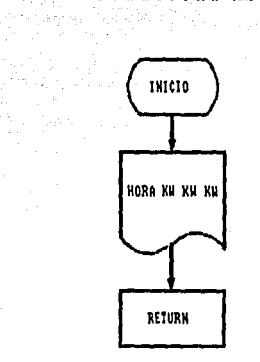

#### SURFACTION PARA LA IMPRESION DEL LETRERO THORA 104 104 104 104 104 104 104 104

a (1992)<br>1986 - Peter Bandel, amerikansk filozof

#### **CHRESTINA WIT**

a profilia de la profilia de la profilia de la profilia de la profilia de la profilia de la profilia de la pro<br>La profilia de la profilia de la profilia de la profilia de la profilia de la profilia de la profilia de la pr

 $\begin{array}{l} \left(\begin{array}{cc} 0 & 0 \\ 0 & 0 \end{array}\right) & \left(\begin{array}{cc} 0 & 0 \\ 0 & 0 \end{array}\right) \in \mathbb{R}^2 \times \mathbb{R}^2 \times \mathbb{R}$ 

atang terdapat ing k<br>Salah Palauran

anders de la Constantinopolista.<br>Constantinopolista

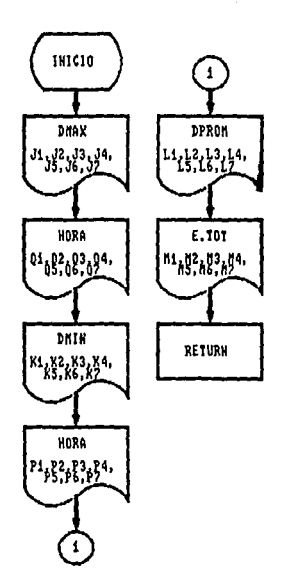

SUBRUTING PARA LA INPRESION DEL LETRERO "RESUNEN SEMANAL" Y LAS UARIALES: J1.J2.....J7.Q1.Q2....Q7.K1.K2.....K7.P1.P2....P7. L1,12,...,17,M1,M2,...,M7 LAS CUALES TOMAN EL VALOR BE DEMANDA MAXIMA, HORA DE OCURREMCIA, DEMANDA MINIMA, HORA DE OCURREMCIA, DEMANDA PROMEDIO Y EMERGIA TOTAL.

 $\label{eq:Ricci} \epsilon^{\frac{1}{2} \sigma_1} \alpha^{\frac{1}{2}} \alpha^{\frac{1}{2}} \beta^{\frac{1}{2}} \gamma^{\frac{1}{2}} \gamma^{\frac{1}{2}} \alpha^{\frac{1}{2}} \alpha^{\frac{1}{2}} \gamma^{\frac{1}{2}} \gamma^{\frac{1}{2}} \alpha^{\frac{1}{2}} \alpha^{\frac{1}{2}} \gamma^{\frac{1}{2}} \alpha^{\frac{1}{2}} \alpha^{\frac{1}{2}} \alpha^{\frac{1}{2}} \alpha^{\frac{1}{2}} \alpha^{\frac{1}{2}} \alpha^{\frac{1}{2}} \alpha^{\frac{1}{2}} \alpha^{\frac{$ 

 $\alpha \rightarrow \alpha_1 \cdots \alpha_m$ 

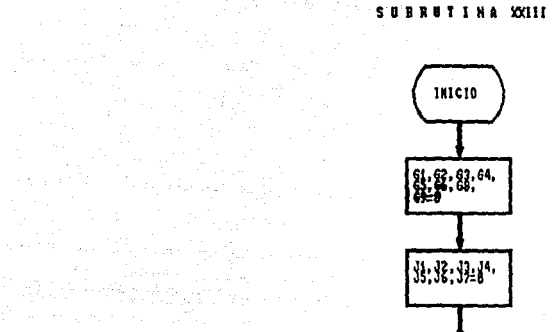

a kalendari ya Kilometer da kata wa Tanzania.<br>Mwaka wa 1989 - Andre wa Tanzania ya Kilometer Kanada ya Kilometer ya Kilometer ya Kilometer ya Kilometer ya K

- stil

in a

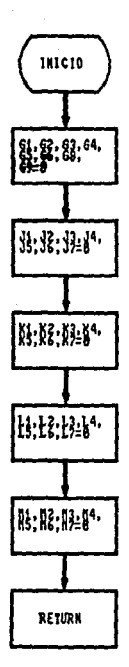

 $\Delta \sim 10^4$ 

#### SUBRUTING XXIV

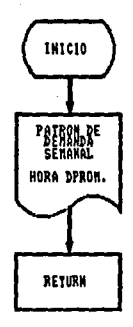

الرابيب والمحافرة فالمتع

وللمراء فلافراط أوجا

 $\bullet$ 3월)<br>1972

المكتب وجود

#### SUBRUTING PARA LA INPRESION DEL LETRERO "PATRON DE DEMANDA SEMANAL **NORM DPROM."**

19. Najeriya

 $\mathcal{H}_{\rm{max}}$  .

 $\label{eq:2} \frac{1}{2}\sum_{i=1}^n\left(\frac{1}{2}\sum_{i=1}^n\left(\frac{1}{2}\sum_{i=1}^n\frac{1}{2}\right)^2\right)^2\leq\frac{1}{2}\sum_{i=1}^n\left(\frac{1}{2}\sum_{i=1}^n\frac{1}{2}\sum_{i=1}^n\frac{1}{2}\sum_{i=1}^n\frac{1}{2}\right)^2.$ 

오드 레오 프리카<br>네트 레오 프리카

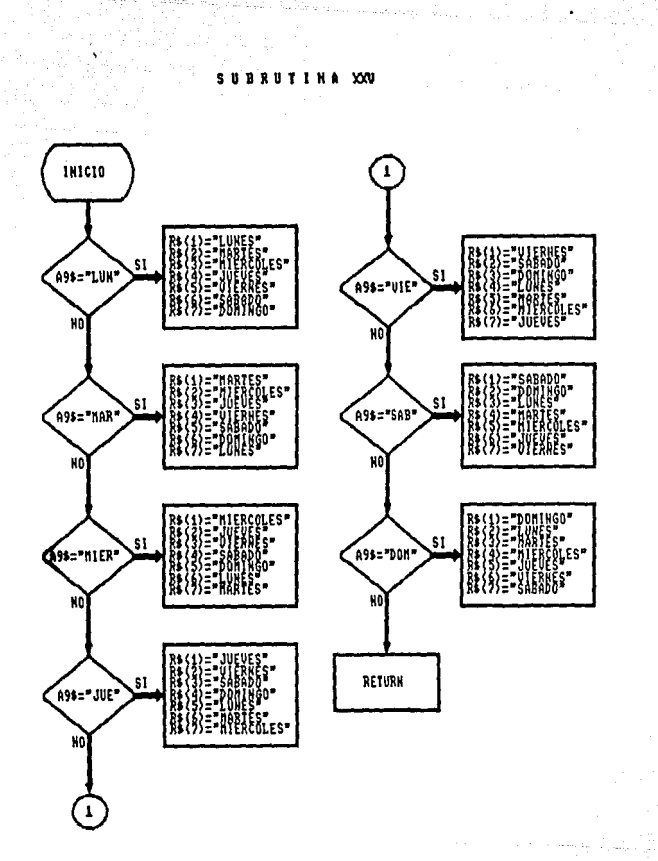

SURRUTING PARA LA ASIGNACION DE GALOR & GARIARLES DE ACUERDO AL DIA DE INICIO DE MEDICIONES.

in all

 $\label{eq:QCD} \begin{split} \n\mathcal{Q}_{\mathcal{A}}^{\mathcal{A}} &\geq \mathcal{Q}(\mathcal{A}) \cdot \mathcal{Q}(\mathcal{A}) \cdot \mathcal{Q}(\mathcal{A}) \cdot \frac{1}{2} \mathcal{Q}(\mathcal{A}) \cdot \frac{1}{2} \mathcal{Q}(\mathcal{A}) \cdot \frac{1}{2} \mathcal{Q}(\mathcal{A}) \cdot \frac{1}{2} \mathcal{Q}(\mathcal{A}) \cdot \frac{1}{2} \mathcal{Q}(\mathcal{A}) \cdot \frac{1}{2} \mathcal{Q}(\mathcal{A}) \cdot \frac{1}{2} \mathcal{Q}(\$
#### SUBRUTINA XXVI

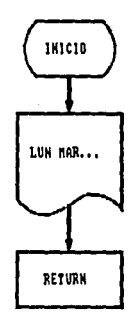

Digital payer

 $\sim 100$  $\bar{\mathcal{A}}$ 

in Albert Constantinople

#### SUBRITIMA PARA LA IMPRESION DEL LETRERO "LUKES MARTES MILERCOLES JUEVES VIERNES SABADO DOMINGO"

737

的复数形式 医骨骨

#### SUBRUTINA XXVII

 $\alpha = 1.02$ 

tik dan perangan kecamatan<br>Kabupaten Sumar

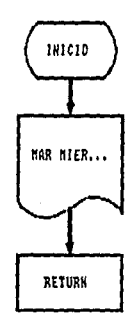

#### SUBRUTINA PARA LA IMPRESION DEL LETRERO "WARTES NIERCOLES JUEVES UIERNES SABADO DONINGO LUNES"

**Service** 

#### SUBRUTINA XXVIII

 $\label{eq:2} \begin{pmatrix} \mathbb{E}[\hat{\mathcal{E}}_{\text{in}}] \\ \mathbb{E}[\hat{\mathcal{E}}_{\text{in}}] \\ \mathbb{E}[\hat{\mathcal{E}}_{\text{in}}] \end{pmatrix} \begin{pmatrix} \mathbb{E}[\hat{\mathcal{E}}_{\text{in}}] \\ \mathbb{E}[\hat{\mathcal{E}}_{\text{in}}] \\ \mathbb{E}[\hat{\mathcal{E}}_{\text{in}}] \end{pmatrix}$ a sa mga kalawang mga kalawang pagkalang.<br>Kabupatèn Pangalang Pangalang Pangalang Pangalang Pangalang Pangalang Pangalang Pangalang Pangalang Pangalang

an a shekarka bash

an an<br>1960 - An Collador Bandel, Albany<br>1960 - Collador Benedikt, Albany

 $\begin{split} \frac{1}{2} \sum_{i=1}^{n} \frac{1}{2} \sum_{j=1}^{n} \frac{1}{2} \left( \frac{1}{2} \sum_{j=1}^{n} \frac{1}{2} \right)^{2} \left( \frac{1}{2} \right)^{2} \left( \frac{1}{2} \right)^{2} \left( \frac{1}{2} \right)^{2} \left( \frac{1}{2} \right)^{2} \left( \frac{1}{2} \right)^{2} \left( \frac{1}{2} \right)^{2} \left( \frac{1}{2} \right)^{2} \left( \frac{1}{2} \right)^{2} \left( \frac{1}{2} \right)^$ 

ing ang pagpalang

 $\bullet$ 

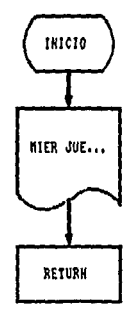

# $\label{eq:3.1} \frac{1}{2} \sum_{i=1}^{n} \frac{1}{2} \sum_{j=1}^{n} \frac{1}{2} \sum_{j=1}^{n} \frac{1}{2} \sum_{j=1}^{n} \frac{1}{2} \sum_{j=1}^{n} \frac{1}{2} \sum_{j=1}^{n} \frac{1}{2} \sum_{j=1}^{n} \frac{1}{2} \sum_{j=1}^{n} \frac{1}{2} \sum_{j=1}^{n} \frac{1}{2} \sum_{j=1}^{n} \frac{1}{2} \sum_{j=1}^{n} \frac{1}{2} \sum_{j=1}^{n} \frac{1}{2}$ SUBRUTING DE IMPRESION DEL LETRERO "MIERCOLES JUEVES VIERNES SABADO DOMINGO LUNES MARTES"

. . . . <u>. .</u>

 $\label{eq:expansion} \rho_{A} = \alpha_{B} \left[ \begin{matrix} \hat{\rho}_{B} & \hat{\rho}_{B} \\ \hat{\rho}_{B} & \hat{\rho}_{B} \end{matrix} \right] \left[ \begin{matrix} \hat{\rho}_{B} & \hat{\rho}_{B} \\ \hat{\rho}_{B} & \hat{\rho}_{B} \end{matrix} \right] \, .$  $\label{eq:2} \mathcal{F}(\mathcal{L}^{(1)}_{\mathcal{F}}) = \mathcal{F}(\mathcal{L}^{(1)}_{\mathcal{F}}) \mathcal{F}(\mathcal{L}^{(1)}_{\mathcal{F}})$ 

 $\label{eq:2.1} \Psi_{\alpha}(\mathbf{x},\mathbf{y},\mathbf{y}) = \frac{1}{2} \sum_{\substack{\alpha \in \mathbb{N}^n \\ \alpha \in \mathbb{N}^n}} \left( \frac{\alpha}{\alpha} \sum_{\substack{\alpha \in \mathbb{N}^n \\ \alpha \in \mathbb{N}^n}} \frac{\alpha}{\alpha} \right)^{\alpha} \left( \frac{\alpha}{\alpha} \sum_{\substack{\alpha \in \mathbb{N}^n \\ \alpha \in \mathbb{N}^n}} \frac{\alpha}{\alpha} \right)^{\alpha} \left( \frac{\alpha}{\alpha} \sum_{\substack{\alpha \in \mathbb{N}^n \\ \alpha \in$ 

# SEERSTING XXIX

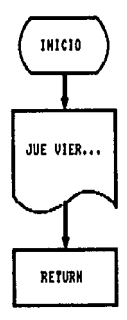

ò.

### SUBRUTING PARA LA IMPRESION DEL LETRERO "JUEUES VIERNES SABADO DOMINGO LUNES MARTES MIERCOLES"

i<br>Seria

Angels and sugar

t<br>Armenia

kaj en la nombrojna de la

and commission of

#### $\Delta \sim 10^7$ SUBRUTINA XXX

an Tour State (1988)<br>1903: Carl Barbara (1989)<br>1903: Carl Barbara (1989)

ille an file an College measure show<br>1993: The College and South Allen<br>1993: The College and South Allen<br>1993: The College and South Allen

an Santanga<br>Manggunian

e a New

đ

e de la componentación de la componentación de la componentación de la componentación de la componentación de<br>En la componentación de la componentación de la componentación de la componentación de la componentación de la

an Maria<br>Maria 1993<br>Maria 1993

a Maria Antigata<br>Maria Antigata<br>Maria Antigata

an de la política<br>Alemany política (1999)

والهادي والمنادان أوالملحو ومحامله وواجعه

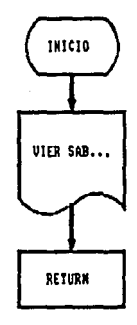

#### SHERNTING PARA LA INFRESION DEL LETTERO "VIERGES SABADO DIMINGO LUNES MARTES MIERCOLES JUEUES"

a de la característica<br>1990 - París de la característica<br>1990 - París de la característica

مراريوس اللار

a de la composició de la composició de la composició de la composició de la composició de la composició de la<br>La composició de la composició de la composició de la composició de la composició de la composició de la compo<br>L

of Automatic streeting the

#### SUBBUTINA XXXI

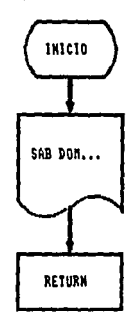

# SUBRUTING DE IMPRESION DEL LETRERO **PSARADO DOMINGO LOTES TELEVISIONES** "SABADO DOMINGO LUNES MARTES MIERCOLES JUEUES UIERNES"

and state and

 $\mathbf{r}$ 

والصمائية

#### SUBRUTINA XXXII

A.

 $\sim 10^{-11}$ 

an<br>Kabupatèn Propinsi Jawa

يتأبيه

 $\cdot$ 

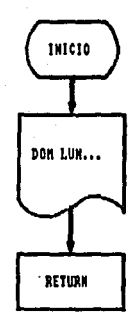

SUBRUTING DE IMPRESION DEL LETRERO "DOMINGO LUNES MARTES MIERCOLES JUEVES VIERNES SABADO"

**Referir de la construcción de la construcción de la construcción de la construcción de la construcción de la c** 

للمراجع

5 PROGRAMA COMPUTACIONAL "CORR. BAS".

 $\mathcal{O}(\mathcal{O}_{\mathcal{O}})$  .

5.1 Descripcion del programa "CORR.BAS".

El programa computacional "CORR.BAS" realiza análisis de !ndole matemático, para análisis de correlación entre dos variables que en este caso son; Demanda de energia Eléctrica en Circuitos de Distribución *y* Potencia Generada por un conjunto de Aerogeneradores.

Este análisis es desarrollado a partir de dos bases de datos proporcionadas por el usuario, la primera con datos de Demanda en intervalos de 15 minutos *y* la segunda con datos de Potencia Generada en intervalos de 15 minutos.

El archivo de datos de demanda, puede ser el mismo que se utiliza para el programa "DEMANDAS.BAS", el cual contiene el valor de la demanda del Circuito cada 15 minutos *y* puede obtenerse a partir de instrumentos de medicion apropiados.

El archivo de datos de Potencia Generada por uno o varios Aerogeneradores en la misma base de tiempo, se obtiene a partir de una combinación de los histogramas de velocidad de viento que se presentan en el sitio de instalación de los Aerogeneradores, con las curvas de Potencia vs Velocidad de Viento, características del Aerogenerador instalado.

the control was carefully a control with

Actualmente se cuenta con un programa computacional llamado "PWTE3.BAS" desarrollado en el Instituto de Investigaciones Eléctricas, el cual elabora los análisis necesarios para realizar el archivo de datos necesario para el procesamiento de la información a partir del programa "CORR.BAS"

Dadas las caracteristicas del programa es necesario que los archivos de datos estén comprendidos en la misma base de tiempo, con el propósito de que los resultados obtenidos sean congruentes.

Una vez que se tienen las bases de datos se procede con el procesamiento de la información para obtener los siguientes resultados:

- Valor del factor de Correlación entre las dos variables. El valor de este factor está comprendido entre -1 y l significando esto que:
	- al Mientras más cercano se encuentre el resultado del análisis a la unidad, el valor calculado indicará una variación proporcional entre las dos variables, esto es, el comportamiento tanto de la demanda como de la potencia generada será similar.
- b) Si el valor es cercano a la unidad pero de signo negativo, ésto indicará.un comportamiento similar pero en forma inversa, esto es, cuando una variable se comporta en forma creciente la segunda se comporta en forma decreciente.
- c) Si el valor es cercano o igual a cero, ésto es indicativo que la correlación entre las dos variables es nula.
- Error probable del factor de correlación, el cual es indicativo del grado de error probable en el valor del factor de correlación *y* es inversamente proporcional al número de datos.
- Resultado de las pruebas 3F *y* GF las cuales indican, si existe, una media o nula correlación entre las dos variables.
- Gráfica del patrón de demanda aparente diario, con valores de Potencia Generada, Demanda del Circuito *y* diferencia entre ellas para cada JO minutos, junto con las gráficas superpuestas de los tres valores obtenidos.

### 5.1.1. Descripción por bloques.

En la figura 5.1.1.1 se muestra el diagrama a bloques del programa "CORR.BAS" *y* a continuación se describe cada uno de ellos.

> Información general.

Bloque No. 1

Lectura de datos.

CAlculos.

Bloque No. 2

Bloque No. 3

Impresión de cAlculos de correlación.

Bloque No. 4

Bloque No. 5

Cálculos.

Impresión de gráficas.

Bloque No. 6

Figura No. 5.1.1.1. Diagrama a bloques del programa "CORR,BAS",

Bloque No. l. Entrada de información general,

En este bloque el programa solicita al usuario información general sobre la procedencia de los datos que se procesarán.

- Nombre del archivo de datos (sólo en versión para PC),

- Nombre de la subestación.
- Nombre y clave del circuito,
- Nombre del conjunto de Aerogeneradores,
- Fecha de inicio de mediciones,
- Fecha de término de mediciones.
- Nombre del archivo de resultados (sólo en versión para PC),
- Desea corregir algún dato (si o no),

bloque No. 2, Lectura de datos.

Los datos proporcionados por los programas "DEMANDAS,BAS" y "PWTE3,BAS", cuyos datos están dados en intervalos de 15 minutos, están contenidos en un sólo archivo, en la sección 5.1.2 se detalla la forma y sugerencias que se hacen para este tipo de archivo de datos,

Bloque No. 3 CAlculos efectuados.

l. CAiculo del coeficiente de correlación.

$$
r = \frac{\sum_{j=1}^{n} R(1, J)R(2, J)}{\sum_{j=1}^{n} R(1, J)} \frac{1}{\sum_{j=1}^{n} R(2, J)} R(2, J)^{2}
$$

 $= -2$ 

Donde:

29.P

r = Coeficiente de correlación.

 $R(1,J)$  = Datos de demanda.

R(2;J) = Datos de potencia generada.

n = Nümero de datos en el periodo.

2. Cálculo del error probable del coeficiente de correlación.

$$
=\frac{0.6745 \cdot (1-r^2)}{N}
$$

Albal All

Donde:

F = Error probable del coeficiente de correlación.

3. Cálculo de la prueba. 6F.

ir Aleksandras  $Y = 6F$ 

 $\mathbf{F}$ 

Donde :

لمركوب أورايته وأوقاه Y = Valor de la prueba 6F.

Para esta prueba si el valor del coeficiente de correlación es mayor, se dice que existe una correlación entre las dos variables, esto es, r > 6F.

6. Cálculo de la prueba 3F.

#### $Y1 = 3F$

Donde:

Yl =Valor de la prueba JF.

Si el valor del coeficiente de corrleción es menor que el valor de la prueba 6F pero es mayor que el valor de la prueba 3F se dice que existe una mínima correlación entre las dos variables, esto es  $6F > r < 3F$ .

Por el contrario si el valor del coeficiente de correlación es menor que el valor de·la·prueba 3F entonces se dice que no existe correlación alguna entre las dos variables, esto es r < 3P,

Bloque No. 4 Impresión de resultados.

El programa "CORR.BAS" imprime los resultados de los cálculos anteriores (coeficiente de correlación y error probable del coeficiente de correlación), junto con la evaluación de las pruebas 6F y 3F.

Bloque No. 5 Calculos para la impresión.

l. Cálculo de la diferencia entre demanda *y* potencia generada.

ı

DIF(I) =  $\sum_{i=1}^{n}$  DEM(I) - POTGEN(I)

Bloque No. 6 Impresión de resultados.

Al final del programa "CORR.BAS" se imprimen los resultados de los cálculos anteriores así como las gráficas superpuestas de:

- Demanda.

- Potencia probable generada.

s a sal cruatival

2007년 1월 1일 1월 1일 1월 2일 1일 1일 1일 1일 1일<br>2007년 1월 1일 1월 1일 1월 1일 1월 1일 1월 1일 1월 1일

- Demanda aparente (diferencia entre las anteriores)

99999929.D

En el Apéndice A se anexa un listado de resultados.

5.1.2 Base de datos para análisis de Correlación.

El formato del archivo de datos para el programa "CORR.BAS" debe tener la siquiente estructura:

No de linea DATA . XXX, XXX, ...

경기 No de linea DATA . YYY, . YYY, ...

tetika

ು ಮಾಡಿ

Donde:

.XXX = datos de DEMANDA.

YYY = datos de POTENCIA GENERADA.

La lectura de datos, es a partir de la instrucción:

READ  $R(I,J)$ 

Para la versión en el sistema VAX780 el número de linea deberá iniciar a partir de 5000 y se recomienda que la numeración vaya en incrementos de 10. El programa identifica el término de cada día, del período de mediciones y del archivo de datos, a partir de contadores internos.

Para la versión en Computador Personal (PC), no es necesario el número de línea ni la instrucción DATA, sólo basta respetar el formato y colocación dentro de la base de datos.

La instrucción para la lectura de esta base de datos es:

#### INNOUT#IIRRIIJJ)

i Profilišný se knapových p

Al igual que en el sistema VAX780 el programa "CORR.BAS" versión Computador Personal identifica el término de cada día, del periodo y del archivo de datos a partir de contadores internos.

5.2 Descripción computacional del programa "CORR.BAS".

5.2.1 Procedimiento de computación.

El programa solicitará al usuario datos referentes acerca de la procedencia, fechas de inicio y término de mediciones, así como los nombres de las archivos de datos y resultados.

Se calculará el coeficiente de correlación, error probable del coeficiente y las pruebas 3F y 6F a dicho ceficiente de correlación.

Se imprimirán los resultados y las gráficas producto del analisis.

Se transferirá el control al programa "PRESENTA. BAS", al nivel del primer menú de opciones.

5.2.2 Esquema del programa.

En el apéndice B-1 se anexa un listado de las variables que intervienen en el programa "CORR.BAS".

El desarrollo del programa fue realizado de la siguiente manera:

1. Se limpia la pantalla, se selecciona el modo gráfico y se imprime en ella el marco para los datos generales.

Subrutina de enmarco para datos grales  $1401$ 1410 KEY OFF : CLS 1420 SCREEN 2 1430 LINE (30,10)-(610,42), B<br>1440 LINE (30,45)-(610,190), B 1450 LOCATE 3,14 1460 PRINT "CORRELACION ENTRE DEMANDA DE UN CIRCUITO DE DISTRIBUCION" 1470 LOCATE 5,10  $\mathcal{L}_{\text{eff}}$ 1480 PRINT "Y LA POTENCIA MEDIA GENERADA POR UN CONJUNTO DE AEROGENERADORES" as an S 1490 RETURN

2. Se solicita al usuario introduzca los datos correspondientes al lugar, fecha y nombre de los archivos de datos y resultados.

> 180 LOCATE 8,10 : INPUT "NOMBRE DEL ARCHIVO DE DATOS (A:FILE.EXT)  $: ";$ A5\$ 190 LOCATE 10,10 : INPUT mark 2019 개 개 개 개 개<br>기타 : 198 "NOMBRE DE LA SUBESTACION  $1.51A15$ 200 LOCATE 12,10 : INPUT "NOMBRE Y CLAVE DEL CIRCUITO  $: ": A2S$ 210 LOCATE 14, 10 : INPUT "NOMBRE DEL CONJUNTO DE AEROGENERADORES  $\cdot$   $\cdot$   $\cdot$   $\lambda$  3  $\cdot$ 220 LOCATE 16,10 : INPUT "FECHA DE INICIO DE MEDICIONES (DIA, MES, AÑO) :: "; A, B, C 230 LOCATE 18,10 : INPUT "FECHA DE TERMINO DE MEDICIONES (DIA, MES, AÑO)  $:$  "; AT, BT, CT 240 LOCATE 20,10 : INPUT "NOMBRE DEL ARCHIVO DE RESULTADOS (A:FILE.EXT) :";A6\$ 250 LOCATE 22,10 : INPUT "DESEA CORREGIR ALGUN DATO (SI O NO)  $: "; A4S$ 260 IF A4\$="SI" GOTO 170 270  $N = (AT - A + 1) * 96$ 280 OPEN A5\$ FOR INPUT AS #1

ng Kal 3. Se lee el archivo de datos y se definen los caracteres para rentsion la impresión de las curvas.

kir askeriji b

in ya

```
600 DIM R(2, N), DEM(96), POTGEN(96), DIF(96)
                                               610 FOR J=1 TO 2<br>620 FOR I=1 TO N
                                       16
                  INPUT #1,R(J, I)630
            NEXT I
640
650 NEXT J
660 CLOSE
660 CLOSE<br>680 CLOSE<br>680 GS=STRING$(80,240) :Gl$=STRING$(80,255)<br>680 GS=STRING$(80,240) :Gl$=STRING$(80,255)<br>:G4$=STRING$(80,178)
                                                      e se altre fort
B70 RETURN
```
4. Se calcula el coeficiente de Correlación, error probable del coeficiente de correlación y el valor de las pruebas 3F y 6F. 524C

900 \* Subrutina para el calculo de los coeficientes  $de correlation$ AR WEAR NG X 하늘은  $901 - 1$  $910 J = 1$ 58  $-920$  J1=J+1 930  $G1=0$ :  $G2=0$ :  $G3=0$ FOR  $I=1$  TO  $N$ 940 950  $GL=GI+R(J, I)2$ <br>  $G2=G2+R(J1, I)2$ 960  $G3=G3+R(J,1)+R(J1,1)$ 970 980 NEXT I للداوة  $990$  G1=(G1/N).5  $1000 G2 = (G2/N) .5$  $1010$  G3 =G3/N 1020 R=G3/(G1\*G2) 1030  $F = (.6745*(1-R2)) / (N.5)$  $1040 Y = 6*F$ 1050 Y1=3\*F 1060 RETURN

5. Se imprimen los encabezados con datos proporcionados por el YAQA ARA 617 J. D.R. usuario.

tera el propio de la propio de la propio de la propio de la propio de la propio de la propio de la p

a colorado

فيقطبونهم

**Strategic** 

 $1100 \cdot$ Subrutina de impresión de encabezados s. 1101 1110 PRINT#2, : PRINT#2, : PRINT#2, 1120 PRINT#2. "NOMBRE DE LA SUBESTACION  $: "A1S$ :PRINT#2. 1130 PRINT#2. "NOMBRE Y CLAVE DEL CIRCUITO  $: "rA2S"$ :PRINT#2. 1140 PRINT#2. "NOMBRE DEL CONJUNTO DE AEROGENERADORES : "'A35  $:$ PRINT#2. 1150 PRINT#2.USING "FECHA DE INICIO DE MEDICIONES : ## : ##  $\sharp$ # ":A, B, C : PRINT#2, t poglaš<u>ie kr</u>ist Sale wani 1160 PRINT#2, USING  $\overline{10}$ "FECHA DE TERMINO DE MEDICIONES ##  $"$ ; AT, BT, CT : PRINT#2, 1170 PRINT#2.USING "NUMERO DE DIAS DE CORRELACION:  $1117$  $(AT-A+1)$  : PRINT#2, : PRINT#2, : PRINT#2, LEFTS (G\$, 70) 1180 RETURN

6. Se imprime el valor del coeficiente de correlación y error probable de la correlación. así como una levenda en donde se indica si existe correlación. una mínima correlación o si no existe correlación alguna entre las dos variables y el valor de las pruebas, las cuales son:

a) Si r >= 6F entonces existe correlación entre las dos variables.

 $160 -$ 

ليوقى ولانتهاء ويتوازه بالبهية إبداع والمناب

b) Si r >= 3F existe una mínima correlación n an Dealbhail an Dùthair an Dùthair an Dùthair an Dùthair an Dùthair an Dùthair an Dùthair an Dùthair an Dùth<br>Tha an Dùthair an Dùthair an Dùthair an Dùthair an Dùthair an Dùthair an Dùthair an Dùthair an Dùthair an Dùth

 $c$ )  $Si$   $r$   $c$ 3F entonces no existe correlación alguna entre las dos variables.

```
Subrutina de impresion de resultados
 12001201para coeficientes de correlacion
 \texttt{PRINT#2, \texttt{LEFTS}} (G$, 55);: PRINT#2, LEFT$ (G$, 55);: PRINT#2, "+"
 1230 IF R=>Y THEN PRINT#2,"
SE GARANTIZA LA CORRELACION ENTRE LAS DOS VARIABLES
 : PRINT#2.USING "
                 r = > 6f = #.*####a∲∎ojâ
\sim Y : GOTO 1260
 1240 IF R=>Y1 THEN PRINT#2."
 I EXISTE UNA MINIMA CORRELACION ENTRE LAS DOS VARIABLES
, i: PRINT#2, USING "
                r = > 3f = # . # # # # #\mathfrak{f}^{\mathfrak{n}^{\prime}}:Y1 : GOTO 1260
 1250 IF R<Yl THEN PRINT#2,"
 I NO EXISTE CORRELACION ALGUNA ENTRE LAS DOS VARIABLES
 íπ
 1260 PRINT#2, LEFTS(G1$, 14) :: PRINT#2, "+" ;:
 PRINT#2, LEFT$(G$, 55) ;: PRINT#2, "+"
 1270 PRINT#2, : PRINT#2, : PRINT#2,
 1280 PRINT#2.USING
                 FACTOR DE CORRELACION r =#.#####";R
 1290 PRINT#2, USING
         ERROR PROBABLE DEL FACTOR r = f =#.#####":F
 1300 RETURN
```
7. Se calcula el promedio por cada 30 minutos de la Demanda y Potencia Generada y la diferencia entre éstas, para posteriormente graficar los resultados obtenidos.

 $1698$  '<br> $1699$  ' 1699 ' demanda diario 1700 PRINT#2,CHR\$(12) Subrutina de impresion para patron de 1710 PRINT#2,LEFT\$(G\$,70) : PRINT#2,LEFT\$(G1\$,19) :<br>
1720 PRINT#2, LEFT\$(G\$,70) DEMANDA APARENTE DIARIO" :PRINT#2, PATRON DE DEMANDA APARENTE DIARIO" :<br>
1730 PRINT#2," HORA POT. DEM. DIF." 1740 PRINT#2," GEN. KW KW KW " 1750 PRINT#2,"<br>1760 H=0<br>1770 FOR I=1 1770 FOR I=l TO 95 STEP 2 H=H+.5 1760 1790 1800 1810 1820  $DEM(I) = DEM(I) * 10\overline{N}1$ POTGEN(I)=POTGEN(I)\*10Ñ1 DIF(I)=DEM(I)-POTGEN(I) PRINT#2,USING "##,## #,### #,### ##,### ";H,POTGEN(I)\*lOO ,DEM(I)\*lOO,DIF(I)\*lOO ;: 1830 1840 . 1850 1860 PRINT#2, LEFT\$(G2S, DEM(I));<br>FOR J=l TO DEM(I)  $PRINT#2;CHRS(8):$ NEXT J<br>PRINT#2, LEFTS(G3S, POTGEN(I));  $PROR$   $J=1$  TO  $POTGEN(1)$ PRINT#2, CHR\$(8);  $1870$  $-1890$ .  $-1900$ 1910 1930 1920 1930 1940 PRINT#2,LEFT\$(GS,70) 1950 PRINT#2,"NOTA CADA IMPRESION EQUIVALE A 100 KW" 1960 PRINT#2, LEFT\$ $(G25,1);$ " = DEMANJA DEL CIRCUITO";: IF Dlf(I)=<O THEN ?RINT#2," ": GOTO PRINT#2,LEFT\$(G4\$,DIF(I)) NEXT 1  $PRINT#2, LEFT*(G3$,1); " = POTENCIA GENERALRA"$ ; PRINT#2,LEFT\$(G4\$,1);" = DEMANDA APARENTE"<br>1970 PRINT#2,LEFT\$(G\$,70) : PRINT#2,CHR\$(12)<br>1980 RETURN 1980 RETURN

8. Finalmente se transfiere el control programa al **"PRESENTA.BAS", mediante la instrucción.**  اللي أن المالك المستقل التي تعالى المستقل المستقل المستقل المستقل المستقل المستقل المستقل المستقل ال

430 CLOSE : CLS : LOCATE 10,6 :<br>PRINT "ESPERE UN MOMENTO POR FAVOR"<br>: CHAIN "PRESENTA", 24

Con lo cual el.programa "PRESENTA.BAS" reasume el control a nivel del primer menú.de opciones para desarrollar otro análisis de alguna otra variable o simplemente abndonar el programa.

부족

# 5:·3 DIAGRAMAS DE FLUJO DEL PROGRAMA COMPUTACIONAL "CORR.BAS"

En las siguientes hojas se muestran los diagramas de flujo del programa "CORR.BAS".

(Pg)

ت الآل التي توافق التي .<br>ولا يو عوضهم بهاره الانجام

.<br>Ar en ar Andertslagel mas la

 $\mathcal{N}_{\rm eff}$  and  $\mathcal{N}_{\rm eff}$ 

ger de l'arriva agrica del

e Para

لوريا وتتكلم المالية

الكالمستحار والإباء والمحافظ Administration 1998 e san estadounidense e el

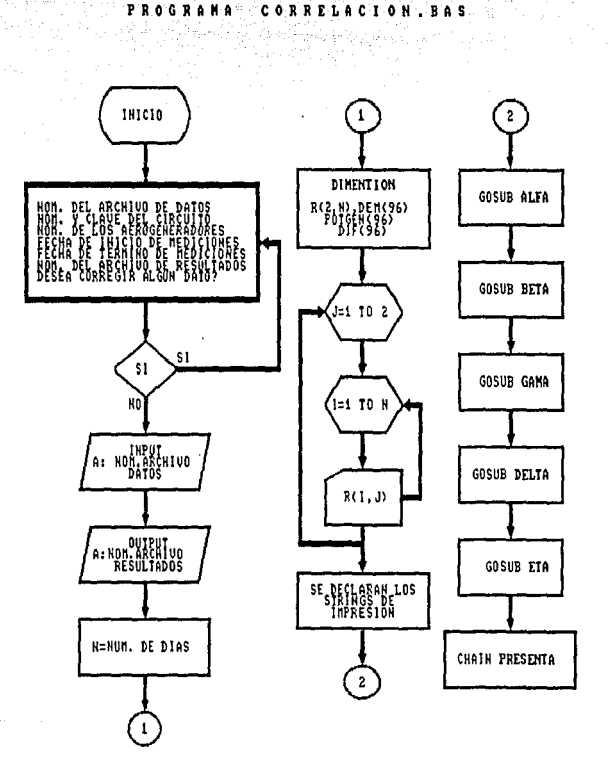

PROGRAMA PRINCIPAL, SE SOLICITA AL USUARIO INTRODUSCA LOS DATOS GENERALES, SE LEE EL ARCHIVO DE DATOS Y SE INVOCAN LAS SUBRUTINAS PARA EL PROCESAMIENTO DE LA INFORMACION E IMPRESION DE RESULTADOS.

# ny sa ny taona 2018.<br>Mga sa kasang 2018

 $\left\langle \sigma_{\Sigma_{\rm{in}}} \right\rangle^{2/3}$ 

ing<br>Sebagai pertama pertama 

an di Kabupatén Bang

a (1979) a chuid ann an Colombia.<br>Chuid an Colombia ann an Colombia.<br>Chuid an Colombia ann an Colombia.

antication and company<br>List of the Company of the Company<br>List of the Company of the Company of the Company of the Company of the Company of the Company of the Company

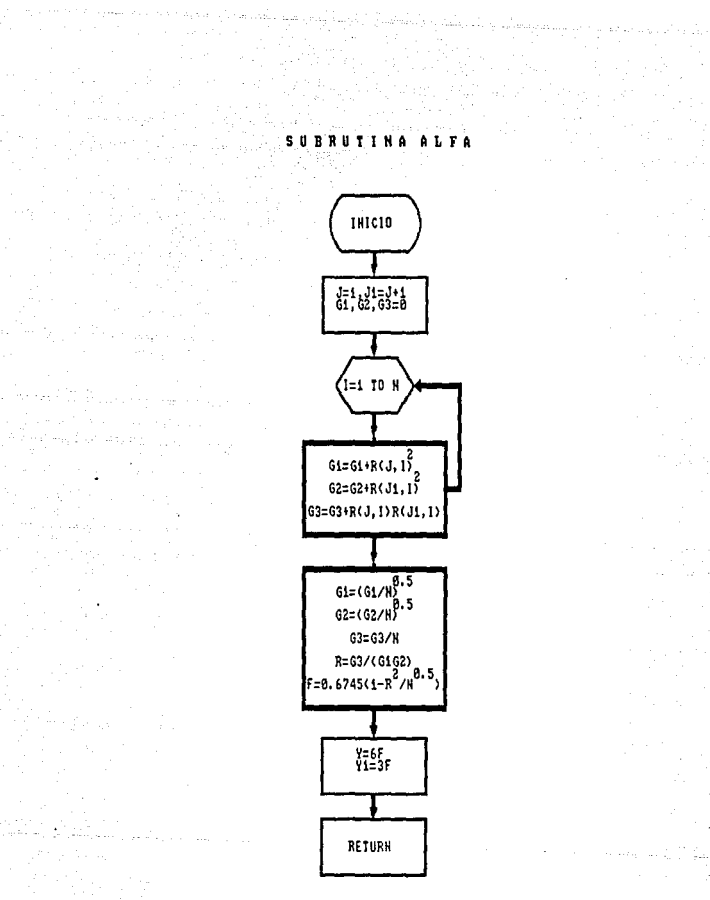

SUBRUTINA PARA EL CALCULO DEL COEFICIENTE DE CORRELACION. EL ERROR PROBABLE DEL COEFICIENTE DE CORRELACION Y LAS PRUEBAS 3F Y 6F.

a sa mga bayang isang ika-sa mga bagayon<br>Managayang ika-sa mga bagayon ng mga bagayon<br>Sangguna ng mga bagayon ng mga bagayon

í.  $\sim 10^{11}$  and  $\sim 10^{11}$ 

#### SUBRUTINA BETA

상 연연기 위원이 강한지 않았

ka sa matatang ang panahawit kayang tertempong pangalang nagara.<br>Pangangan sa tinak sa pangalang ng Palas Kayang nagara sa pangalang na pangalang.<br>Palas na tinak sa pangalang nagara sa pangalang nagara ng pangalang na pang

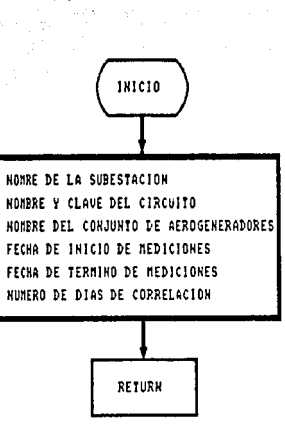

SUBRUTINA PARA LA INFRESION DE LOS DATOS GENERALES COMO ENCABEZADOS, LOS CUALES FUERON PROPORCIONADOS POR EL USUSARIO.

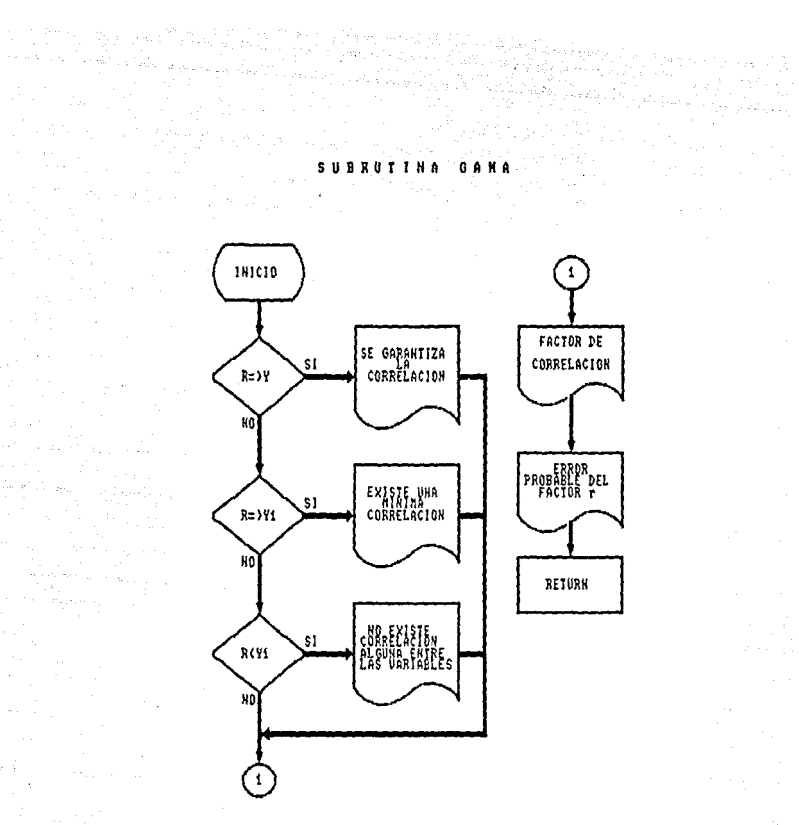

anderstelling<br>Berlingt i Lingeren

 $\label{eq:2} \begin{split} \mathcal{L}_{\text{max}}(\mathcal{L}_{\text{max}}) = \mathcal{L}_{\text{max}}(\mathcal{L}_{\text{max}}) \end{split}$ 

an Patrimonia (Nobel

Representation of the control

an sala

 $\sim$  .

SUBRUTINA PARA LA IMPRESION DE LOS RESULTADOS DEL COEFICIENTE DE CORRELACION. ERROR PROBABLE DEL COEFICIENTE DE CORRELACION Y EL RESULTADO DE LAS PRUEBAS 3F Y 6F LAS CUALES INDICAN SI EXISTE, UNA MINIMA O NO LA CORRELACION ESTRE LA POTENCIA GENERADA POR UN CONJUNTO DE AEROGENERADORES Y LA DEMANDA EN UN CIRCUITO DE DISTRIBUCION DE ENERGIA ELECTRICA.

ran Kadal Pol

## SURRIITING DELTA

an della<br>Alla Calca

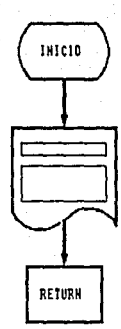

#### SUBRUTINA PARA IMPRINIR EN PANTALLA EL NARCO

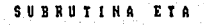

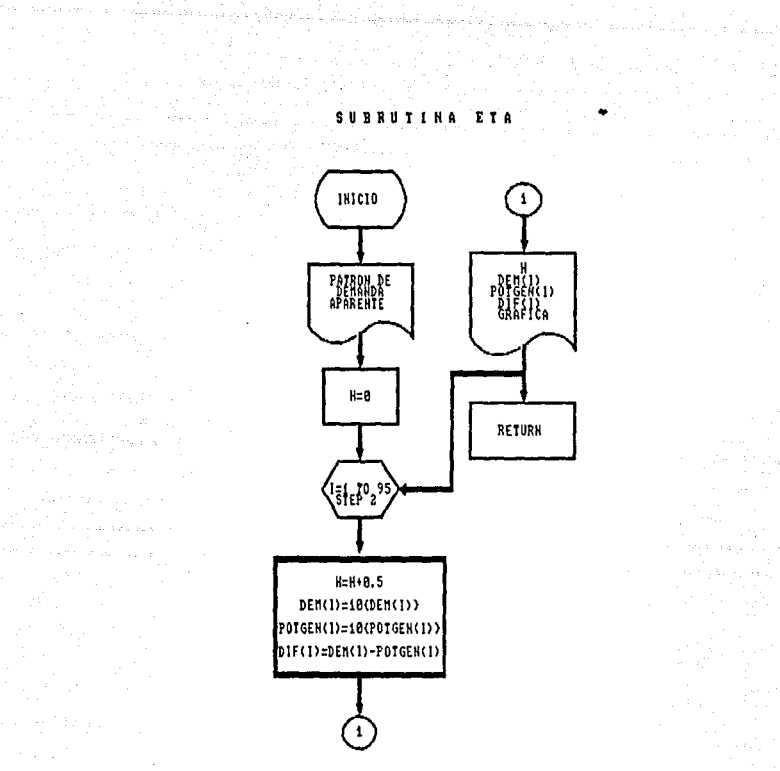

SUBRUTING PARA LA IMPRESION DEL LETRERO "PATRON DE DEMANDA APARENTE" Y LAS GRAFICAS DE DEMANDA EN EL CIRCUITO DE DISTRIBUCION. POTENCIA GENERADA Y DEMANDA APARENTE DEL CIRCUITO DONDE SE REALIZARON LAS NEDICIONES.

ari<br>Anggota Bangarang Kabupatèn Kabupatèn Kalèndher Kabupatèn Kabupatèn Kabupatèn Kabupatèn Kabupatèn Kabupatèn K

6. MANUAL DE USUARIO.

6.1 Uso del paquete de programas en el sistema VAX.,

A continuación se detalla el procedimiento para el procesamiento de. los datos de los Circuitós de Distribución a través del sistema VAX, por medio del paquete "PROGRAMA IIE":

a) Encender la terminal y oprimir RETURN.

- b) Al aparecer. el letrero ·USERNAME· Teclear lo **siguiente**  22760065 y luego oprimir RETURN.
- c) Al aparecer el letrero PASSWORD : Teclear lo siguiente USER (no aparece en la pantalla) y oprimir RETURN.
- d) Posterior a esto la terminal desplegará letreros de bienvenida al sistema *y* quedará habilitada al aparecer el prompt \$; aqul se escribirá PAQUETE *y* luego oprimir la tecla RETURN, para **posicionarse** en el **subdirectorio**  CALDERA.PAQUETE. Una vez posicionado en este subdirectorio aparecerá nuevamente el prompt \$.
- **e) Si el archivo de datos se encuentra en este subdirectorio**  pase al siguiente punto, de lo contrario efectue la siguiente operación para copiar este archivo al subdirectorio de **nuestro interés:**

#### COPY [DIRECTORY] ARCHIVO,EXT

Donde: DIRECTORY es el directorio donde se encuentra el archivo de datos de nuestro interés.

> ARCHIVO.EXT es el nombre del archivo de datos que se desea copiar.

Después de efectuar esta operación, teclear RETURN.

fl Teclear OU y oprimir RETURN, la terminal pedirá el nombre del archivo de salida al cual se van a enviar los resultados del proceso, su formato será

#### ARCHIVO.RES

Donde: ARCHIVO es el nombre del archivo de resultados cuyo formato está establecido en la sección 6. *3* 

> RES es la extenc ión que irá de acuerdo a lo ya establecido en la misma sección.

g) Teclear BAS!C y **oprimir** RETURN (la computadora no enviará mensaje alguno).

h) Teclear OLD FILE *y* oprimir RETURN.

Donde: FILE es el nombre del análisis que se quiere realizar el cual puede ser; DEMANDAS, REACTIVOS APARENTES, VOLTAJE, FACTORP (factor de potencia) o CORRELACION según sea el caso.

i) Teclear APPENO ARCHIVO.EXT *y* oprimir RETURN.

Donde: ARCHIVO.EXT es el nombre del archivo de datos

- j) Teclear RUN y oprimir RETURN, con esta instrucción se ejecutará el programa. (La computadora continua sin enviar mensaje alguno),
- k) Seleccionar el tipo de resultado que se desea a partir del menú de opciones que se muestran en pantalla, una vez ejecutado esto continue al siguiente punto,
- 1) Teclear los datos solicitados por el programa (Información general), al terminar, el cursor desaparecerá de la pantalla <sup>y</sup>al regresar éste, pase al siguiente punto.
- m) Teclear EXIT y oprimir RETURN, y asi regresaremos al nivel de prompt \$.

n) Ya estando a este nivel, teclear DA con lo cual se cierra el archivo de resultados y finaliza el proceso.

ôbrle)

 $\sim 10^6$ 

Los resultados quedarán contenidos en ARCHIVO.RES, el cual podrá ser desplegado en la pantalla de la terminal o bien, puede ser enviado a impresión.

 $\overline{\alpha}$ 

**6.1.1.** I•presión de resultados.

**A** continuación se detalla el procedimiento para la impresión de los archivos de resultados ya sea a nivel de pantalla (terminal) o de impresora.

El archivo ARCHIVO.RES contendrá los resultados *y* se podrá enviar a impresión por medio de impresora el número de veces que se desee con la instrucción:

PRINT/DEV•TTY ARCHIVO.RES

Dondei

TTY • Clave de la impresora que quiere utilizarse.

Si. se desea observar la información procesada a través de la terminal, el procedimiento será el siguiente:

Teclear; TYPE ARCHIVO.RES *y* después RETURN.

Una vez explicado lo anterior, es importante señalar que realizado el proceso de datos, sólo basta mandar imprimir los resultados cuantas veces se quiera *y* en la forma que se desee.

Una vez que se a concluido de realizar el procedimiento de las diferentes variables y se desea concluir con la sesión, el procedimiento es el siguiente:

> - A nivel del prompt S teclear LOGOUT, con lo cual se termina la sesión con la computadora. - Una vez realizada la acción anterior apagar la terminal.
6.2 Uso del paquete de programas en computador Personal.

6.2.l. Descripción del programa "PRESENTA.DAS".

El programa 'PRESENTA", es un programa computacional que en forma tutorial muestra, a partir de máscaras, los diferentes análisis que se pueden efecturar dentro del paquete computacional "PROGRAMA I !E".

6.2.2. Uso del "PROGRAMA IIE" en Computador Personal.

A continuación se detalla eI procedimiento a seguir para el procesamiento de datos en PC a partir del "PROGRAMA IIE".

- a) Encender la PC (computador personal).
- b) Responder al PC las preguntas de dla *y* hora.
- e) Posicionarse en el directorio donde se encuentra el paquete de programas a través de la siguiente instrucción:

CD\PAQUETE *y* después RETURN

- d) Una vez instalado en el subdirectorio PAQUETE, introducir el "diskett" donde se encuentran los datos y posteriormente teclear PRESENTA y RETURN.
- De esta forma se ejecuta el programa "PRESENTA", el cual  $e$ ) proporciona de manera tutorial los diferentes análisis que se pueden efectuar con este paquete a partir de selecionar una opción.
- $f$ ) Una vez seleccionada la opción. Se reselecciona el tipo de resultado que se desea (los tipos de resultados fueron descritos el capítulo 3).
- g) Una vez selecionado el resultado, el Computador Personal, después de algunos segundos, solicitará el nombre del archivo de datos el cual será tecleado de la siguiente forma:

#### A: ARCHIVO. DAT

Donde: A: significa que los datos están contenidos en el "drive A", esto es contenidos en un "diskett".

#### ARCHIVO.DAT es el nombre del archivo de datos

h) Teclear los datos generales acerca de la procedencia de los datos de acuerdo a como los solicita el Computador Personal y después de cada acción RETURN.

i) Al solicitar el Computador Personal el nombre del archivo de resultados se deberá seguir el siguiente procedimiento:

l, En el caso en que se tengan almacenados datos de una sola variable *y* se quiera contener en el mismo diskette los archivos de resultados pero dentro de un subdirectorio cuyo nombre esté formado por las primeras siglas del tipo de datos, el procedimiento será el siguiente:

> Teclear; A:\SUBOIR\ARCH!VO,RES *y* RETURN ti Agenti Lije Donde:

 $SUBDIR = None$  Nombre del subdirectorio al cual serán mandados los resultados del análisis.

De esta forma, es posible contener en el mismo "diskett" pero en forma separada; los datos *Y.* los resultados.

Nota. Es importante recalcar que el "diskett" debe ya contener hecho, el subdirectorio para los resultados, en caso de no tenerlo la computadora desplegará un mensaje de error.

En la sección 6.2.3 se detalla la forma para crear éstos subdirectorios y sugerencias a cerca de los nombres para éstos.

2. Por el contrario, si sólo se desea contener los resultados ,junto con los datos, el procedimiento será el siguiente:

Teclear: A:ARCHIVO.RES v RETURN

- j) Una vez terminado de contestar los datos de entrada, la PC desplegará una leyenda lo cual significa que se está procesando la información y que los resultados serán impresos tanto en la impresora como en el "diskett" o sólo en "diskette• dependiendo de la versión con que se cuente.
- k) Ya terminado el proceso en pantalla, aparece una vez más el menú de opciones para procesar más sobre el mismo análisis, o regresar al menú principal para iniciar otro proceso.

Si se desea realizar otro proceso para la misma variable sólo es necesario escojer del menú de opciones, el siguiente tipo de resultados que se desee, por el contrario si se desea analizar otra variable el procedimiento sera:

- Regresar al menú principal, seleccionando la opción 10.

- Una vez ejecutada ésta acción selecionar del menú, el tipo de análisis y proceder desde el punto f) en la **misma secuencia.** 

l) Si la opción escojida es abandonar el programa, éste traslada al usuario hasta el nivel del directorio PAQUETE en donde para finalizar con la sesión deberá teclear:

#### CD\ *y* RETURN

m) Una vez posicionado en el directorio raiz, retirar el 19. Gr "diskett" *y* teclear el comando para contraer las cabezas lectoras, ( EL comando para el computador OLIVETTI es SHIP asi mismo para el computador TELEVIDEO es PARK) *y* RETURN.

6.2.3. Creación de Subdirectorio.

Como fue mencionado en la sección anterior, si se desea contener a los resultados dentro de un subdirectorio dentro del "diskette" de datos, el procedimiento será el siguiente:

#### A: *y* RETURN

MD SUBDIR Y RETURN

Donde:

SUBDIR = Nombre del subdirectorio donde se encontrarán los resultados del análisis,

se recomienda que los nombres de los subdirectorios estén relacionados con el tipo de variable a la cual se le realice el análisis, así pues, para el subdirectorio de:

Cal Demandas será KW

(b) Reactivos será KVAR

(c) Aparentes será KVA

(d) Voltaje será KV

(e) Factor de Potencia será FP

( fJ Análisis de correlación será CORR

**6.2.4.** Impresion de resultados.

Es importante recordar que una vez impresos los resultados en "diskett", al igual que en el sistema VAX es posible imprimirlos las veces que desee, tanto a nivel de impresora como de pantalla a partir de los siguientes comandos:

l. Resultados en impresora.

- Si se encuentra posicionado *en* el directorio PAQUETE se deberá teclear;

PRINT A:ARCH!VO.RES *y* RETURN dos veces.

- Si se encuentra posicionado en el directorio ralz sólo es necesario teclear;

PRINT A:ARCHIVO.RES y RETURN dos veces.

- Si se tiene un subdirectorio de resultados en el "diskett", el procedimiento será el mismo a excepción de las siguientes modificaciones:

PRINT A:\SUBDIR\ ARCHIVO.RES *y* RETURN dos veces.

Donde: SUBDIR es el nombre del subdirectorio ya antes definido en la sección 6.2.3.

marin <del>shekalli b</del>illi

2. Resultados por pantalla.

E: procedimiento a seguir será el siguiente:

ta Ang

光光宗縣 - A nivel del directorio raiz o del directorio PAQUETE teclear;

#### A: y RETURN

- Una vez posicionado en el "drive A:" teclear;

TYPE ARCHIVO.RES y RETURN

- Si se tiene un subdirectorio con los resultados es necesario teclear las siguientes instrucciones¡

CD\SUBDIR y RETURN

TYPE ARCHIVO.RES *y* RETURN

6.3 Denominación de las bases de datos.

Se propone que los nombres de los archivos de datos, tengan un formato que identifique tanto el lugar de donde provienen como el periodo al cual corresponden, por ejemplo, si los datos provienen del circuito:

> Clave de la subestación Clave del circuito. Periodo de mediciones JRZ 4140 1-31 de DICIEMBRE de 1987

El formato recomendado para el nombre del archivo de datos es:

#### JRZ40C87.DAT

Como puede observarse, el nombre del archivo de datos se integra utilizando las mismas siglas que utiliza Comisión Federal de Electricidad para identificar las subestaciones de distribución *y* las dos últimas cifras que identifican al circuito de-distribución. Para la fecha se hace uso del siguiente código; 1-ENERO, 2-FEBRERO, 3-HARZO, 4-ABRIL, 5-MAYO, 6-JUNIO, 7-JULIO, 8-AGOSTO, 9-SEPTIEMBRE, A-OCTUBRE, B-NOVIEMBRE, e-DICIEMBRE *y*  finalmente las dos últimas cifras del año en que se efectuaron las mediciones.

La extensión del archivo será .DAT, lo cual será indicativo de que la información contenida en el archivo corresponde a datos de mediciones efectuadas en el circuito *y* también que el archivo contiene los valores para todas las variables.

Por otra parte para el caso en que el archivo de datos sólo contenga a una sola variable (segundo caso de lectura), se recomienda que sólo la extensión se modifique utilizando las siglas DT como clave de archivo de datos *y* la tercera sigla con la primera letra del nombre del tipo de datos que contiene, así pues para Demandas quedarla de la siguiente forma:

#### .OTO

Es importante hacer notar en esta sección que: en la versión del paquete computacional 'PROGRAMA IIE' para Computador Personal está diseñado para trabajar de dos formas:

- al Con una base de datos conteniendo la totalidad de datos de las diferentes variables.
- b) Seis bases de datos independientes entre si,conteniendo cada una, los datos de una variable para su proceso.

Una vez explicado lo anterior, se recomienda al hacer el análisis en Computador Personal, que los archivos de datos se manejen en forma separada, esto es, por la capacidad de almacenamiento en diskette, es aconsejable contener en uno solo de éstos los datos de una sola variable y los resultados que de ésta base arrojen, logrando con esto simplicidad en el manejo <sup>y</sup> nombramiento de los archivos.

As{ pues para el caso en que se cuente con datos aislados en diskettes independientes, el criterio a seguir en lo referente a **las extensiones, será el siguiente:** 

- La extensión para la base de datos será .DAT, en cualouiera de las bases de datos.
- La extensión para los nombres de los archivos de resultados estará dado por las tres primera siglas del análisis desarrollado, por ejemplo, para el análisis de Máximos en el Circuito anterior el nombre será:

#### JRZ40C87.MAX

185

a de en plane en la calcerda de la

Para los archivos de resultados el criterio a seguir tanto para el sistema VAX780 como para Computador Personal en el cual no se siga la sugerencia anterior, será el mismo que el de datos, sólo con cambios en la extensión, la cual en lugar de ser DAT, cambiará a las dos primeras letras del nombre del tipo de resultado que se seleccionó, por ejemplo:

> DIARIOS HAXIMOS MINIMOS PERIODO FRECUENCIA PATRON SEMANAL PATRON SEMANAL TOTAL

Por último el tercer caracter de control será de identificación para el tipo de análisis que se efectuó así, por ejemplo, para:

- Demanda <sup>D</sup> - Reactivos R - Aparentes - Voltaje
- Factor de potencia F

Por lo tanto el nombre de los archivos de salida para el análisis de demanda total del Circuito 4140, de la Subestación JEREZ, con datos correspondientes al mes de DICIEMBRE de 1987, será;

JRZ40C87. TOO

**Conclusiones.** 

En el presente trabajo se trató de elaborar un instrumento para el análisis de Circuitos de Distribución y las necesidades de estos, que a juicio de los autores se obtiene a través de los resultados aqu! mostrados, para dar una información clara acerca del comportamiento de los Circuitos de Distribución *y*  como una herramienta para su evaluación en los sitios de interés.

Obviamente junto a esto se requiere llevar a cabo otros análisis en cuanto al comportamiento dinámico de los Circuitos de Distribución para as1 determinar las caracter1sticas de estos con la interconexión de SCEE (Sistemas Conversores de Energta Eólica).

Por otra parte, para el caso de industrias que requieran de efectuar éste tipo de análisis, este paquete de programas les proporcionará información completa sobre el comportamiento de la demanda en sus instalaciones, *y* permitirá establecer criterios de operación encaminados a realizar un uso eficiente de la energ!a eléctrica, disminuir los picos de demanda máxima <sup>y</sup>por consiguiente el importe e su facturación, as1 como el de vigilar el factor de potencia de sus cargas *y* establecer

medidas preventivas que le permitan mantenerlo dentro de los valores autorizados.

Finalmente, en el caso de CFE, éste programa representa una opción para tener un conocimiento más exacto del comportamiernto de sus circuitos y/o subestaciones de distribución a lo largo del tiempo, reduciendo en forma conciderable el tiempo de procesamiento de la información y proporcionando bases de datos y resultados aplicables a otros estudios que en forma sistemática realizan los ingenieros de distribución,

## APENDICE A

a de la companya de la companya de la companya de la companya de la companya de la companya de la companya de<br>La companya de la companya de la companya de la companya de la companya de la companya de la companya de la co

marge aller

the company of the company<br>The company of the company of the company<br>The company of the company of the company of the

화재 나누나

elenta (pennen)<br>Santa (pennen)<br>Carly (pennen)

 $\frac{d\mathcal{L}_\text{G}^{\text{H}}\left(\mathcal{L}_\text{G}^{\text{H}}\right)}{d\mathcal{L}_\text{G}^{\text{H}}\left(\mathcal{L}_\text{G}^{\text{H}}\right)}\left(\mathcal{L}_\text{G}^{\text{H}}\right)^{-1} \left(\mathcal{L}_\text{G}^{\text{H}}\right)^{-1}$ 

and a strong of the state of the following the state of the state of the state of the state of the state of th<br>The state of the state of the state of the state of the state of the state of the state of the state of the st

karta ya mwaka wa wapati.<br>1970 - Alemania

galandi

ti, Kalendar mangalap<br>Setia Kalendar Mana

어머지<br>그는 사람

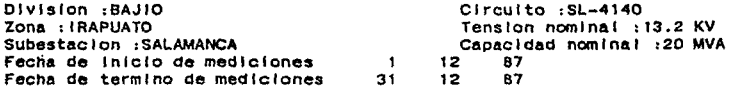

### RESULTADOS DIARIOS

#### E.TOT. DIA DMED. DESV. DMIN. HORA OCURRENCIA DMAX. **DMAX**  $OMIN$ **KW KW KW** KW -**KWH** 1,809  $\mathbf{1}$ 1,334 5,000 250 20.50 24.00 43.413 1,529 45,500  $\overline{\mathbf{z}}$ 1,896 5,300 150 19.50 24.00 3,700  $\overline{\mathbf{3}}$  $1,250$ 970 250 19.25 23.25 29,998 1,907 5,500  $\ddot{\phantom{0}}$ 1,359 350 21.00  $0.50$ 45,758 6 2,306  $1,308$ 55,335 5.500 250 21.00  $0.50$ 6 964 634 2,500 100 20.50 1.50 23,130 1,600  $\overline{7}$ 776 511 100 21.00 1.25 18,613  $100$ s 912 18.00 1.25 31,808 1,325 3,300  $\mathbf{a}$ 1,481 1,101 3,900 80 17.75  $0.50$ 35,555 10 2,576 1,672 5,600 120 18.00  $0.25$ 61,818 1,530 55,853 11 2,327 5,600 120 20.00 2.25 2,655  $12$ 1.604 230 19.50  $0.75$ 61,323 5.600 13 1,336 728 3,000 300 20.25 2.75 32,058 742 19.75 2.75 27,725 14 1,165 2,600 130 783 3,500 350 20.50 43,283 15 1,803  $0.25$ 16 892 3,200 180 20.25 10.25 37,035 1,543 17 2,572 1,309 5,500 300 21.25  $0.50$ 61,738  $2,421$ 1,295 16 310 21.00 16.50 58,115 5.600 19 2,282 1,276 5,300 260 21.50 1.50 54,763 20 1,578 1,077 100 37,873 4,900 21.50 2.75  $21$ 1,187 721  $3,300$ 200 21.00 1.75 28,495 22 1,951 1.043 4.200 350 21.75  $0.75$ 46,823 39,675 23 1,653 1,019 4,600 180 20.75 2.00  $24$ 2,063 20.50  $1.75$ 49,503 1,125 4,900 180 1,987  $2.00$ 25 1,174 5,300 320 19.75 47,680 1,384 26 2,249 5,800 200 21.00 1.00 53,968  $27$  $1,383$ 762 33,190 3,500 150 19.60  $2.25$ 28 1,157 517 2,400 14.50 27,773 130 20.00 29 2,028 1,117 4,500 290 20.75  $2.75$ 48,670 30 43,075 1,795 1,114 4,900 100 21.25 2.25 31  $2.188$ 1,373 5.800 2.00 52.513 100 21.25 **看到这段对于我们的学生是学生的学校的学生和学校的学生的学校的学生的学生的学生和学生的学生的学生的复数学生的学生的学生的学生学生的学生**

 $\mathcal{L}^{\text{max}}_{\text{max}}$ 

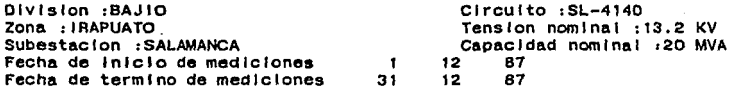

#### 

#### DEMANDAS MAXIMAS DIARIAS

#### 

 $\ddot{\phantom{1}}$ 

 $\tau$  ,  $t$  , and the property  $\tau_{\rm{max}}$  ,  $\tau_{\rm{max}}$  ,  $\tau_{\rm{max}}$ 

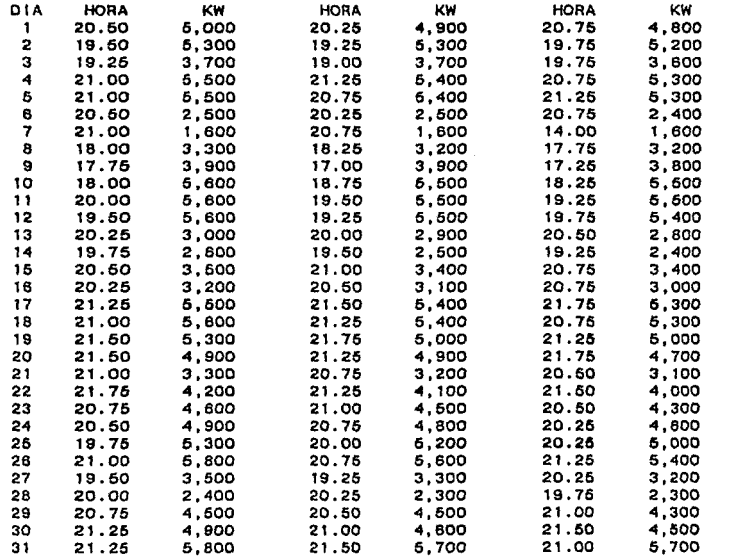

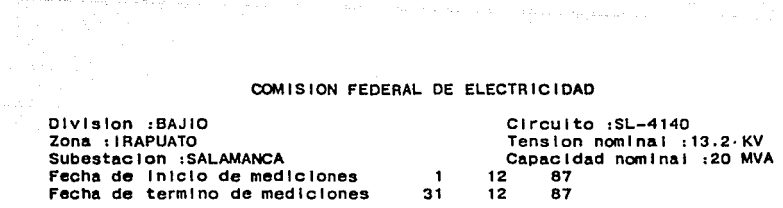

#### 

-········-·····-·--------····················------------······-------

#### DEMANDAS MINIMAS DIARIAS

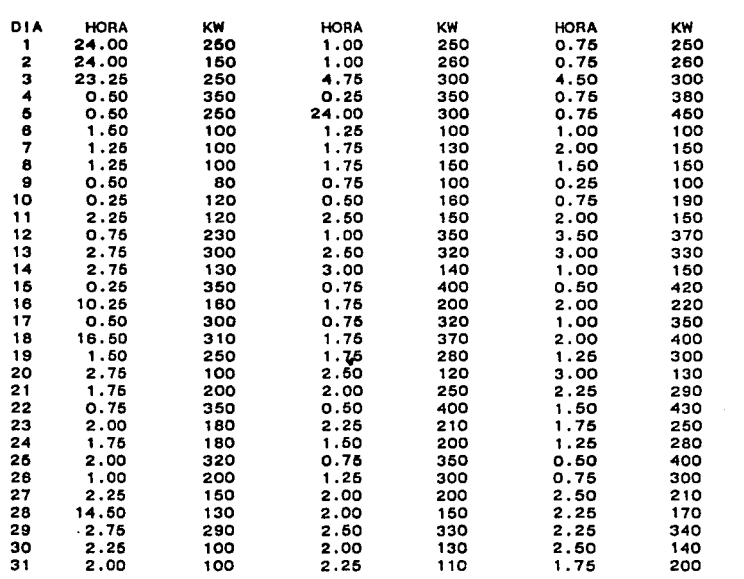

 $\mathbb{E} \left[ \mathbb{E} \left[ \mathbb{E} \left[ \mathbb{E}_{\mathcal{A}} \left[ \mathbb{E}_{\mathcal{A}} \left[ \mathbb{E}_{\mathcal{A}} \left[ \mathbb{E}_{\mathcal{A}} \left[ \mathbb{E}_{\mathcal{A}} \left[ \mathbb{E}_{\mathcal{A}} \left[ \mathbb{E}_{\mathcal{A}} \left[ \mathbb{E}_{\mathcal{A}} \left[ \mathbb{E}_{\mathcal{A}} \left[ \mathbb{E}_{\mathcal{A}} \left[ \mathbb{E}_{\mathcal{A}} \left[ \mathbb{E}_{\mathcal{A}} \left[ \mathbb{E}_{\mathcal{A}} \$ 

 $\sim 10^{11}$  km s  $^{-1}$ 

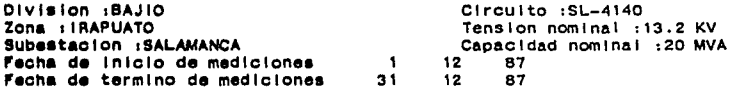

#### 

#### RESUMEN DEL PERIODO

#### 

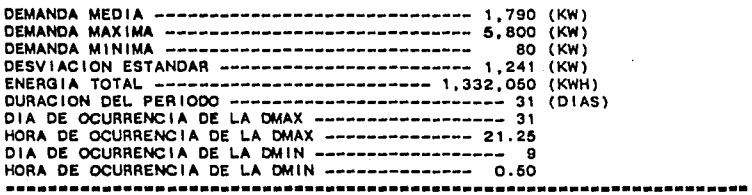

#### DEMANDAS MAXIMAS

 $\alpha_{\rm max} \approx 10^7$ 

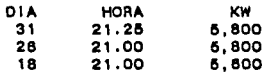

#### DEMANDAS MINIMAS

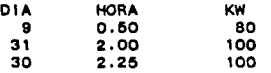

 $\label{eq:2.1} \frac{1}{\sqrt{2}}\int_{\mathbb{R}^3} \left|\frac{d\mu}{d\mu}\right|^2 \left|\frac{d\mu}{d\mu}\right|^2 \left|\frac{d\mu}{d\mu}\right|^2 \left|\frac{d\mu}{d\mu}\right|^2 \left|\frac{d\mu}{d\mu}\right|^2 \left|\frac{d\mu}{d\mu}\right|^2 \left|\frac{d\mu}{d\mu}\right|^2 \left|\frac{d\mu}{d\mu}\right|^2 \left|\frac{d\mu}{d\mu}\right|^2 \left|\frac{d\mu}{d\mu}\right|^2 \left|\frac{d\mu}{d\mu}\right|^2 \left|\frac{d\mu}{d\mu}\$ 

a de la componentación de la componentación de la componentación de la componentación de la componentación de<br>La componentación de la componentación de la componentación de la componentación de la componentación de la co

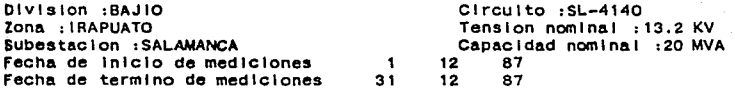

#### 

#### CURVA DE FRECUENCIA DE DEMANDAS

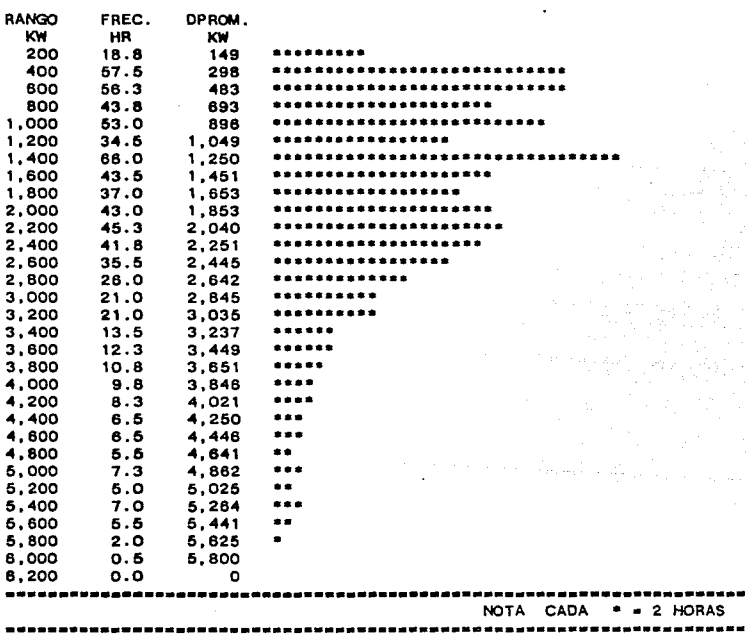

## PATRON DE DEMANDA DIARIO

 $\tau = \phi_{\rm{max}}$ 

W s

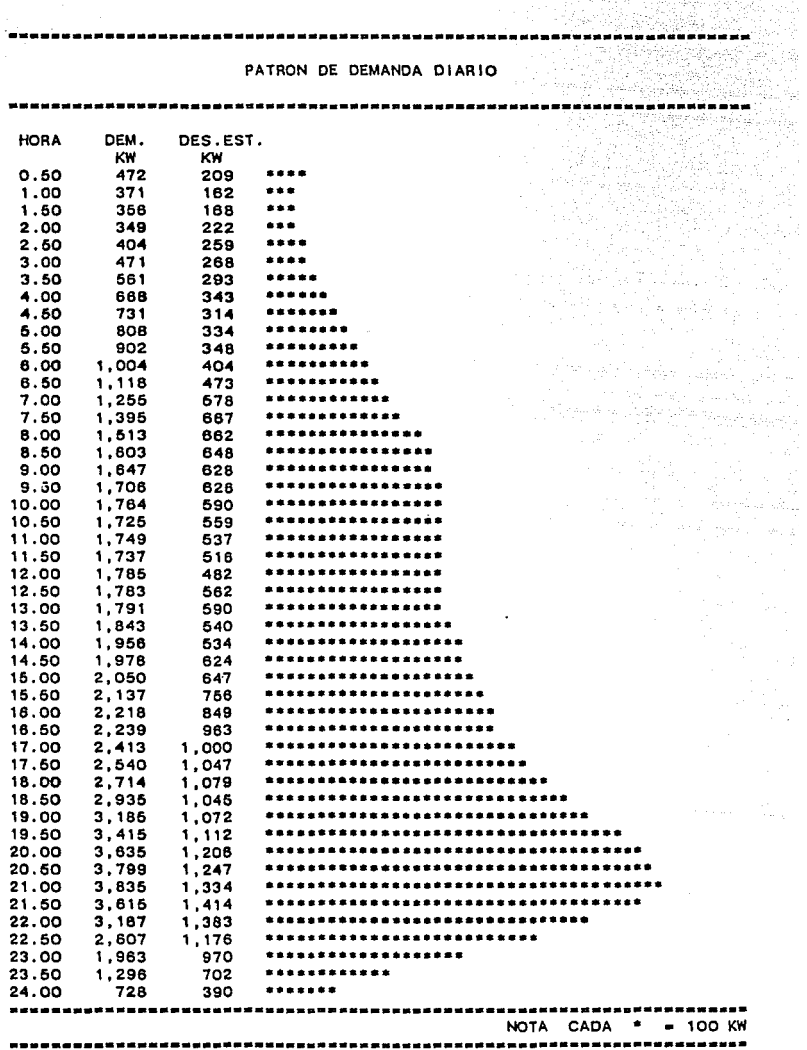

 $\mathcal{L}$ 

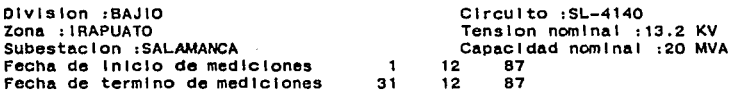

## ·············--·--····--·-···----------········--------------------··· DEMANDA MEDIA DIARIA

## POR SEMANA

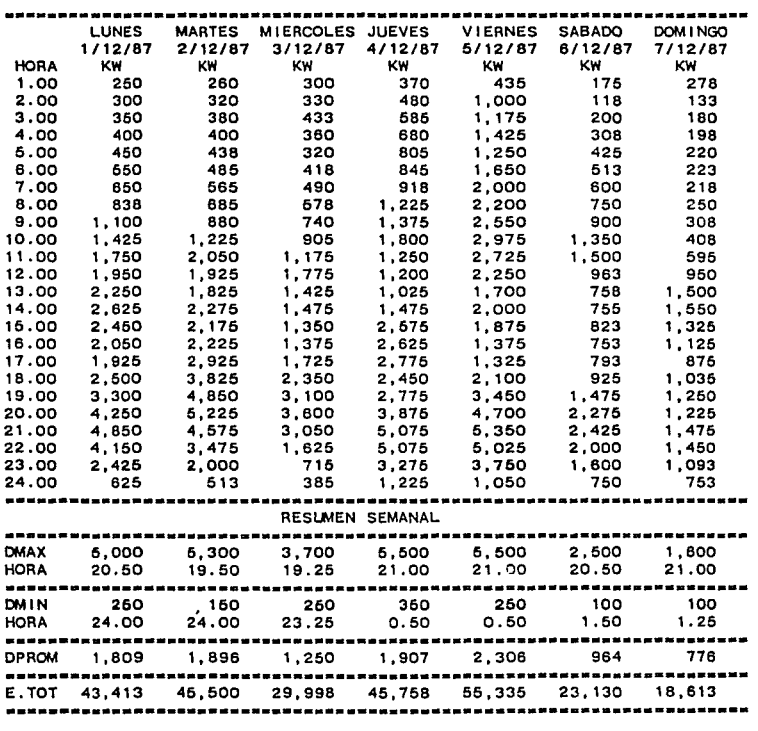

 $\alpha$ 

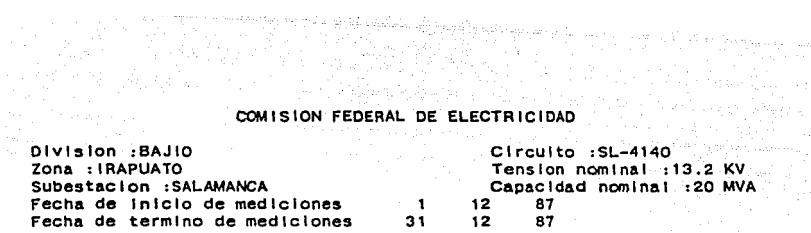

#### 化自发式自发发送调试器有过的复数 医血清性性脑炎性白血病 电磁带接触器 医新生素医新生素医新生素 化抗凝集剂 医生殖性性

#### DEMANDA MEDIA DIARIA POR SEMANA

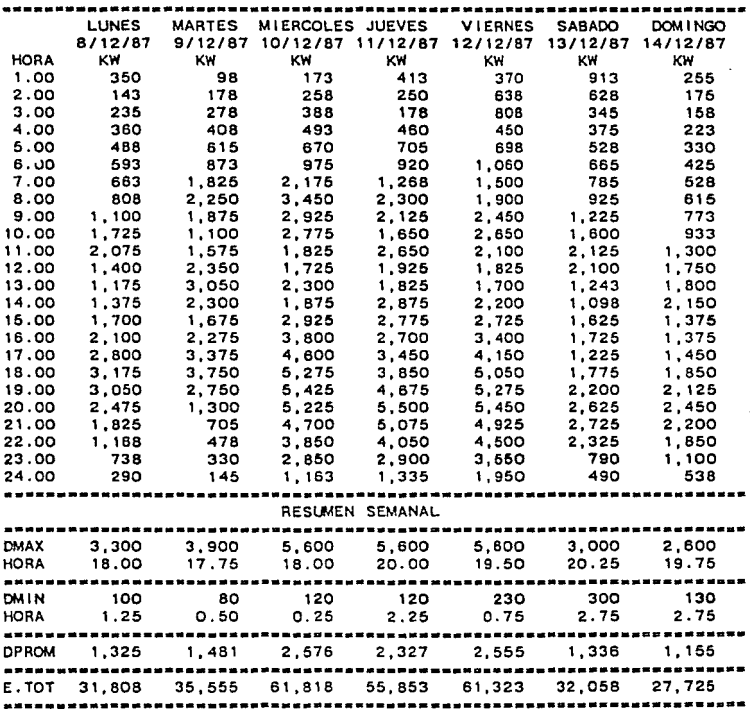

 $\label{eq:2} \sigma^2_{\rm{max}}(\hat{x})_{\rm{max}} = \frac{1}{M} \frac{1}{\sqrt{2}} \left[ \hat{x} - \frac{1}{2} \hat{x} \right] \frac{d^2}{dx^2}$ 

alum siyaha ang

بقدائش الاستدا

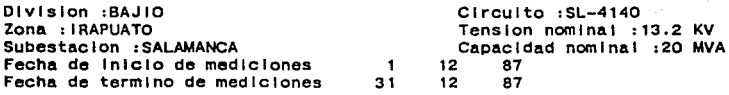

## ----------------·-----------==--·------·-------------------------·---- DEMANDA MEDIA DIARIA

## POR SEMANA

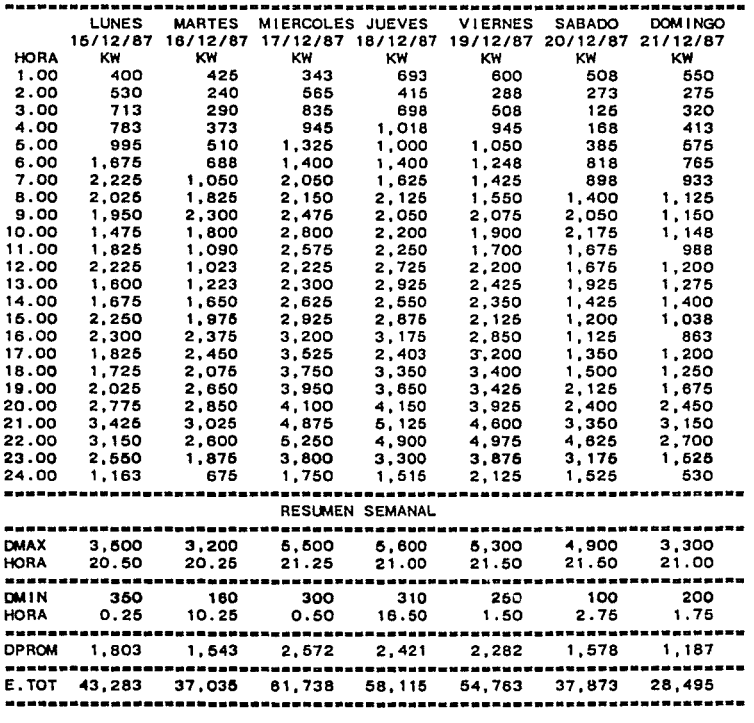

anis jiai

and companions.

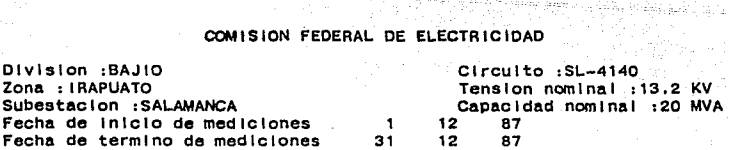

#### $\ddot{ }$ -------------------------

#### DEMANDA MEDIA DIARIA POR SEMANA

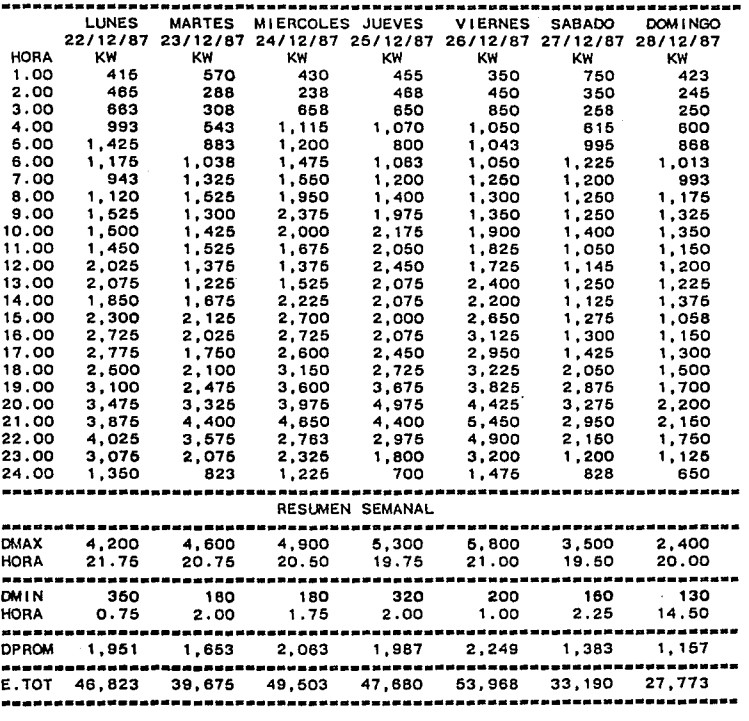

 $\mathcal{C}^{(2)}$  . The constraint  $\mathcal{D}_{\mathcal{L}^{(2)}}$  and  $\mathcal{L}^{(2)}$ 

## COMISION FEDERAL DE ELECTRICIDAD<br>COMISION FEDERAL DE ELECTRICIDAD<br>COMISION FEDERAL DE ELECTRICIDAD

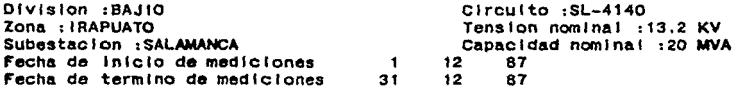

#### -----家实在发布的运送发展和自身发展在研究与发展自然的实现在的主义在社区在发展发展自然发展在发展在以前发展的发展和发展。

#### DEMANDA MEDIA DIARIA POR SEMANA

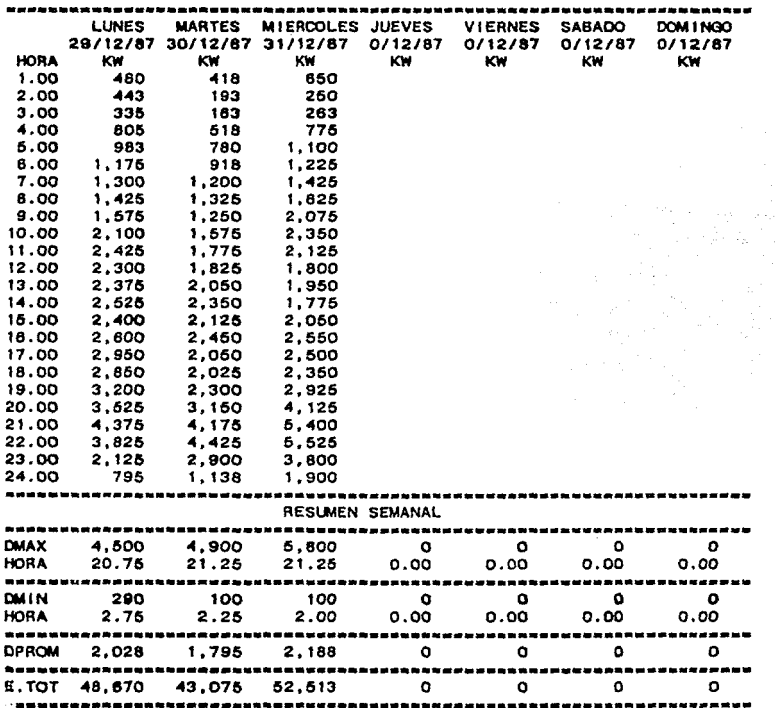

 $\sim 10^{11}$  km  $^{-1}$ 

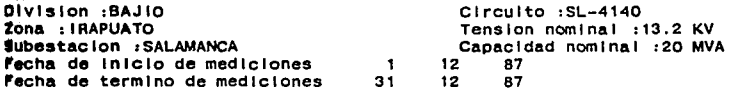

#### PATRON DE DEMANDA SEMANAL

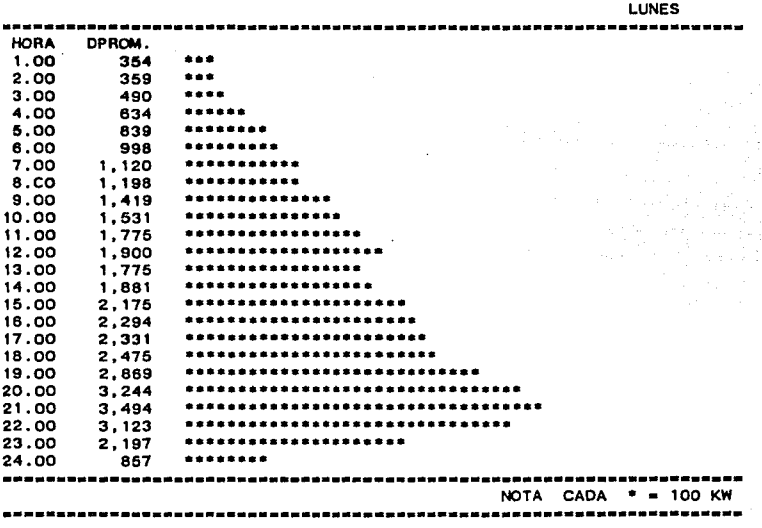

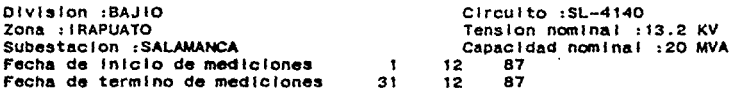

#### PATRON DE DEMANDA SEMANAL

MARTES

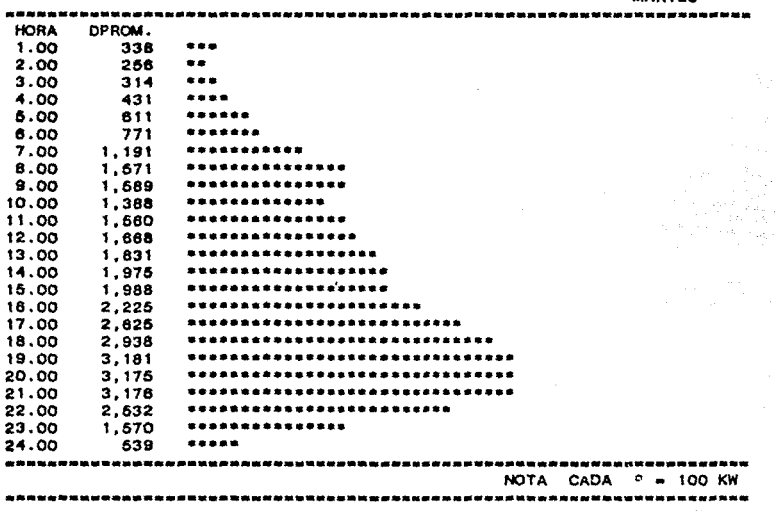

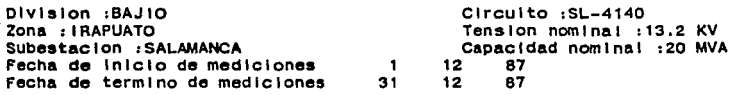

#### 

#### PATRON DE DEMANDA SEMANAL

**MIERCOLES** 

 $\ddot{\phantom{a}}$ 

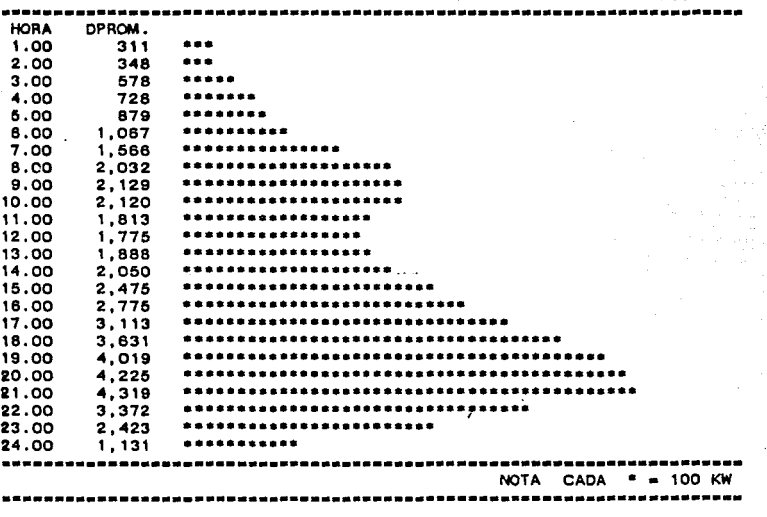

والراجلة

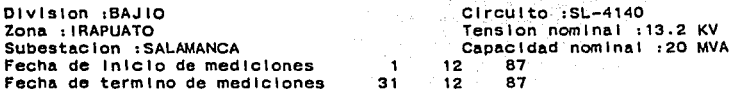

#### 

#### PATRON DE DEMANDA SEMANAL

JUEVES

ztierzenijku<br>Album<br>Conforting

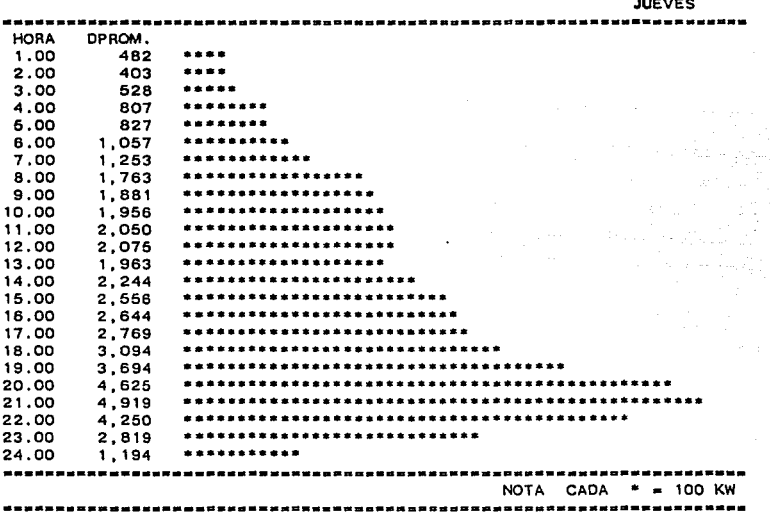

a in Tanta

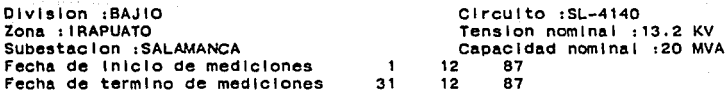

#### . 我说到我是我以后我说到我们的我们我们的是我们的女儿就会把我们让我的女儿的时候,我们我们的我们就把我们出现,我们的孩子,我

#### PATRON DE DEMANDA SEMANAL

VIERNES

Dealer and the

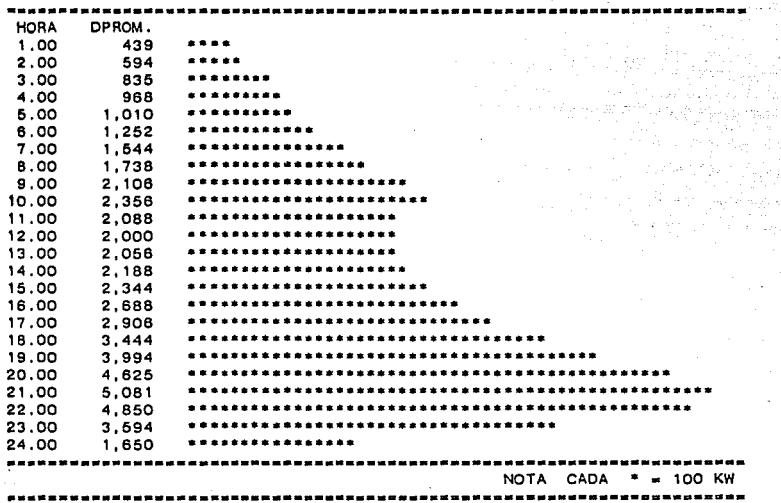

San Hotel

de 1992 (1994) en 1992 (1991).<br>De la Parisa (1993) (1992)

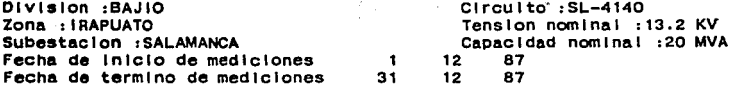

#### PATRON DE DEMANDA SEMANAL

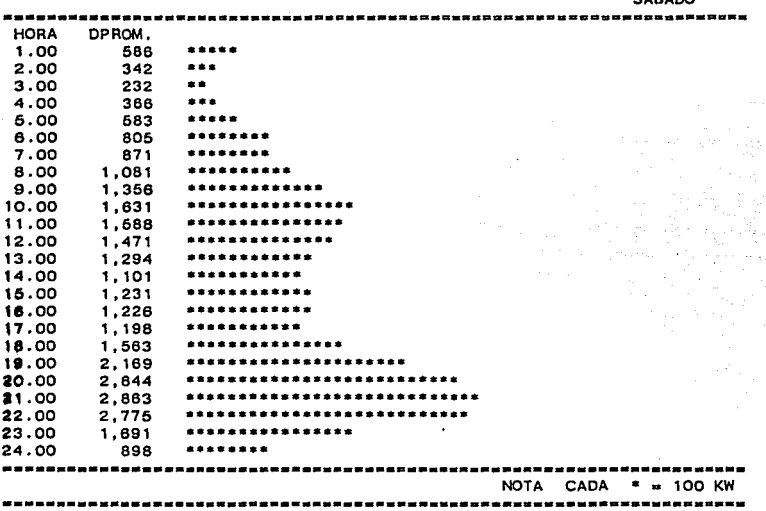

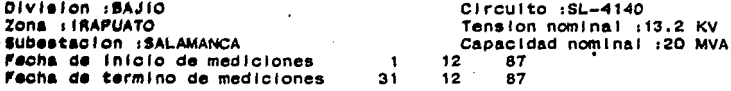

 $\sim$ 

aya.

and articles and

#### -----------------------------............................

#### PATRON DE DEMANDA SEMANAL

DOM I NGO

فاستنقذته ورماقها ماورين ويوقفه

e<br>Stadio Sri

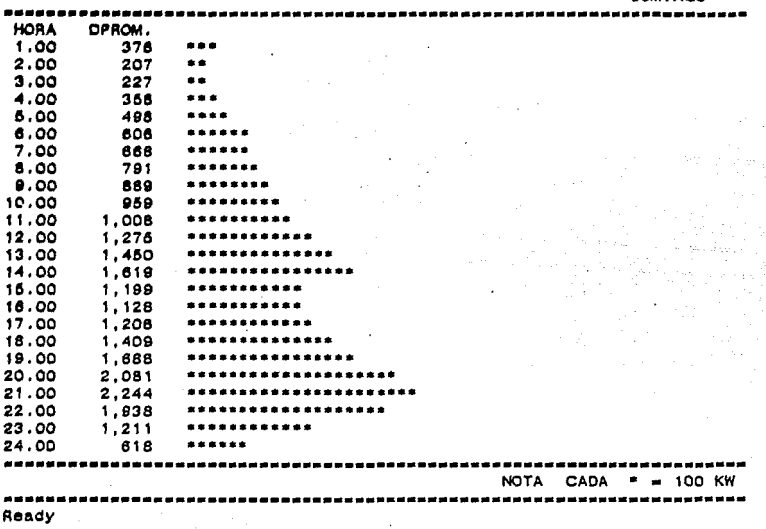

es estat a Toronas

NOMBRE DE LA SUBESTACTON : SALAHANCA NOMBRE Y CLAVE DEL CIRCUITO  $: SL-4140$ NOWBRE DEL CONJUNTO DE AEROGENERADORES : ALBATROS FECHA DE INICIO DE MEDICIONES  $\bullet$  $\mathbf{r}$  $12$  $87$ FECHA DE TERMINO DE MEDICIONES  $31$  $12$ 87  $\cdot$ NUMERO DE DIAS DE CORRELACION  $31$  $\mathbf{r}$ 

**我我就能对我知道自我知道是当时们电影已经是在自己的国际国际国际公民在新国贸易在应用的联合政策和社会主要自然的经营重视过程缺陷的机器及同时发** 

SE GARANTIZA LA CORRELACION ENTRE LAS DOS VARIABLES ÷  $\bullet$  $r = 5$  6f = 0.00050 × 

as the

FACTOR DE CORRELACION  $r = 0.99660$ ERROR PROBABLE DEL FACTOR r f = 0.00008

r).<br>Ga

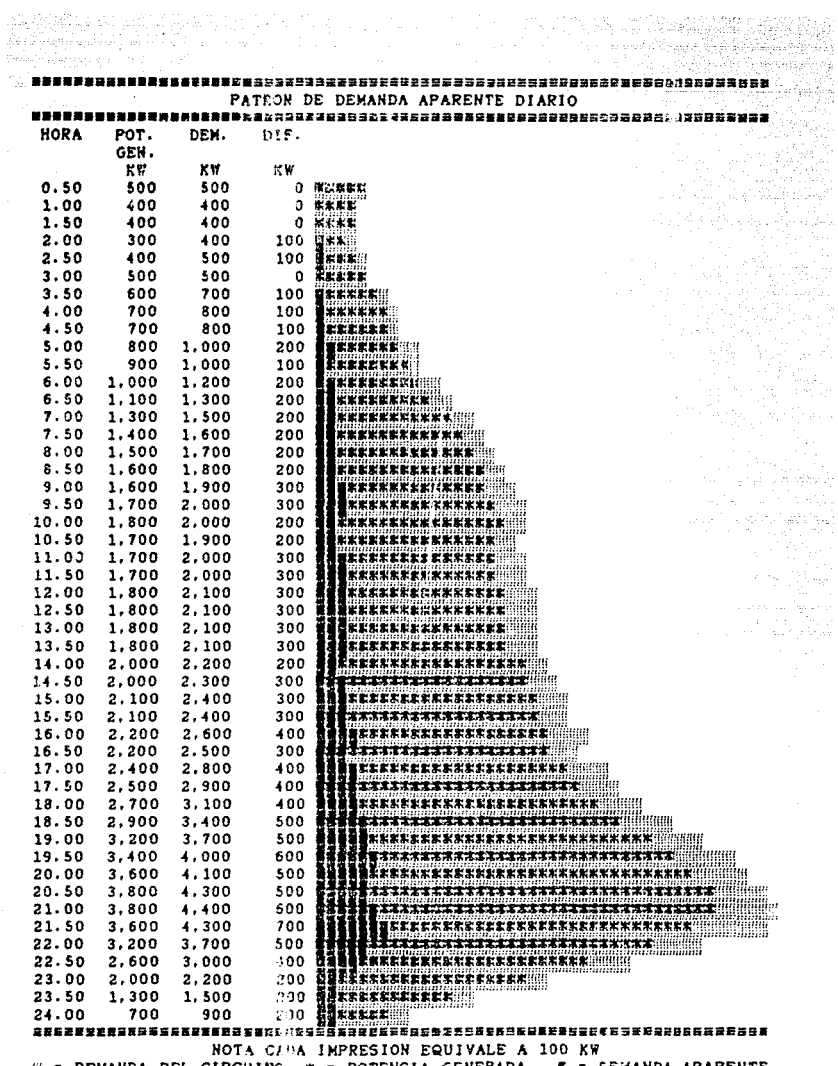

APENDICE E le forest<br>Se format r)<br>Servi

a kamala kamala katika kamala katika kamala katika kamala kamala kamala kamala kamala kamala kamala kamala kam a mana a matsayin na matsayin na matsayin na matsayin na matsayin na matsayin na matsayin na matsayin na matsa<br>Matsayin na matsayin na matsayin na matsayin na matsayin na matsayin na matsayin na matsayin na matsayin na ma a di matangan kalendar Kalendar Sela a successive contractor
## LISTA DE VARIABLES QUE INTERVIENEN<br>EN EL PAQUETE DE PROGRAMAS PROGRAMA I.I.E. VERSION 1.0

a salah dalam kalendar yang dipertituk di kerja pertama yang dipertingan antara pertama di kerja dalam kelalu<br>Antara dan pertama dan pertama di pertama dan pertama di kerja dan pertama dan pertama di kerja dan berasa dan<br>A

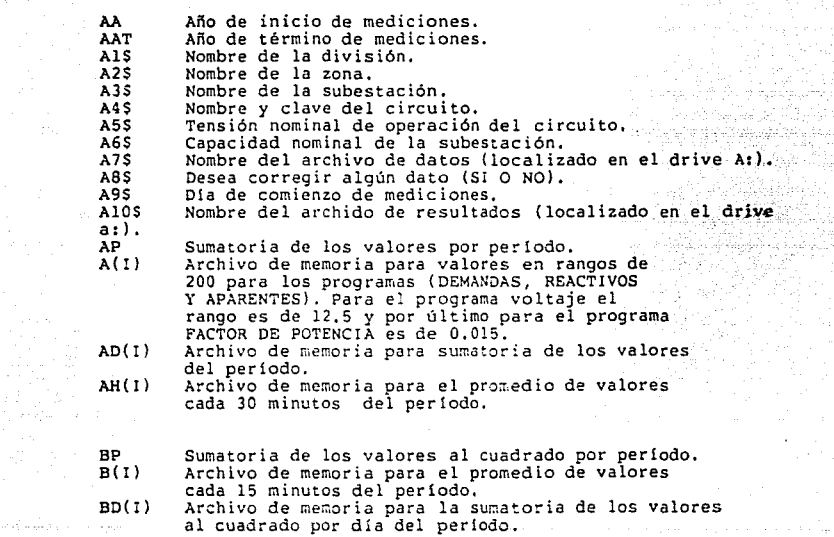

java<br>1974 لثياف

212

W) 

الاسترائية أمتار الدرا

sunder the following

 $\sim$  200 km s of the  $\sim$ 

DD DDT DSP  $D(1,J)$ OH(! ,J) Archivo de memoria para el promedio por hora. EP  $ED(1)$  $F(1, J)$ Gl G2 G3 G4 GS G6 G<sub>7</sub> GS G<sub>1</sub>s G2\$ Dla de inicio de mediciones. Día de término de mediciones.<br>Desviación estandard del período. Archivo de memoria para almacenar los datos de demanda. Sumatoria del total de energla consumida en el periodo (solo para programas DEMENDAS, REACTIVOS Y APARENTES),<br>Archivo de memoria para el total de energía<br>consumida en el periodo (solo para programas<br>DEMANDAS, REACTIVOS Y APARENTRES), Archivo de memoria para almacenar los datos de factor de potencia. Variable de impresión para el **resumen** semanal que asume el valor de la fecha. Variable de impresión para el **resumen** semanal que asume el valor de la fecha, Variable de impresión para el **resumen** semanal que asume el valor de la fecha. Variable de impresión para el **resumen** semanal que asume el valor de la fecha. Variable de impresión para el **resumen** semanal que asume el valor de la fecha. Variable de impresión para el **resumen** semanal que asume el valor de la fecha. Variable de **impresión** para el **resumen** semanal que asume el valor de la fecha. String de impresión de signo [ = ].<br>String de impresión de signo [ :: ].<br>String de impresión de signo [ ].

 $H$ 

Contador *y* variable de impresión para las horas,

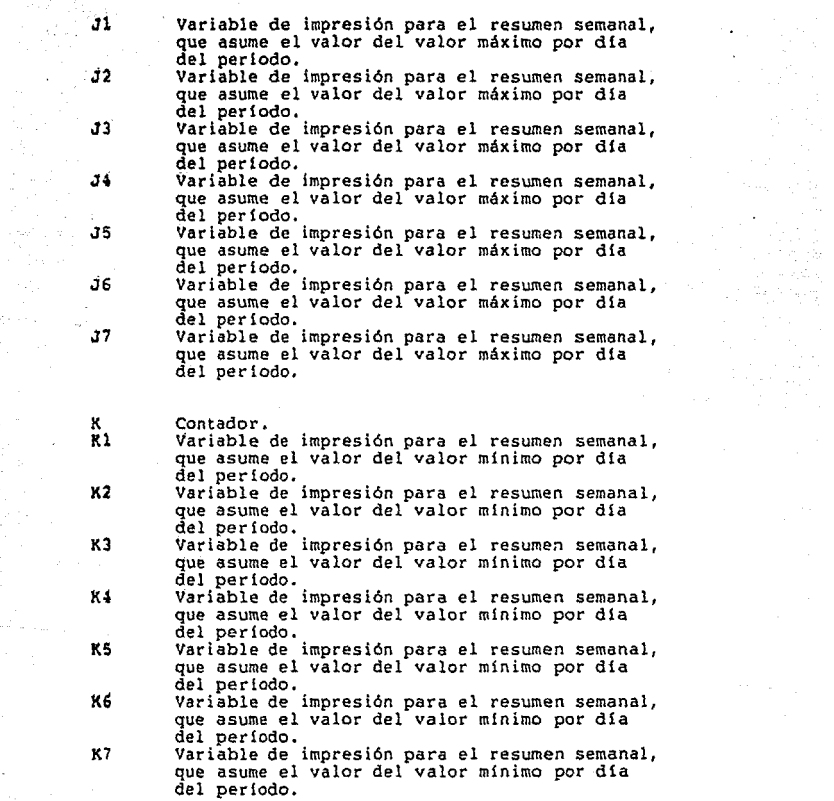

in<br>Martin

art<br>Geografia

 $\frac{1}{2} \sum_{i=1}^n \frac{1}{2} \sum_{j=1}^n \frac{1}{2} \sum_{j=1}^n \frac{1}{2} \sum_{j=1}^n \frac{1}{2} \sum_{j=1}^n \frac{1}{2} \sum_{j=1}^n \frac{1}{2} \sum_{j=1}^n \frac{1}{2} \sum_{j=1}^n \frac{1}{2} \sum_{j=1}^n \frac{1}{2} \sum_{j=1}^n \frac{1}{2} \sum_{j=1}^n \frac{1}{2} \sum_{j=1}^n \frac{1}{2} \sum_{j=1}^n \frac{1}{2} \sum_{j=$ 

214

L Contador.<br>Ll Variable Ll Variable de impres1on para el resumen semanal, que asume el valor del promedio por dia del periodo. L2 Variable de impresión para el resumen semanal, que asume el valor del promedio por dia del periodo. L3 Variable de impresión para el resumen semanal, que asume el valor del promedio por dia del periodo. L4 Variable de impresión para el resumen semanal, que asume el valor del promedio por día del periodo. L5 Variable de impresión para el resumen semanal, que asume el valor del promedio por dia del periodo. L6 Variable de impresión para el resumen semanal, que asume el valor del promedio por dia del periodo. L7 Variable de impresión para el resumen semanal, que asume el valor del promedio por día del periodo. **MM Mes de inicio de mediciones.**  MMT Mes de término de mediciones.<br>MP Promedio de los valores por p MP Promedio de los valores por periodo.<br>M1 Día de ocurrencia del valor máximo ( Ml Dia de ocurrencia del valor máximo (primero). M2 Dia de ocurrencia del valor minimo (primero).<br>M3 Dia de ocurrencia del valor máximo (segundo). M3 Día de ocurrencia del valor máximo (segundo), M4 D!a de ocurrencia del valor máximo (tercero). M5 D!a de ocurrencia del valor minimo (segundo). M6 Día de ocurrencia del valor mínimo (tercero).<br>M1 Variable para el cálculo de la desviación Ml Variable para el cálculo de la desviación estandard del periodo. **Ml Variable de impresión pa:a el resumen semanal,**  que asume el valor del total de la energía consumida por d!a en el periodo. M2 Variable de impresión para el resumen semanal, que asume el valor del total de la energia consumida por d!a en el periodo. M3 Variable de impresión para el resumen semanal,<br>que asume el valor del total de la energía consumida por dia en el periodo.

Variable de impresión para el resumen semanal, que asume el valor del total de la energia consumida por dia en el periodo.

Variable de impresión para el resumen semanal. que asume el valor del total de la energia consumida por dia en el periodo.

Variable de impresión para el resumen semanal, que asume el valor del total de la energia consumida por dia en el periodo.

M7 Variable de impresión para el resumen semanal, que asume el valor del total de la energia consumida por dia en el periodo.

MAX1(I) Archivo de memoria para los valores máximos por<br>........ día (primero).

MAX2(I) Archivo de memoria para los valores máximos por dia (segundo).<br>MAX3(I) Archivo de memoria para los valores máximos por

dia (tercero).

MINl(I) Archivo de memoria para los valores mínimos por

MIN2(I) Archivo de memoria para los valores mínimos por<br>como día (segundo).

MIN3(I) Archivo de memoria para los valores minimos por dia (tercero).

MD(I) Archivo de memoria para el promedio de los valores por dla.

Numero de dias del periodo.

ND P(I)

M4 M5

M6

Archivo de memoria para la sumatoria de los valores en intervalos de 200 para los programas DEMANDAS, REACTIVOS y APARENTES. Para el programa VOLTAJE el rango es de 12.5 *y* por último para el programa FACTOR DE POTENCIA es de 0.015.

PD(I) Pl Archivo de memoria para valores promedio por dia del periodo.

P2 Variable de impresión para el resumen semanal, que asume el valor de la hora de ocurrencia del valor minimo por dia en el periodo.

Variable de impresión para el resumen semanal, que asume el valor de la hora de ocurrencia del valor minimo por día en el período.

Variable de impresión para el resumen semanal, que<br>asume el valor de la hora de ocurrencia del valor<br>mínimo por día en el período. Variable de impresión para el resumen semanal, que<br>asume el valor de la hora de ocurrencia del valor<br>mínimo por día en el período. Variable de impresión para el resumen semanal, que<br>asume el valor de la hora de ocurrencia del valor<br>mínimo por día en el período. Variable de impresión para el resumen semanal, que<br>asume el valor de la hora de ocurrencia del valor<br>mínimo por día en el período. manimo de impresión para el resumen semanal, que<br>asume el valor de la hora de ocurrencia del valor mlnimo por dla en el periodo, Variable de impresión para el resumen semanal, que asume el valor de la hora de ocurrencia del valor mínimo por día en el período. Variable de impresión para el resumen semanal, que **asume el valor de la hora de ocurrencia del valor**  Variable de impresión para el resumen semanal, que<br>asume el valor de la hora de ocurrencia del valor<br>mínimo por día en el período. Variable de impresión para el resumen semanal, que<br>asume el valor de la hora de ocurrencia del valor mlnimo por dla en el periodo. **Variable de impresión para el resumen semanal, que** asume el valor de la hora de ocurrencia del valor Variable de impresión para el resumen semanal, que<br>asume el valor de la hora de ocurrencia del valor<br>mínimo por día en el período.

PJ

Þ4

PS P6 **P7** 

Ql Q2 QJ

QS

04

Q6

Q7 Variable de impresión para el resumen semanal, que<br>asume el valor de la hora de ocurrencia del valor

 $O(1, J)$ mlnimo por dla en el periodo. Archivo de memoria para almacenar los datos de la potencia reactiva.

RS(I) RS Archivo de memoria para los días de la semana.<br>Variable de impresión para los días de la semana.

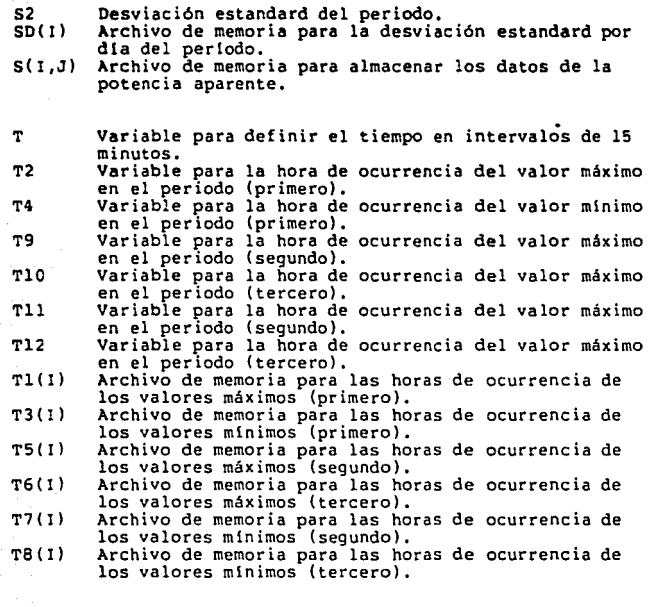

 $\label{eq:1} \mathcal{F}(\mathcal{F}) = \sum_{\mathcal{F} \in \mathcal{F}} \mathcal{F}(\mathcal{F}) \mathcal{F}(\mathcal{F}(\mathcal{F})) = \sum_{\mathcal{F} \in \mathcal{F}} \mathcal{F}(\mathcal{F}) \mathcal{F}(\mathcal{F})$ 

mang P

callent and proper

 $\sim$   $\sim$ 

لين درجي حاجا حلق جو حاجز الانزاد 

me gan is family average

research and control the con-

kalengsik pertam

atti maa kan posto da sana ya satu kwa

V(I,J) Archivo de memoria que almacena los datos del voltaje.

 $X(1)$ Archivo de memoria para el promedio de los valores a<br>intervalos de 200 para los programas DEMANDAS,<br>REACTIVOS y APARENTES. Para el programa de VOLTAJE<br>el intrvalo es de 0.1 por último para el de FACTOR<br>DE POTENCIA es de 0.

218

a corrisposti

Y Variable de impresión para la curva de frecuencia y el patron diario. Yl Variable de impresión para el patrón diario semanal.

 $\sim$  .

سيرتون توتر بالملوث والمستعمر الأممان

219

3. St. Colorado per el morto

n ing Color<br>Geografia

APENDICE E-1 go fan Kristop<br>School (1999) i wikipeling menghalang<br>Salah Perang menghalang menghalang<br>Salah perangan menghalang men in<br>Salah  $\label{eq:2} \mathcal{O}(\mathcal{V}_{\mathcal{C}}^{\mathcal{C}}) \leq \mathcal{O}(\mathcal{V}_{\mathcal{C}}^{\mathcal{C}}) \leq \mathcal{O}(\mathcal{V}_{\mathcal{C}}^{\mathcal{C}})$ i Malaysia<br>1993 - Johannes<br>1994 - Michael ی استان از بازی بازی<br>بازی بازی از بیروزی ایلند matica (n. 1922)<br>1905: Carl Maria (n. 1955)<br>1906: Carl Maria (n. 1956)

المحمد المستقرر المستقرر المستقرر المستقرر المستقرر المستقرر المستقرر المستقرر المستقرر المستقرر المستقرر المس<br>والمستقرر المستقرر المستقرر المستقرر المستقرر المستقرر المستقرر المستقرر المستقرر المستقرر المستقرر المستقرر ا

## **LISTA DE VARIABLES QUE INTERVIENEN** EN EL PROGRAMA DE COMPUTO CORR.BAS

**A** Fecha de inicio de mediciones. **AT Fecha de término de mediciones.**<br> **AIS Mombre de la subestación**. **Al\$** Nombre de la subestación, **A2\$ Nombre y clave del circuito.<br><mark>A3\$</mark> Nombre del conjunto de Aerogeneradores.**<br>A4\$ Desea corregir algún dato (SI Q NO),

B Mes de inicio de mediciones.<br>BT Mes de término de mediciones Mes de término de mediciones.

C año de inicio de mediciones.<br>CT año de término de mediciones Año de término de mediciones.

DEM(I,J) Archivo de memoria para la demanda. DIF(I,J) Archivo de memoria para la diferencia entre demanda y potencia generada por el conjunto de Aerogeneradores.

F Variable que representa el valor del error probable del coeficiente de correlación.

Gl Variable para la sumatoria de los valores de demanda. al cuadrado. G2 variable para la sumatoria de los valores de potencia, generada al cuadrado. G3 Variable para la sumatoria del producto de los valores,<br>como de demanda y potencia generada. dl de Variable cuyo valor es de raíz cuadrada de si misma.<br>G2 de variable cuyo valor es de raíz cuadrada de si misma. G2 variable cuyo valor es de raíz cuadrada de si misma.

Variable cuyo valor es el suyo dividido entre el número de datos del periodo.

G\$ Gl\$ G2\$ G3\$ G4\$ String de impresión de String de impresión de String de impresión de String de impresión de String de impresión de \* ],<br>sombreado claro ].<br>asteriscos ],<br>sombreado oscuro ],

J Contador.<br>Jl Contador. Contador.

N Número de datos del periodo.

POTGEN(l,J) Archivo de memoria para la potencia generada por el conjunto de Aerogeneradores.

R

R(I,J)

Variable que representa el valor del coeficiente de correlación. Archivo de memoria para los datos de demanda *y* potencia generada.

*<sup>Y</sup>*Variable cuyo valor es seis veces el factor de correlación. Yl variable cuyo valor es tres veces el factor de correlación.

## BIBLIOGRAFIA

MS-DOS 3.1 USER'S MANUAL.,TELEVIDEO SYSTEMS, INC., SAN JOSE CAL.,AGOSTO 1985

GW-BASIC 3.1 USER'S MANUAL., TELEVIDEO SYSTEMS, INC., SAN JOSE CAL.,AGOSTO 1985

Byron S. Gottfried., PROGRAMACION BASlC, McGrav-Hill, México, 1981.

ESTADISTICA NO PARAMETRICA: UN !iFOQUE INTUITIVO., FACULTAD DE !NGENIERIA **U.N.A.M.,** México, 1985.

Figueroa Moriega Luis Rolando., ANALIS!S TECNICO ECONOM!CO DE LOS PRINCIPIOS BASICOS PARA LA ESTRUCTURA DE TARIFAS ELECTRICAS EN NUESTRO PAIS., México, 1973.

DIARIO OFICIAL., 31 DE DICIEMBRE DE 1986.